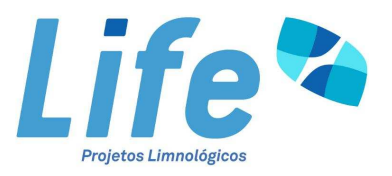

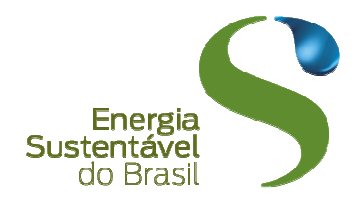

## **USINA HIDRELÉTRICA JIRAU**

### PROGRAMA DE MONITORAMENTO E CONTROLE DE MACRÓFITAS AQUÁTICAS

### RELATÓRIO TÉCNICO CONSOLIDADE REFERENTE ÀS CAMPANHAS REALIZADAS ENTRE SETEMBRO DE 2009 E JANEIRO DE 2012

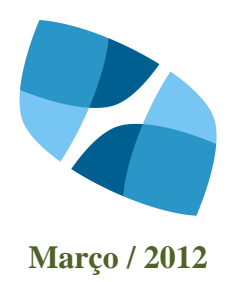

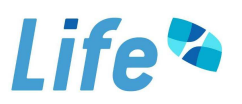

#### Sumário

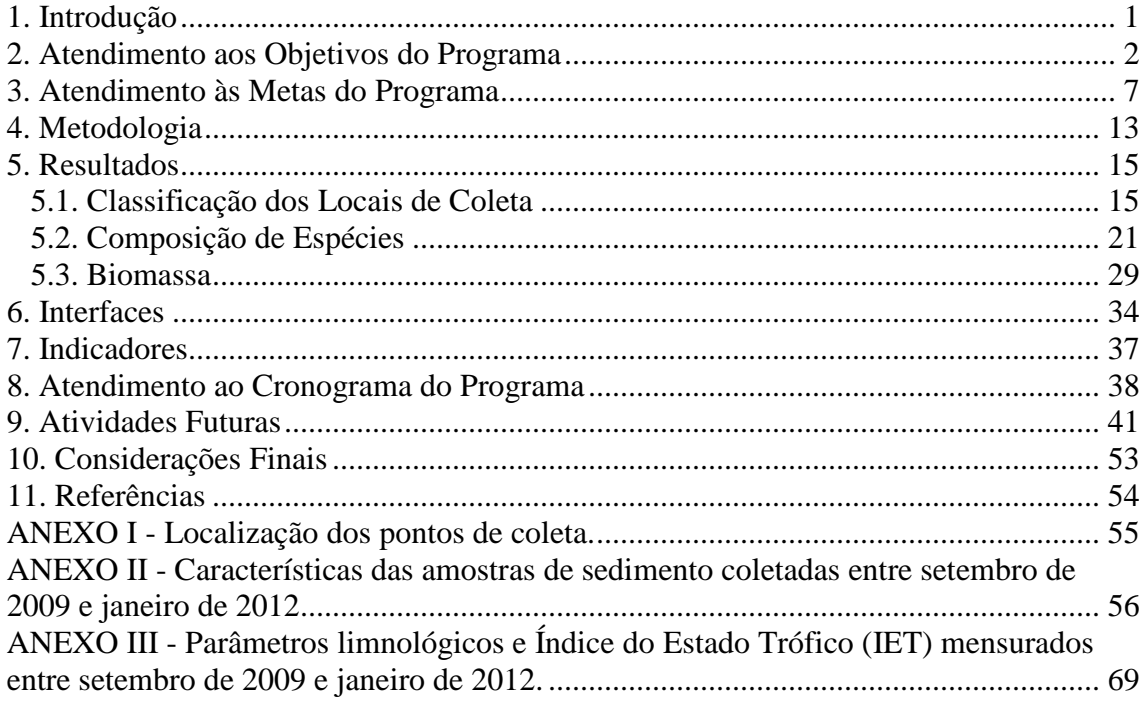

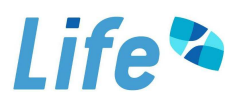

#### **1. Introdução**

A importância ecológica das comunidades de macrófitas aquáticas tem sido enfatizada por vários autores (THOMAZ e BINI, 1998). Dentre as funções desempenhadas, pode ser destacado o aumento da estruturação e da heterogeneidade dos habitats aquáticos, que apresenta como resultados diretos: i) fornecimento de substrato para a comunidade perifítica, ii) surgimento de locais de abrigo, alimentação e reprodução para vários invertebrados e vertebrados, iii) proteção das margens, e iv) filtração/retenção de nutrientes dissolvidos e de material particulado, em situações específicas.

A despeito da importância ecológica (WETZEL, 1983; ESTEVES, 1998), as macrófitas aquáticas são consideradas "daninhas" ou "infestantes" quando as densidades populacionais excedem um determinado limite, interferindo nos usos múltiplos dos recursos hídricos. Dentre os principais problemas causados pelo crescimento excessivo das macrófitas aquáticas, podem ser destacados o impedimento do fluxo da água, a obstrução de áreas de lazer ou rotas de navegação, a desoxigenação da água, o aumento das concentrações de nutrientes (redução geral da qualidade da água), o entupimento de turbinas de empreendimentos hidrelétricos, diminuindo assim a produção de energia elétrica, a redução da biodiversidade, além de problemas de saúde pública, como a criação de áreas propícias para o desenvolvimento de vetores de doenças (PIETERSE e MURPHY, 1990).

Tais problemas têm aumentado muito na América do Sul (TUNDISI et al., 1993), principalmente devido ao crescimento excessivo de *Eichhornia crassipes* (espécie flutuante livre), *Eichhornia azurea* (espécie emergente enraizada) e algumas espécies submersas como *Egeria najas* e *Egeria densa*.

Um grande número de reservatórios tem sido construído no Brasil, especialmente após a década de 60. Grande parte desses reservatórios é colonizada por macrófitas aquáticas em diferentes graus e alguns já apresentam problemas operacionais e dos usos múltiplos em conseqüência do desenvolvimento excessivo da vegetação aquática (THOMAZ e BINI, 1998).

De maneira geral, o grau de desenvolvimento das macrófitas aquáticas em um dado reservatório pode ser associado a alguns fatores morfométricos, tais como a profundidade, o índice de desenvolvimento de margem, o grau de exposição ao vento, a declividade das margens, além do aporte de nutrientes e dos padrões de flutuação dos níveis da água. Assim, espera-se um maior desenvolvimento da comunidade de

macrófitas em um reservatório que apresente menor profundidade, níveis de água relativamente constantes, com maiores aportes de nutrientes e maiores valores do índice de desenvolvimento de margens (THOMAZ e BINI, 1998).

Assim, destaca-se a importância do monitoramento de macrófitas aquáticas nas áreas a serem afetadas pelo reservatório a ser formado devido à implantação do AHE Jirau. Este monitoramento visa acompanhar as alterações decorrentes da formação do novo ambiente, o aparecimento de espécies de macrófitas aquáticas, o potencial das mesmas se tornarem daninhas, e o controle destas, quando necessário.

De acordo com as condicionantes da LI nº 621/2009 e do Ofício nº 577/2009 – DILIC/IBAMA relativas ao Programa de Monitoramento e Controle de Macrófitas Aquáticas do AHE Jirau, o objetivo desse relatório é apresentar os resultados obtidos entre setembro de 2009 e janeiro de 2012, ao longo de 10 (dez) campanhas trimestrais de monitoramento, em 20 (vinte) pontos localizados na área de influência do AHE Jirau.

#### **2. Atendimento aos Objetivos do Programa**

O objetivo geral do Programa de Monitoramento e Controle de Macrófitas Aquáticas é mensurar as modificações na macroflora aquática na área de influência do AHE Jirau, causadas pelas transformações do ambiente, decorrentes da implantação e operação do empreendimento, e subsidiar a adoção de medidas de controle, caso sejam identificados problemas de proliferação excessiva de espécies indesejáveis.

Como pode ser visualizado nas **Tabelas 1 e 2** abaixo, todos os objetivos do Programa estão sendo devidamente atendidos, para a fase de pré-enchimento do futuro reservatório do AHE Jirau, de acordo com o estabelecido no PBA do AHE Jirau. Estas tabelas retratam os objetivos gerais e específicos propostos no PBA e o status quanto ao seu atendimento.

 $\mathbb{R}$ 

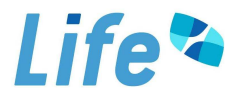

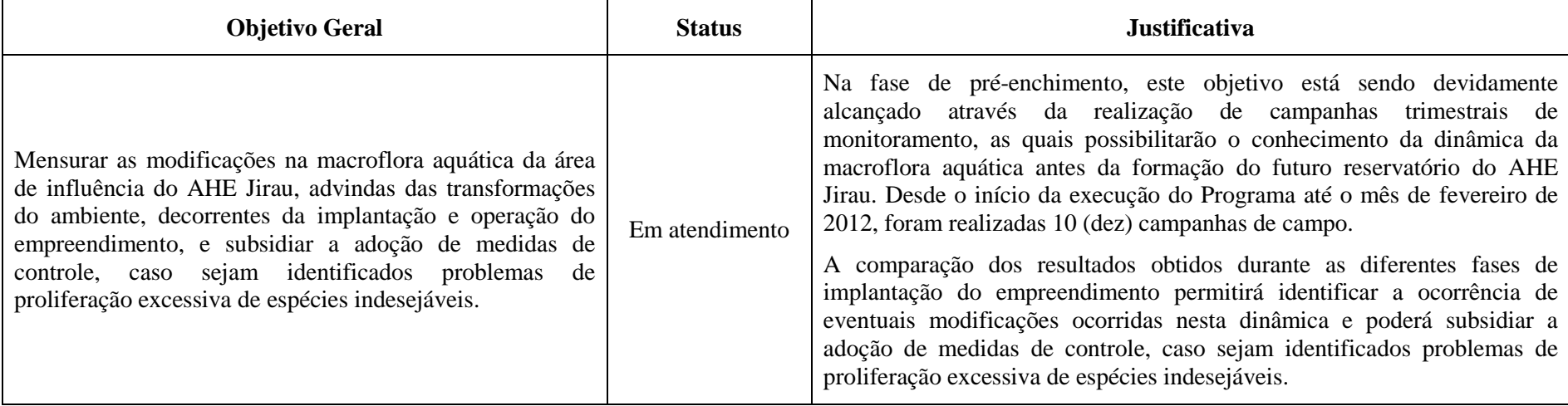

**Tabela 1.** Atendimento ao Objetivo Geral do Programa de Monitoramento e Controle de Macrófitas Aquáticas do AHE Jirau.

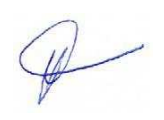

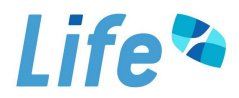

**Tabela 2.** Atendimento aos Objetivos Específicos do Programa de Monitoramento e Controle de Macrófitas Aquáticas do AHE Jirau.

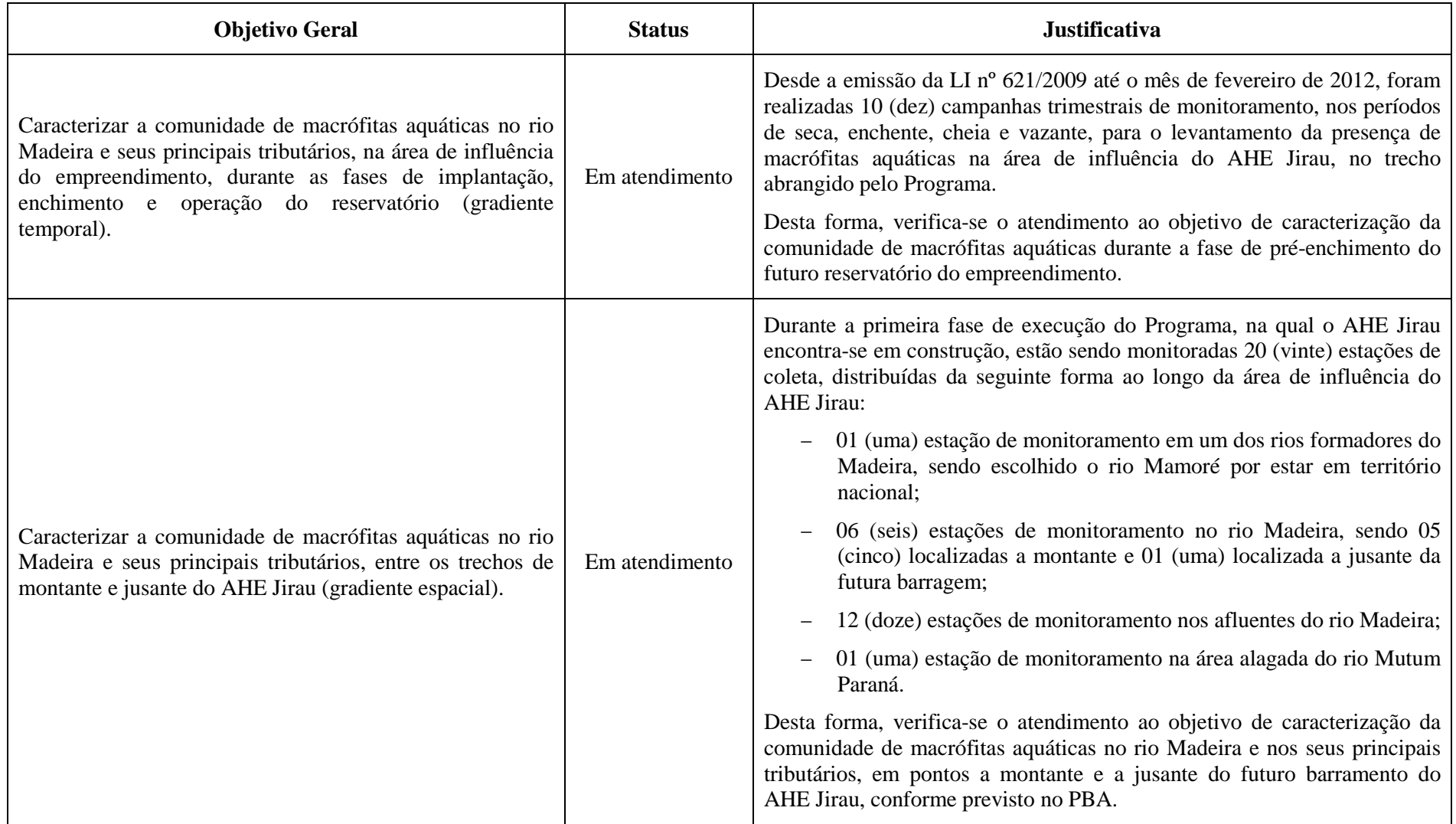

 $\mathscr{D}$ 

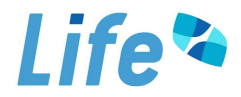

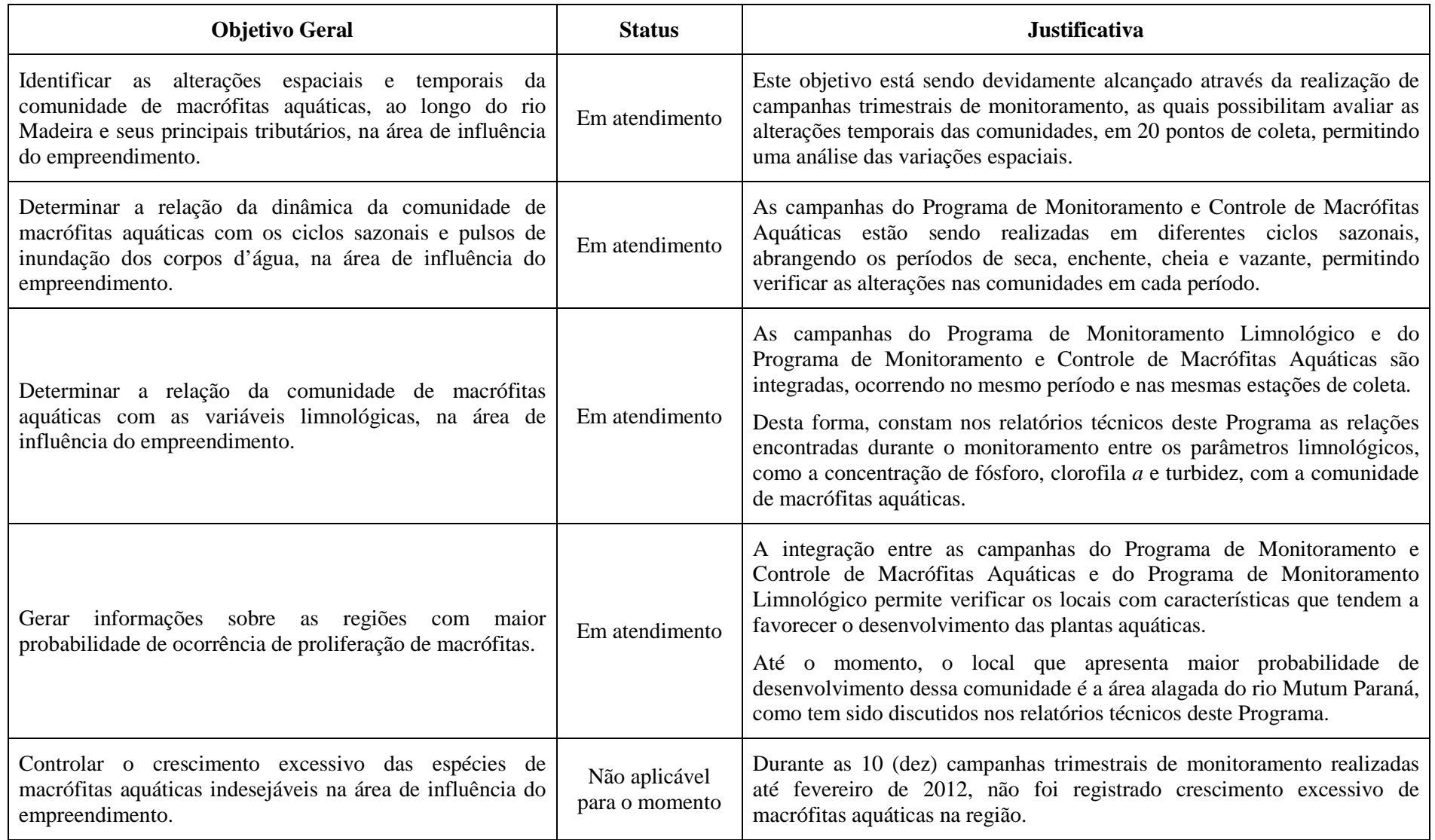

 $\phi$ 

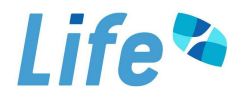

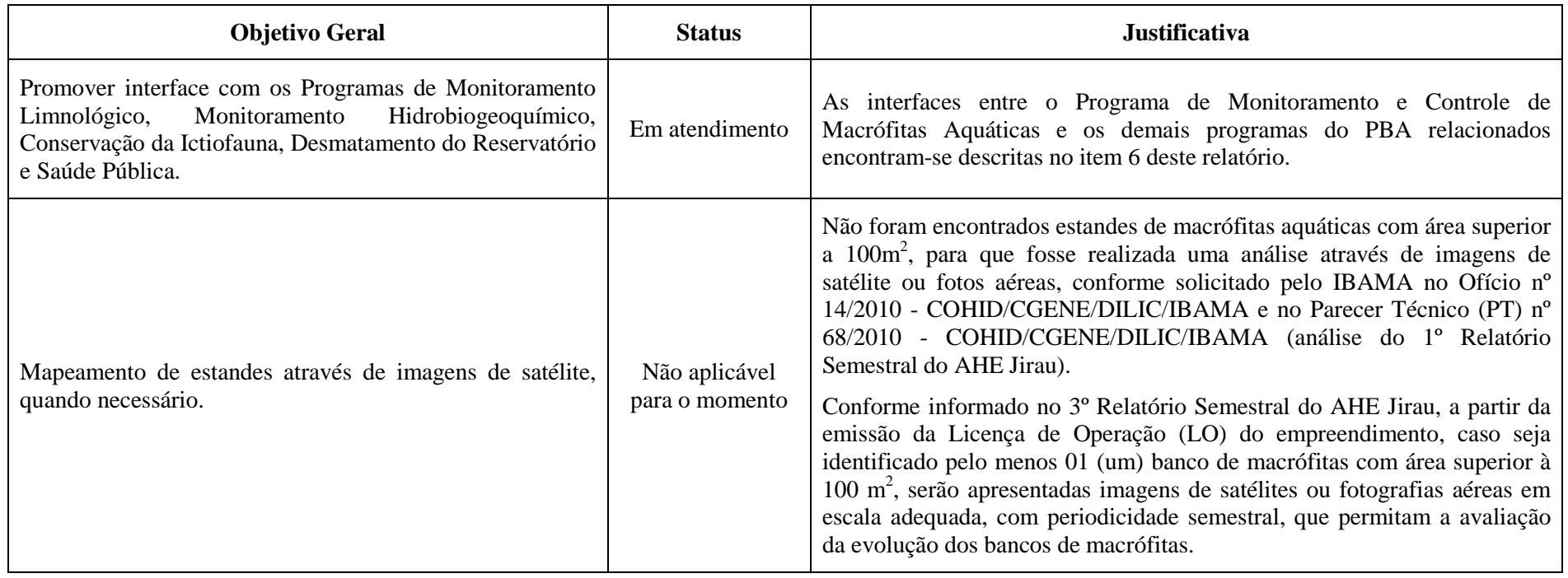

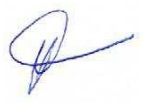

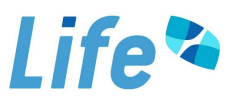

#### **3. Atendimento às Metas do Programa**

A **Tabela 3** a seguir retrata as metas propostas no PBA do AHE Jirau e o status de atendimento às mesmas.

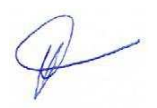

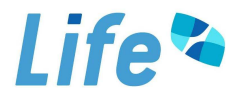

**Tabela 3.** Atendimento às Metas do Programa de Monitoramento e Controle de Macrófitas Aquáticas do AHE Jirau.

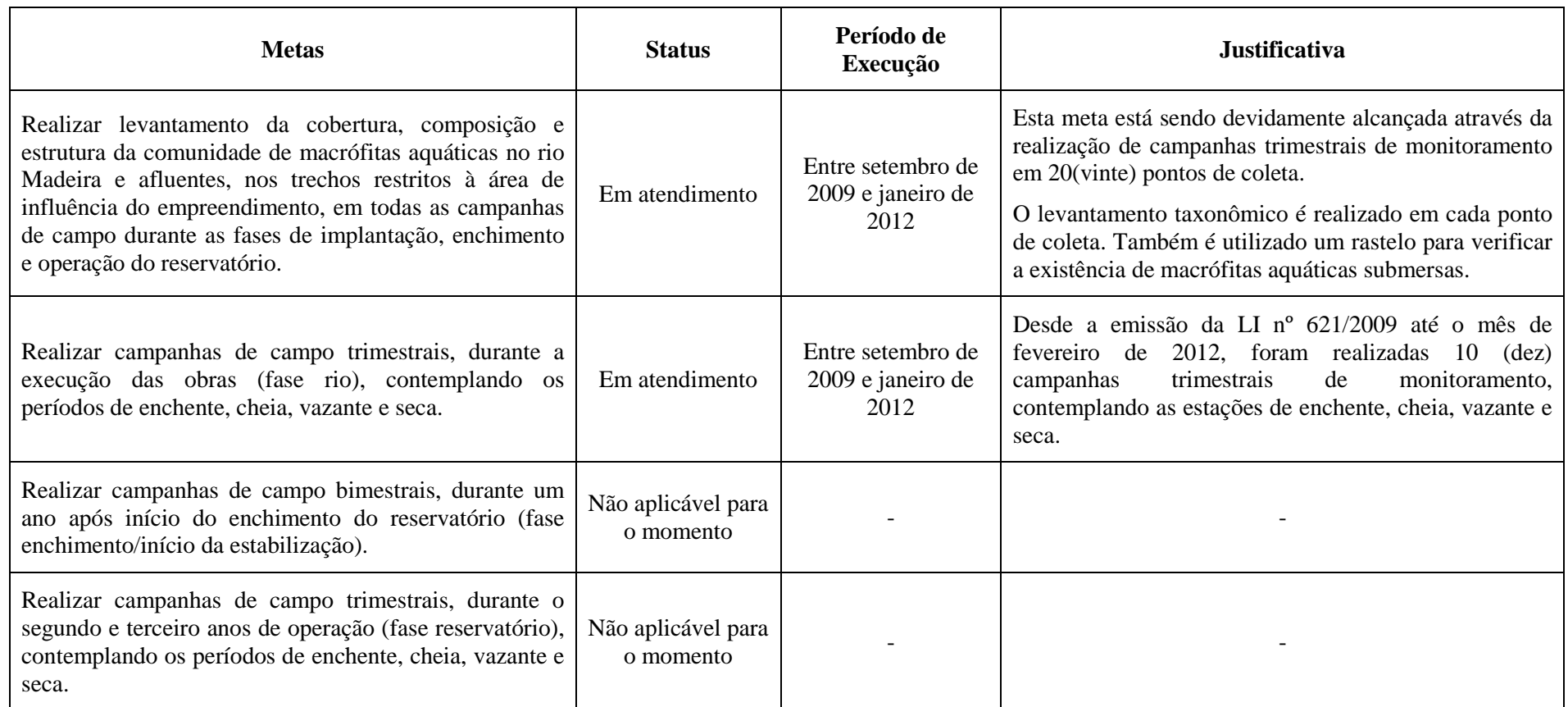

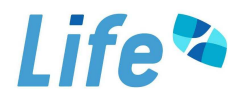

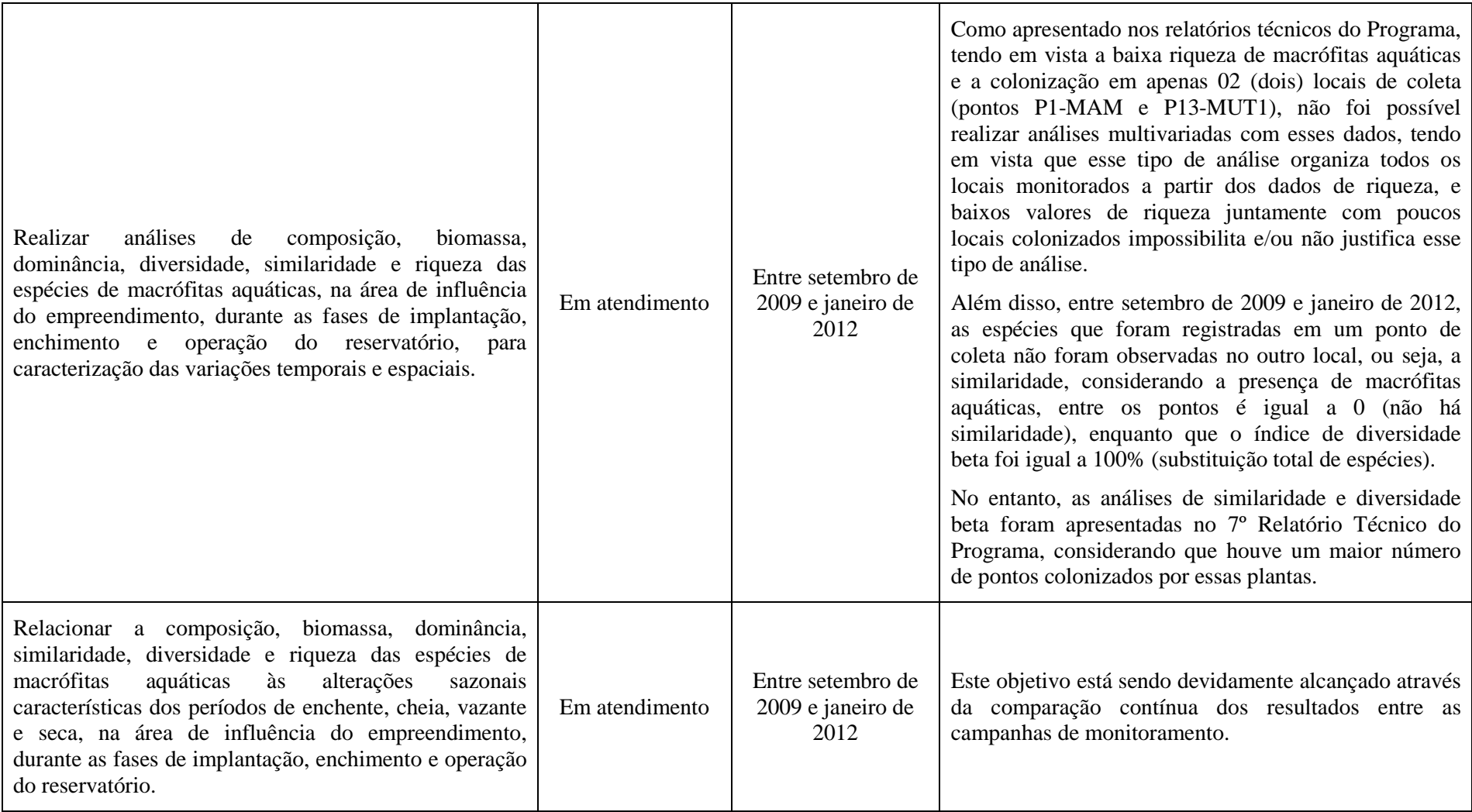

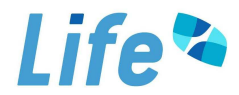

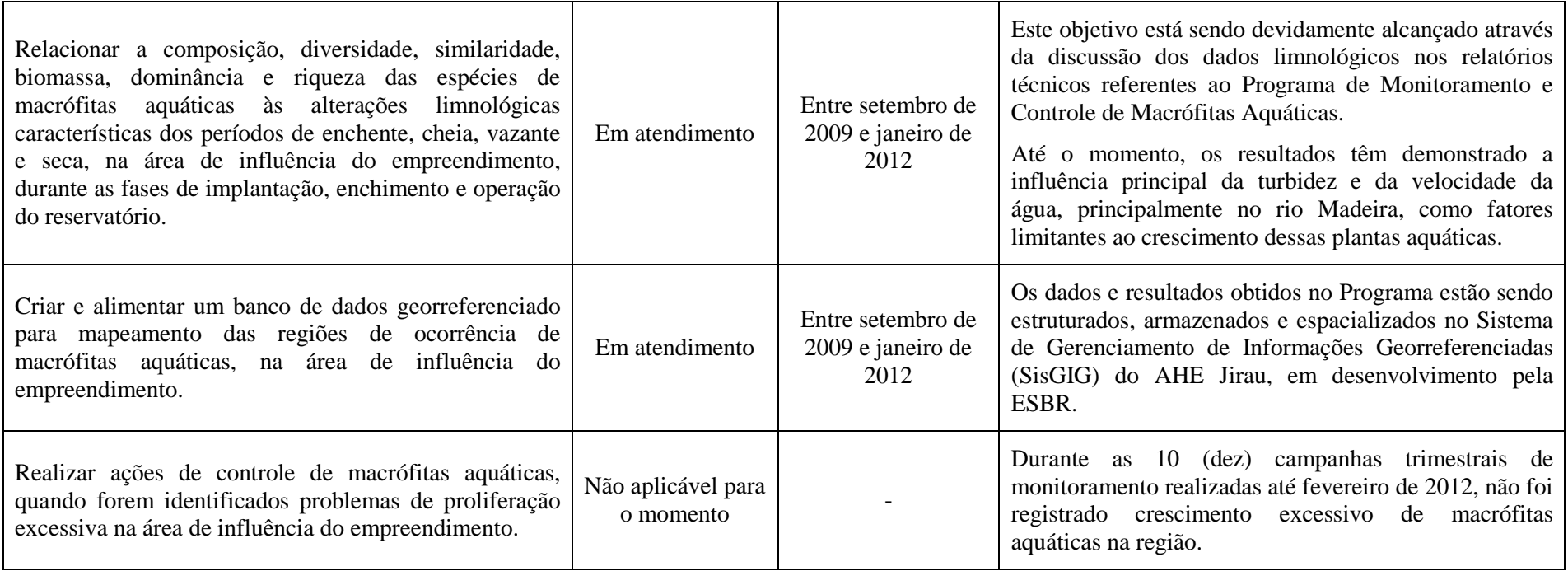

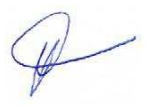

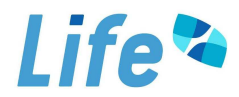

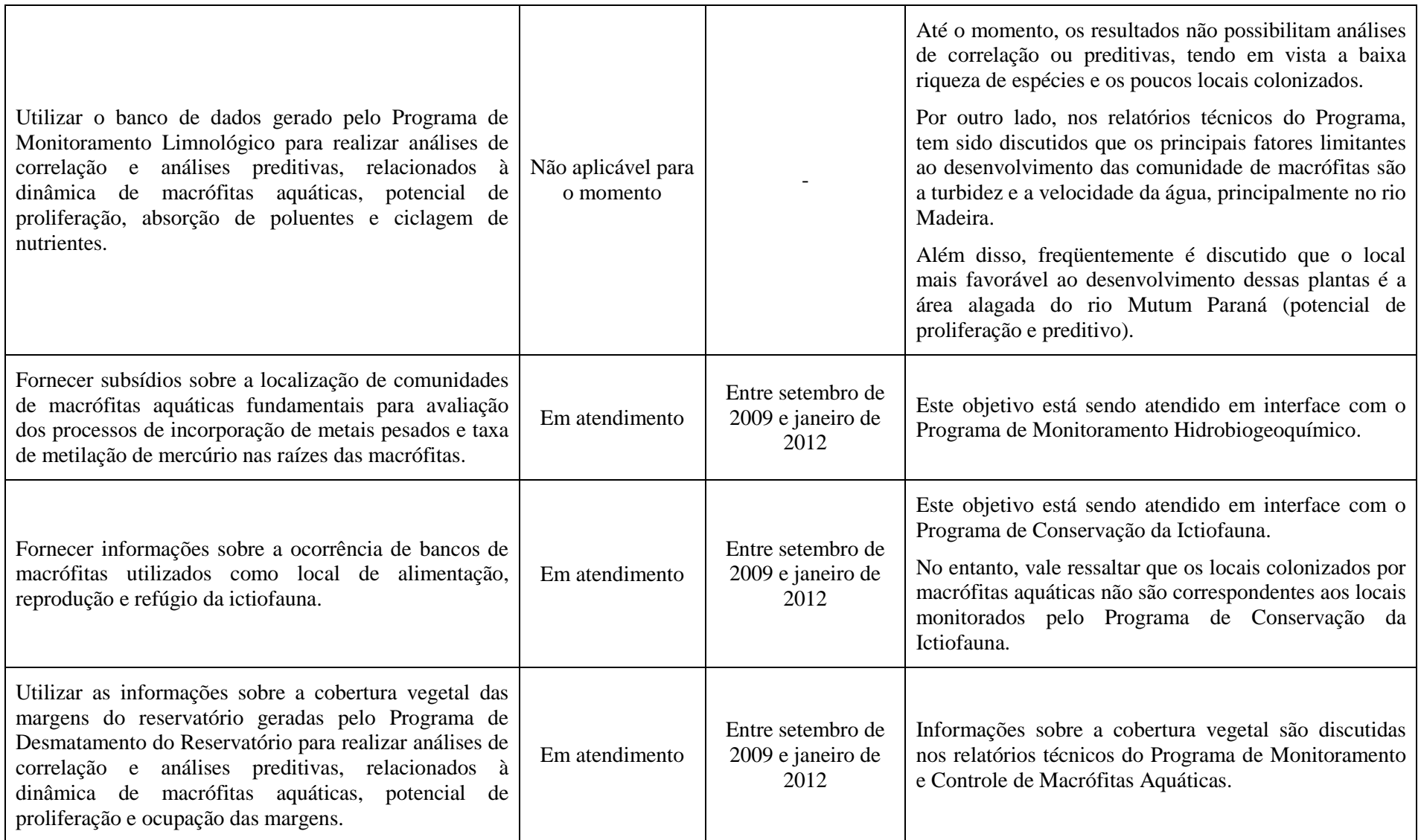

 $\varphi$ 

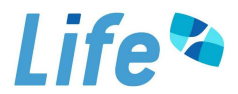

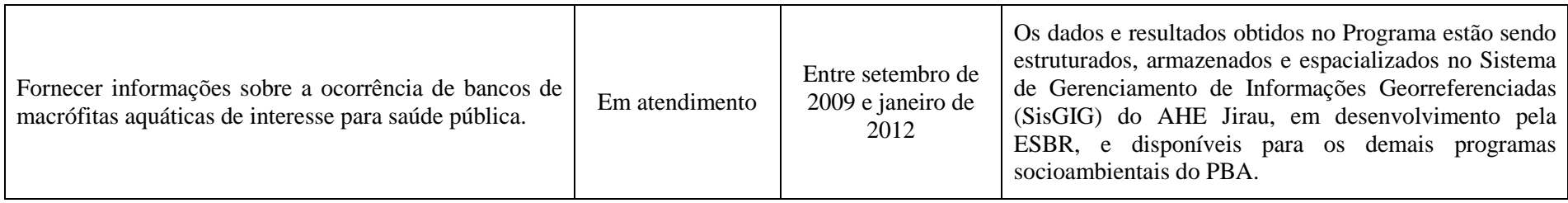

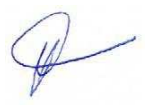

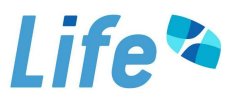

#### **4. Metodologia**

#### *4.1. Área de Estudo*

O AHE Jirau localiza-se em trecho do rio Madeira inteiramente situado no município de Porto Velho, estado de Rondônia. Nesta primeira fase de implementação do Programa, na qual o empreendimento encontra-se em construção, foram selecionadas 20 estações de coleta, distribuídas ao longo da área de influência do AHE Jirau (**Tabela 4, ANEXO I**). A seleção das estações de coleta de dados foi baseada no EIA e em vistoria em campo, estando distribuídas da seguinte forma, conforme descrito no Programa de Monitoramento e Controle de Macrófitas Aquáticas constante do PBA do empreendimento:

- i. 01 (uma) estação de monitoramento em um dos rios formadores do Madeira, sendo escolhido o rio Mamoré por estar em território nacional (P1);
- ii. 06 (seis) estações de monitoramento no rio Madeira, sendo 05 (cinco) localizadas a montante (P2, P6, P9, P14 e P18) e 01 (uma) localizada a jusante da futura barragem (P19);
- iii. 12 (doze) estações de monitoramento nos afluentes do rio Madeira (P3, P4, P5, P7, P8, P10, P11, P12, P15, P16, P17 e P20);

iv. 01 (uma) estação de monitoramento na área alagada do rio Mutum Paraná (P13). Ressalta-se que o ponto 19 (MAD 6) não estava previsto inicialmente, sendo inserido posteriormente tendo em vista a mudança do eixo da barragem do AHE Jirau. Assim, o local de coleta que seria a jusante da barragem (MAD 5) se tornou um ponto a montante desta, havendo então a necessidade de inserir um novo ponto a jusante da futura barragem. Além disso, durante a fase de implantação do empreendimento, somente um ponto de coleta foi estabelecido na área alagada do rio Mutum Paraná (MUT 1). A segunda estação de coleta nesta área (MUT 2), prevista no PBA, foi alterada para a foz do rio Mutum Paraná (P20-MTP 2), tendo em vista que sua localização anterior estava muito próxima do ponto MUT 1 e, por este motivo, estes pontos não forneceriam informações independentes.

 $\mathbb{Q}$ 

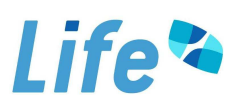

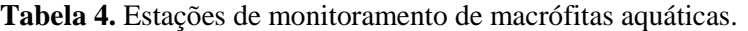

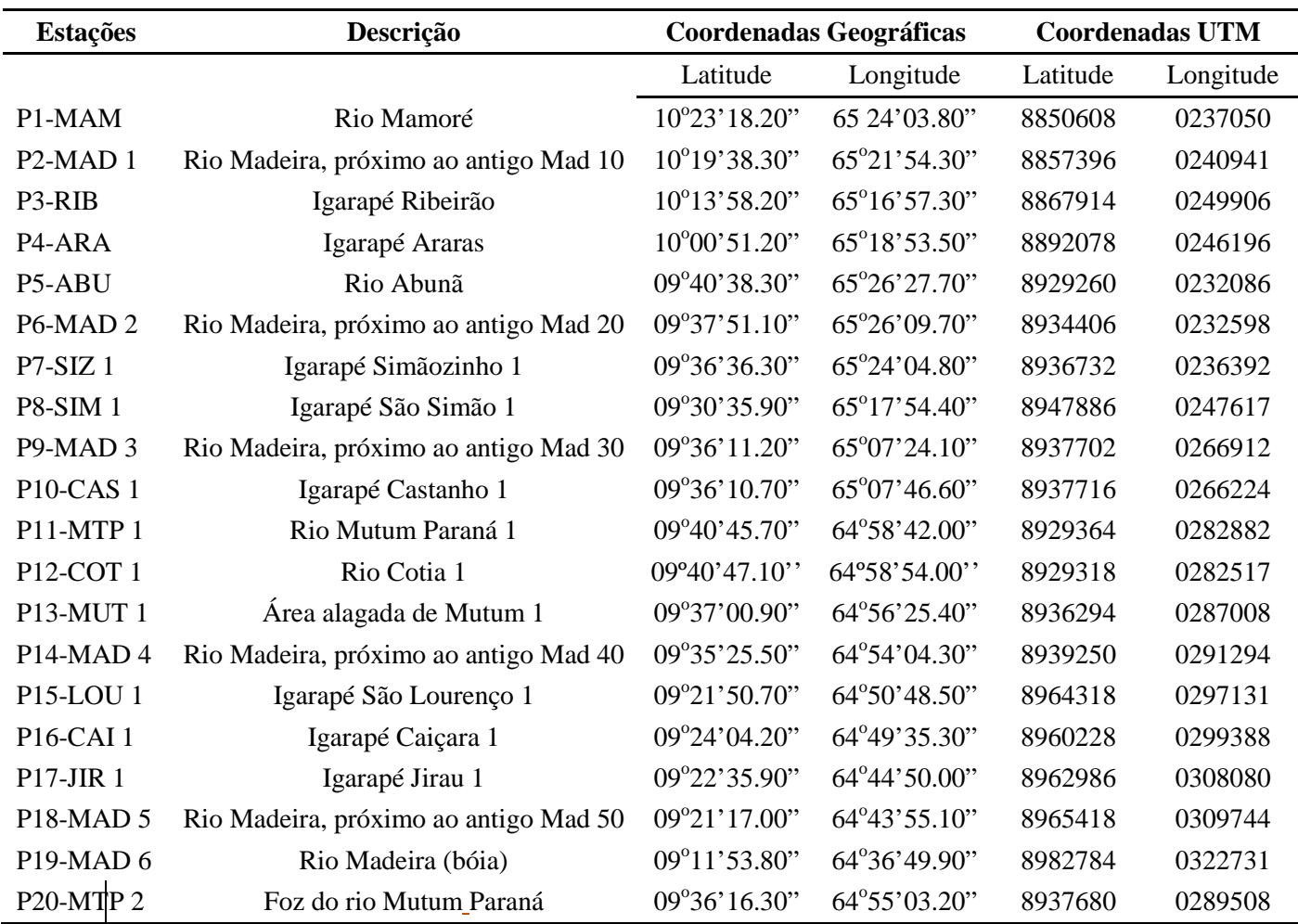

#### *4.2. Caracterização da Comunidade de Macrófitas Aquáticas*

O levantamento taxonômico das macrófitas aquáticas foi realizado nos mesmos pontos de coleta utilizados no Programa de Monitoramento Limnológico (**Tabela 4**). No entanto, estes locais foram utilizados como referências iniciais para a realização do levantamento das macrófitas aquáticas, tendo em vista a possibilidade de se encontrar bancos de macrófitas em locais que não foram monitorados pelo Programa de Monitoramento Limnológico.

As macrófitas aquáticas encontradas foram coletadas manualmente. Foi utilizado um rastelo para verificar a existência de macrófitas aquáticas submersas. Todos os espécimes coletados, quando necessário, foram lavados em água corrente para remover o excesso do material aderido. A herborização foi feita dispondo o material botânico entre folhas de jornais, papelão, folhas de alumínio canelado e prensa botânica. Posteriormente, as prensas foram acondicionadas em estufa para completa desidratação. A identificação foi feita através de consulta a especialistas e de acordo com a seguinte

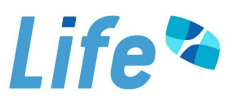

literatura: Cook (1990), Kissmann (1997), Pott e Pott (2000), Lorenzi (2000) e Amaral *et al.* (2008).

Posteriormente, de acordo com a literatura especializada, algumas informações específicas (para cada gênero ou espécie identificada) foram utilizadas para avaliar o potencial de infestação dos táxons registrados.

Para avaliação de similaridade qualitativa das comunidades de macrófitas aquáticas entre os locais de amostragem foi utilizado o índice de Sorensen:

#### $IS = 2j / a+b$

onde *IS* representa o índice de Sorensen; *j* representa o número de espécies que ocorrem em ambos os locais de amostragem; *a* é o número de espécies que ocorre somente no local A, enquanto que *b* é o número de espécies que ocorre somente no local B.

#### *4.3. Biomassa das Macrófitas Aquáticas*

Nos locais onde foram identificados bancos de macrófitas aquáticas, além da identificação das espécies, os valores de biomassa dessas plantas foram determinados em 03 (três) pontos de coleta. Cada ponto foi localizado em diferentes profundidades (próxima à margem, pouco distante da margem e mais afastada da margem, em local mais profundo). As macrófitas flutuantes ou emergentes foram coletadas utilizando um quadrado (0,5  $\times$  0,5 m), enquanto que as macrófitas submersas foram coletadas com draga de Petersen.

Após a coleta, o material foi separado considerando as diferentes espécies de plantas e levado para secagem em estufa, até atingir peso constante. O peso seco do material foi obtido através de pesagem em balança semi-analítica.

A escala de abundância de Domin-Krajina também foi utilizada para estimativa de cobertura (1=<20; 2= 21-40; 3=31-60; 4=61-80; 5=81-100% cobertura).

#### **5. Resultados**

#### *5.1. Classificação dos Locais de Coleta*

De maneira geral, entre setembro de 2009 e janeiro de 2012, os pontos monitorados apresentam boa cobertura vegetal em suas margens (**Tabela 5**) e não foram detectadas fontes pontuais ou difusas de poluição de acordo com o Programa de Monitoramento Limnológico (**Tabela 5**). De acordo com a **Tabela 5**, os locais amostrados foram classificados como i) nenhuma vegetação marginal = 0; ii) pouca

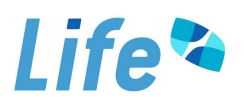

vegetação marginal = 1; iii) vegetação marginal com cobertura média = 2 e iv) muita vegetação marginal = 3. Assim, todos os locais monitorados apresentaram muita cobertura vegetal nas margens, ocupadas principalmente por vegetação natural.

De maneira geral, considerando as 10 (dez) campanhas de monitoramento limnológico, o substrato coletado nos pontos monitorados apresentou maior concentração de areia grossa e silte (**Figura 1 e ANEXO II**). Em janeiro de 2012, padrão similar também foi observado. As concentrações de nutrientes no sedimento analisado demonstram concentrações similares ao longo dos meses monitorados. Assim, o substrato analisado não representa um fator limitante à colonização por macrófitas aquáticas enraizadas, no entanto, outros fatores estão influenciando negativamente essa colonização, tais como velocidade da água, vazão, turbidez, dentre outros.

**Tabela 5**. Classificação da cobertura vegetal e tipo de ocupação das margens nos pontos monitorados. i) nenhuma vegetação marginal = 0; ii) pouca vegetação marginal = 1; iii) vegetação marginal com cobertura média = 2 e iv) muita vegetação marginal = 3. A ocupação das margens também foi classificada como vegetação natural, pastagem, agricultura, habitações, criação de animais, desmatamento.

| <b>Estações</b>                   | Descrição                             | Classificação da<br>cobertura vegetal | Ocupação da margem | <b>Fonte de</b><br>poluição |
|-----------------------------------|---------------------------------------|---------------------------------------|--------------------|-----------------------------|
| P1-MAM                            | Rio Mamoré                            | 3                                     | Vegetação natural  | inexistente                 |
| P <sub>2</sub> -M <sub>AD</sub> 1 | Rio Madeira, próximo ao antigo Mad 10 | 3                                     | Vegetação natural  | Inexistente                 |
| P3-RIB                            | Igarapé Ribeirão                      | 3                                     | Vegetação natural  | Inexistente                 |
| P <sub>4</sub> -ARA               | Igarapé Araras                        | 3                                     | Vegetação natural  | Inexistente                 |
| P5-ABU                            | Rio Abunã                             | 3                                     | Vegetação natural  | Inexistente                 |
| P6-MAD <sub>2</sub>               | Rio Madeira, próximo ao antigo Mad 20 | 3                                     | Vegetação natural  | Inexistente                 |
| $P7-SIZ1$                         | Igarapé Simãozinho 1                  | 3                                     | Vegetação natural  | Inexistente                 |
| <b>P8-SIM1</b>                    | Igarapé São Simão 1                   | 3                                     | Vegetação natural  | Inexistente                 |
| P9-MAD 3                          | Rio Madeira, próximo ao antigo Mad 30 | 3                                     | Vegetação natural  | Inexistente                 |
| <b>P10-CAS1</b>                   | Igarapé Castanho 1                    | 3                                     | Vegetação natural  | Inexistente                 |
| P11-MTP1                          | Rio Mutum-Paraná 1                    | 3                                     | Vegetação natural  | Inexistente                 |
| P12-COT 1                         | Rio Cotia 1                           | 3                                     | Vegetação natural  | Inexistente                 |
| P13-MUT 1                         | Área alagada de Mutum 1               | 3                                     | Vegetação natural  | Inexistente                 |
| P14-MAD 4                         | Rio Madeira, próximo ao antigo Mad 40 | 3                                     | Vegetação natural  | Inexistente                 |
| P15-LOU 1                         | Igarapé São Lourenço 1                |                                       | Vegetação natural  | Inexistente                 |
| P <sub>16</sub> -CAI <sub>1</sub> | Igarapé Caiçara 1                     | 3                                     | Vegetação natural  | Inexistente                 |
| P17-JIR 1                         | Igarapé Jirau 1                       | 3                                     | Vegetação natural  | Inexistente                 |
| P18-MAD 5                         | Rio Madeira, próximo ao antigo Mad 50 | 3                                     | Vegetação natural  | Inexistente                 |
| P19-MAD 6                         | Rio Madeira (bóia)                    | 3                                     | Vegetação natural  | Inexistente                 |
| P20-MTP 2                         | Foz do rio Mutum-Paraná               | 3                                     | Vegetação natural  | inexistente                 |

 $\mathbb{Q}$ 

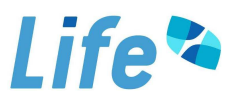

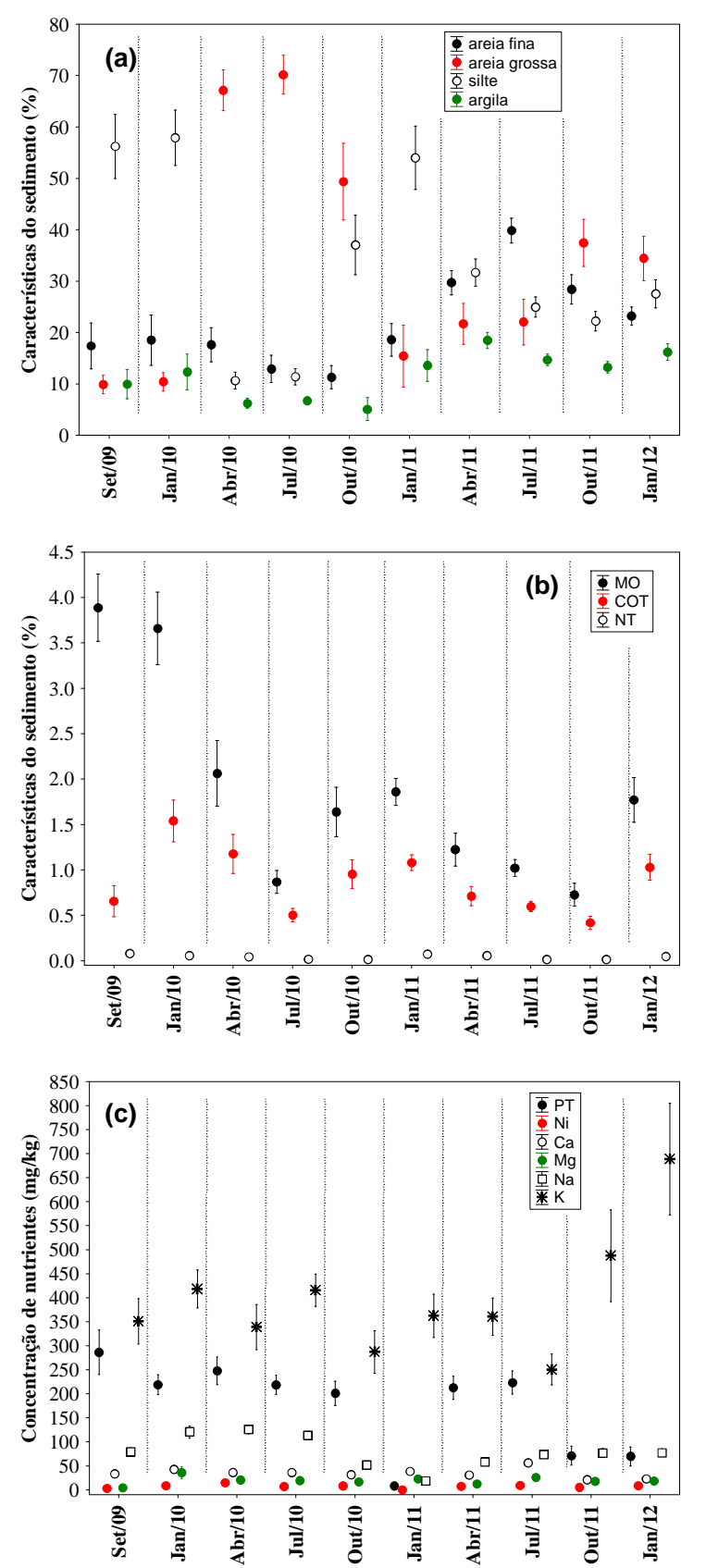

**Figura 1**. Valores médios (± erro padrão) das concentrações de areia fina, areia grossa, silte e argila (a), matéria orgânica (MO), carbono orgânico total (COT) e nitrogênio total (NT) (b) e fósforo total (PT), níquel (Ni), cálcio (Ca), magnésio (Mg), sódio (Na) e potássio (K) (c) dos sedimentos amostrados na área de influência do AHE Jirau.

 $\mathbb{P}$ 

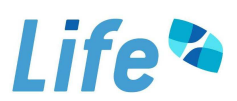

De acordo com o Índice do Estado Trófico (IET), em janeiro de 2012, a maior parte dos pontos monitorados apresentou águas classificadas como mesotróficas, seguido por oligotróficas, de acordo com as concentrações de fósforo total e clorofila-*a* (**ANEXO III**). Nesse mês, o maior valor de IET (67,818) foi obtido no ponto P2 (localizado no rio Madeira) tendo em vista a elevada concentração de fósforo total (0,52 mg/L) registrada nesse local.

Considerando as 10 (dez) campanhas de monitoramento, a maior parte dos pontos monitorados apresentou águas classificadas entre ultraoligotróficas e mesotróficas. Além disso, os maiores valores do Índice do Estado Trófico (IET) foram obtidos nos pontos localizados no rio Madeira (média igual a 57,6), tendo em vista as maiores concentrações de fósforo total nesses ambientes (**Figuras 2** e **3, ANEXO III**). No entanto, ressalta-se que tais resultados devem ser vistos com cautela, tendo em vista que isso não indica problemas de qualidade da água no rio Madeira, considerando que esse é um rio que naturalmente apresenta elevadas concentrações de sólidos suspensos e, conseqüentemente, elevadas concentrações de fósforo total. A ausência de florações de algas nesse rio (e, freqüentemente, baixas concentrações de clorofila-*a*), indicam também que esse ambiente não está sofrendo problemas com eutrofização.

Destaca-se que em todos os meses de coleta, a elevada velocidade da água é o fator que limita a ocorrência ou a fixação de bancos de macrófitas aquáticas ao longo do rio Madeira. Elevados valores de turbidez nesses locais também limitam o desenvolvimento de macrófitas aquáticas submersas, principalmente durante o período de chuvas (meses de janeiro e abril), que apresentou um aumento significativo nos valores de turbidez nos pontos localizados nos rios Mamoré e Madeira.

Os tributários analisados, por outro lado, apresentam maiores potenciais de serem colonizados por plantas aquáticas, tendo em vista que são locais com menores valores de velocidade de corrente e menores valores de turbidez (principalmente na área alagada do rio Mutum-Paraná (P13-MUT 1).

 $\mathbb{R}$ 

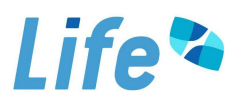

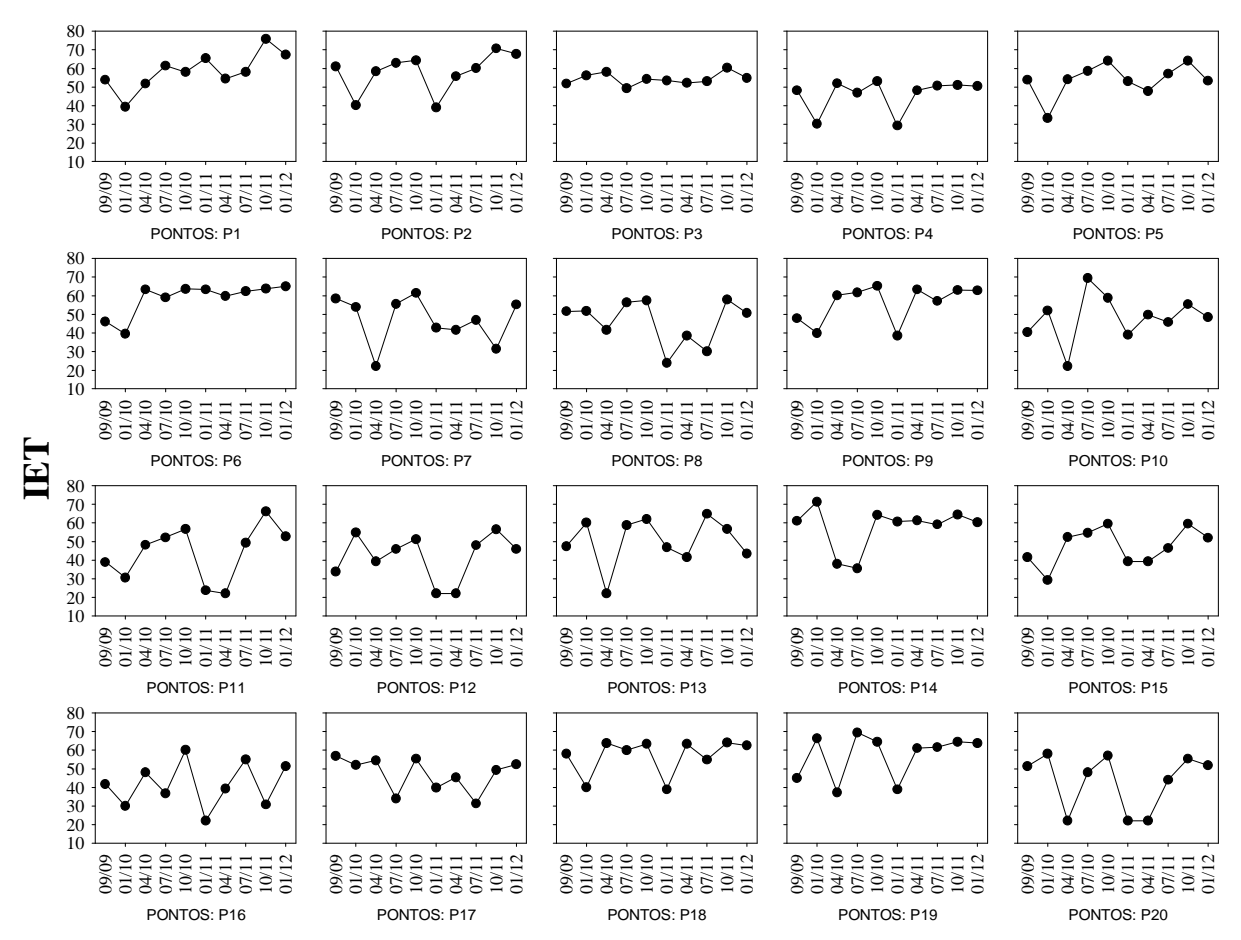

**Figura 2**. Valores de IET registrados nos 20 (vinte) pontos de monitoramento localizados na área de influência do AHE Jirau, entre setembro de 2009 e janeiro de 2012.

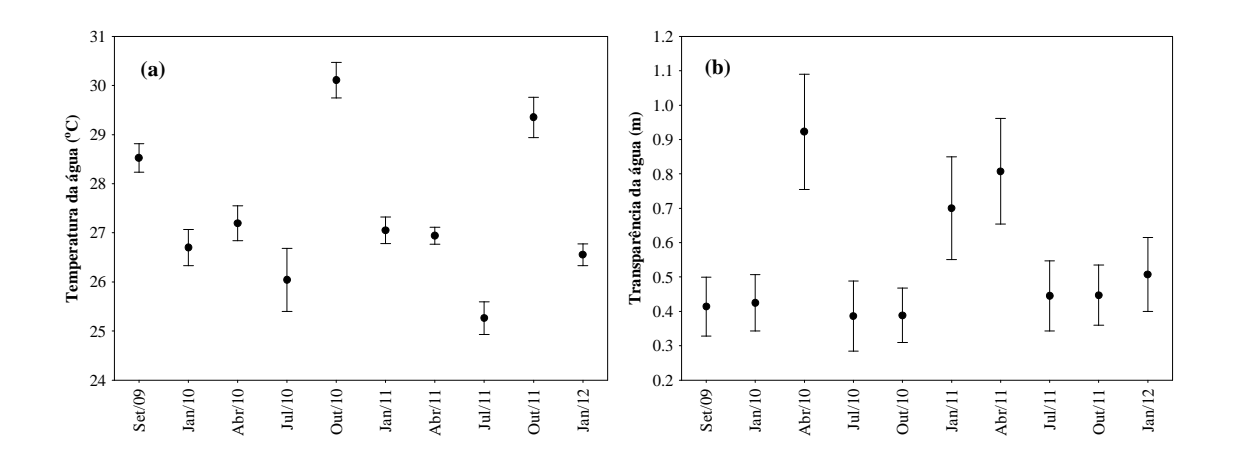

 $\varphi$ 

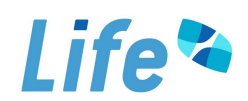

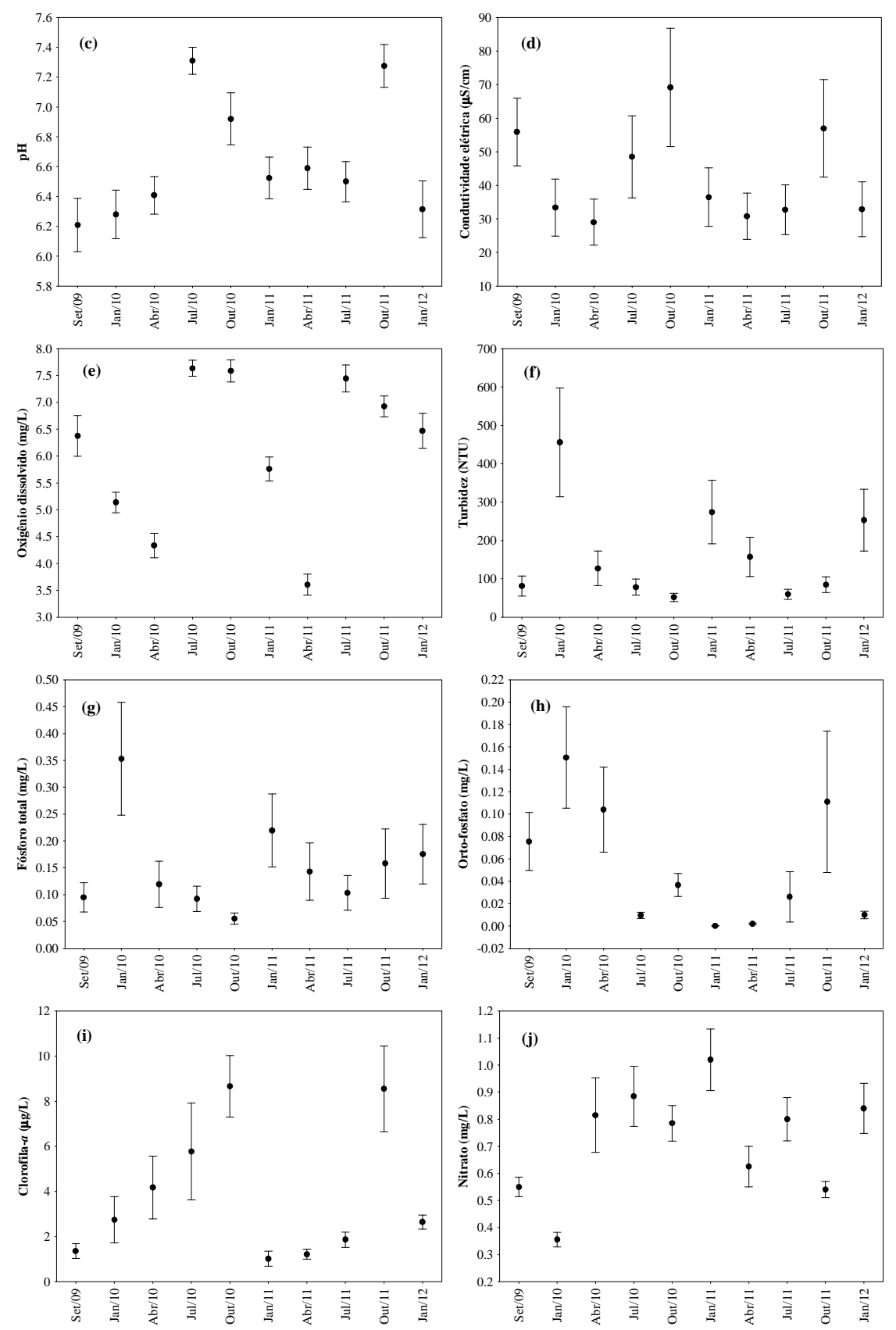

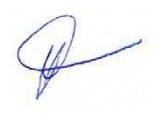

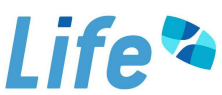

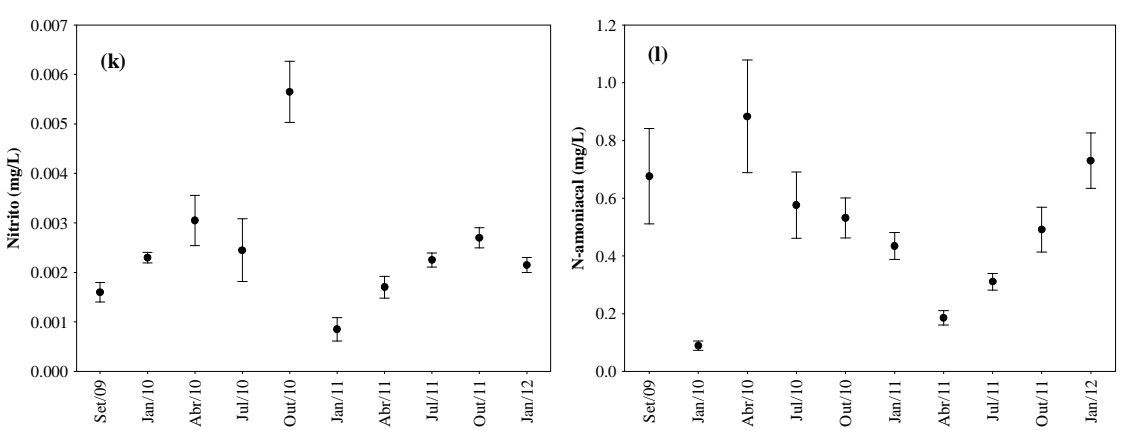

**Figura 3**. Valores de temperatura da água (a), transparência da água (b), pH (c), condutividade elétrica (d), oxigênio dissolvido (e), turbidez (f), fósforo total (g), orto-fosfato (h), clorofila-*a* (i), nitrato (j), nitrito (k) e nitrogênio amoniacal (l), mensurados ao longo das 10 (dez) campanhas realizadas no trecho monitorado do AHE Jirau.

#### *5.2. Composição de Espécies*

Em janeiro de 2012 (10ª campanha trimestral de monitoramento), foi registrada a presença de somente 01 (uma) espécie de macrófita aquática no trecho monitorado do AHE Jirau. A espécie *Eichhornia crassipes*, pertencente à família Pontederiaceae, foi registrada no ponto 1 (P1-MAM), localizado no rio Mamoré, assim como observado em todas as campanhas realizadas desde setembro de 2009. De maneira similar, em outubro de 2011, somente essa espécie foi registrada no trecho monitorado.

De maneira geral, entre setembro de 2009 e janeiro de 2012, foram identificadas as seguintes espécies:

- A espécie flutuante livre *Eichhornia crassipes* (família Pontederiaceae) foi identificada em todos os meses monitorados no ponto P1 (P1-MAM), localizado no rio Mamoré (**Figura 4**).

- As espécies flutuantes livres *Azolla* sp. e *Salvinia auriculata* foram registradas no ponto P1-MAM em janeiro de 2011, enquanto que *Salvinia auriculata* e *Lemna* sp. também foram registradas, em abril de 2011, neste mesmo local.

- A espécie enraizada *Eichhornia azurea* (família Pontederiaceae) foi identificada em julho e outubro de 2010 e em abril de 2011 no ponto P13 (situado na área alagada do rio Mutum-Paraná) (**Figura 5**).

- As espécies submersas *Egeria najas, Cabomba furcata* e *Bulbostylis* sp., e a espécie *Sagittaria guayanensis*, foram registradas em julho de 2010 no ponto P13

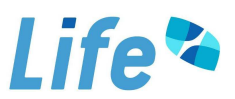

(situado na área alagada do rio Mutum-Paraná). Em abril e julho de 2011, as espécies *Cabomba furcata* e *Egeria najas* foram registradas nesse mesmo local (**Figura 5**).

- Em abril de 2011 as espécies flutuantes livres *Salvinia auriculata* e *Lemna* sp. e a espécie emergente *Paspalum repens* foram registradas no ponto P8, localizado no igarapé São Simão (**Figura 6**). Nesse mês, a espécie *Polygonum ferrugineum* também foi registrada nas proximidades do ponto P19, localizado no rio Madeira, a jusante da futura barragem.

- Em julho de 2010, as espécies *Pistia stratiotes* e *Salvinia auriculata* foram identificadas em um local no rio Madeira (não pertencente à rede de monitoramento). Nos demais meses, esse local não apresentou presença de macrófitas aquáticas.

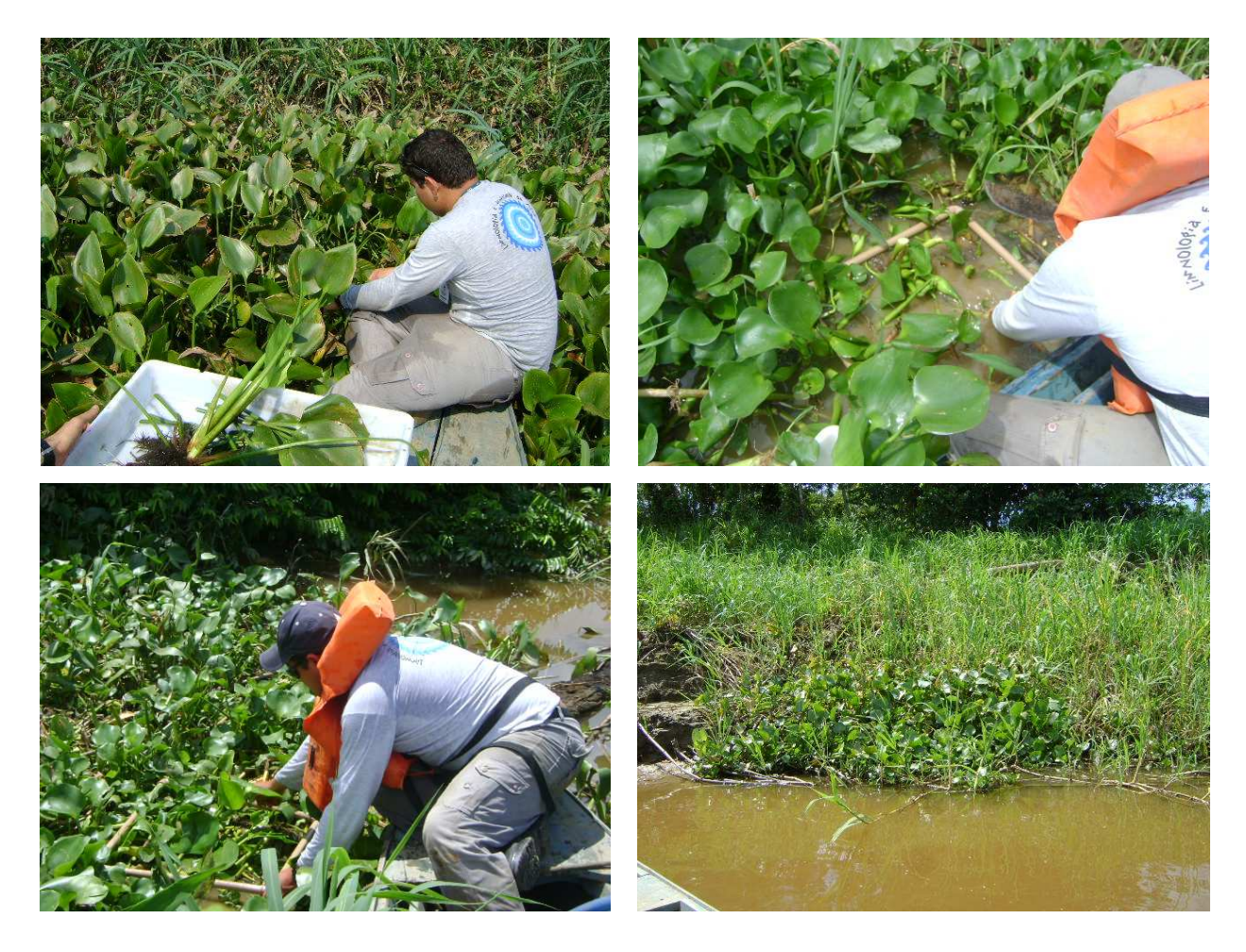

**Figura 4**. População local de *Eichhornia crassipes* no ponto P1, localizado no rio Mamoré, em alguns meses de coleta.

 $\mathbb{R}$ 

## *Life®*

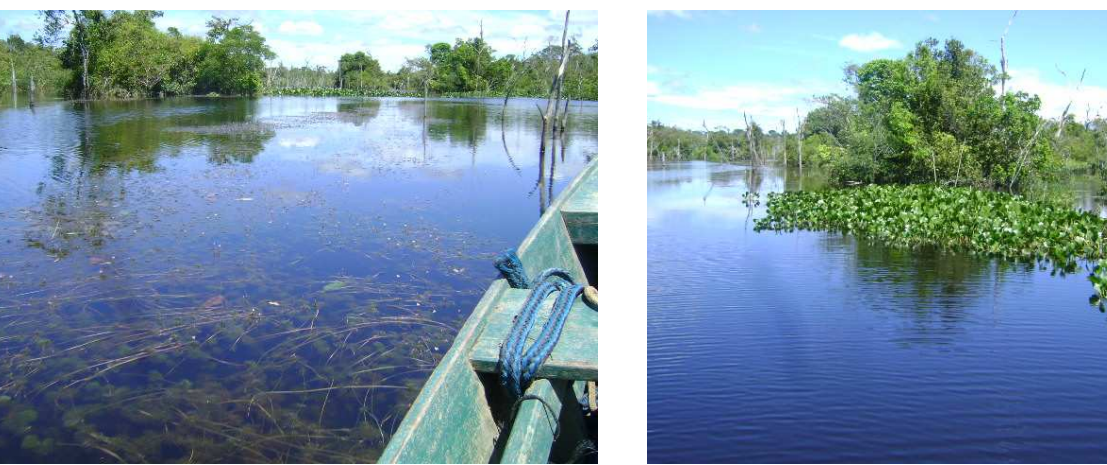

**Figura 5**. População local de *Eichhornia azurea* na área alagada do rio Mutum-Paraná (P13- MUT1), além da presença de das espécies submersas *Cabomba furcata* e *Egeria najas*.

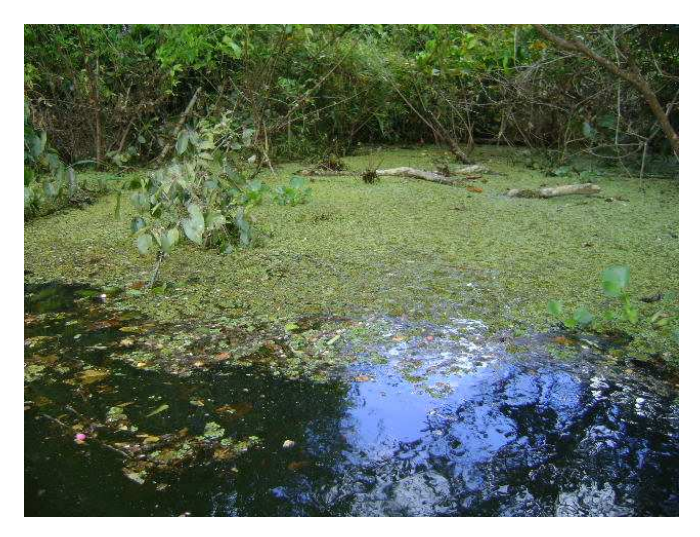

**Figura 6**. Presença das espécies *Salvinia auriculata*, *Lemna* sp. e *Paspalum repens* no ponto P8, localizado no igarapé São Simão, em abril de 2011.

Em suma, ao longo das 10 (dez) campanhass de monitoramento, foi possível observar que o mês que apresentou maior riqueza de espécies foi em abril de 2011, onde foram registrados 08 (oito) táxons de macrófitas aquáticas. Considerando a variabilidade espacial, o local que apresentou maior riqueza de espécies (diversidade alfa), foi o ponto P13, localizado na área alagada do rio Mutum Paraná, onde já foram identificadas 05 (cinco) espécies de macrófitas aquáticas (**Figura 7**). Provavelmente, tal resultado é conseqüência das condições lênticas desse ambiente, que tende a favorecer o desenvolvimento dessas plantas.

 $\mathbb{R}$ 

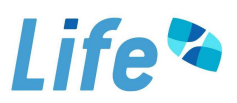

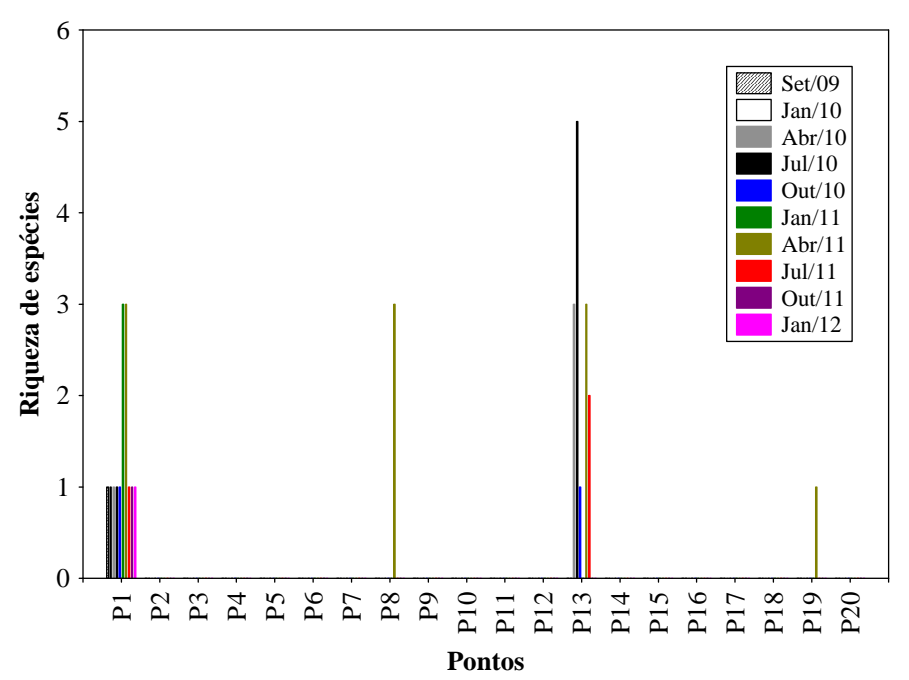

**Figura 7**. Riqueza total de espécies de macrófitas aquáticas (diversidade alfa) nos pontos monitorados na área de influência do AHE Jirau.

Entre julho de 2010 e janeiro de 2012, foram realizadas vistorias detalhadas ao longo do rio Mamoré/Madeira e tributários. Além disso, na área alagada do rio Mutum Paraná foram vistoriados 28 locais (**Figura 8**). Em julho de 2010, em um desses locais adicionais vistoriados no rio Madeira (chamado de J14: 09º23'56.2"S; 64º49'44.6"W) foi identificada a presença das espécies flutuantes livre *Pistia stratiotes* e *Salvinia auriculata*. No entanto, nas vistorias posteriores, realizadas em outubro de 2010, janeiro, abril, julho e outubro de 2011 e janeiro de 2012, essas espécies não foram registradas nesse mesmo local. Assim, provavelmente, essas espécies foram carreadas pela forte correnteza da água do rio Madeira.

Em outubro de 2010, as espécies submersas *Egeria najas, Cabomba furcata* e *Bulbostylis* sp., e a espécie *Sagittaria guayanensis*, registradas em julho de 2010, na área alagada do rio Mutum Paraná (ponto P13), não foram observadas, tendo em vista que a margem anteriormente colonizada estava seca em outubro. Por outro lado, em abril de 2011, as espécies *Egeria najas* e *Cabomba furcata* foram novamente registradas nesse local. Em outubro de 2011 e janeiro de 2012, tais espécies não foram registradas na área alagada do rio Mutum Paraná.

O aguapé (*E. crassipes*) é uma flutuante-livre nativa da América do Sul, provavelmente originária da região Amazônica. De maneira geral, essa espécie tem o potencial de afetar os usos múltiplos de um reservatório, tais como navegação e

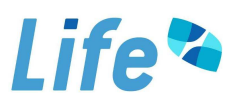

impedimento do fluxo da água. No trecho monitorado do AHE Jirau, no entanto, a área atual ocupada por essa espécie é pequena (P1-MAM, localizado no rio Mamoré).

As espécies *Azolla* sp., *Salvinia auriculata* e *Lemna* sp. também são flutuantes livres. Tais espécies apresentam, principalmente, reprodução vegetativa, e se desenvolvem muito bem em ambientes mais protegidos da ação dos ventos, o que pode estar sendo propiciado pela presença da espécie *E. crassipes*. No entanto, ressalta-se que a presença desses táxons (*Azolla* sp., *Salvinia auriculata* e *Lemna* sp.) foi tênue, indicando que o ambiente não está favorecendo o desenvolvimento acentuado desse grupo de macrófitas aquáticas.

A espécie *Eichhornia azurea* foi registrada em julho e outubro de 2010 e em abril de 2011 no ponto P13, localizado na área alagada do rio Mutum Paraná (**Figura 3**). Essa espécie possui ampla distribuição no Brasil e é característica de ambientes rasos e estáveis. Para as macrófitas aquáticas enraizadas, o sedimento constitui-se na principal fonte de nitrogênio e fósforo, não sendo, portanto, indicadoras da qualidade da água (por exemplo, eutrofização). De fato, as concentrações de nutrientes na área alagada do rio Mutum Paraná não são elevadas. Assim, o principal fator que favorece o estabelecimento dessa espécie é a baixa profundidade e baixa velocidade da água nesse local.

Considerando a presença das espécies submersas em um trecho da área alagada do rio Mutum Paraná (ponto P13), *Egeria najas* é uma submersa enraizada, pertencente à família Hydrocharitaceae. As espécies pertencentes a essa família são conhecidas por causar problemas aos usos múltiplos dos ecossistemas aquáticos, interferindo na navegação e recreação. Freqüentemente, o gênero *Egeria* é classificado como planta daninha (BINI *et al*., 1999). No entanto, ressalta-se que a área colonizada pelas espécies submersas (*E. najas* e *Cabomba furcata*) são pequenas e restritas às regiões mais rasas, próximas à margem. No entanto, o monitoramento dessas plantas é necessário para acompanhar o desenvolvimento de suas populações locais.

As espécies *Sagittaria guayanensis* e *Bulbostylis* sp. não têm sido registradas como espécies potencialmente daninhas aos usos múltiplos de reservatórios. Além disso, tais espécies são enraizadas, comuns em locais com baixa profundidade, não sendo indicadoras de elevada concentração de nutrientes na água.

De forma geral, é necessário enfatizar que as ocorrências das espécies acima discutidas configuram uma situação que pode ser considerada natural. É importante salientar também que a comunidade de macrófitas aquáticas é de fundamental

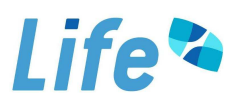

importância para a manutenção da biodiversidade aquática e para o funcionamento dos ecossistemas. Portanto, o eventual crescimento das populações desses vegetais (em relação às áreas ocupadas atualmente), após a formação do reservatório, não é um processo suficiente para justificar a utilização de qualquer método de controle.

A **Tabela 6** indica um resumo dos locais colonizados por macrófitas aquáticas nas 10 (dez) campanhas de monitoramento realizadas até o momento.

 $\varphi$ 

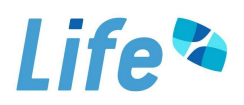

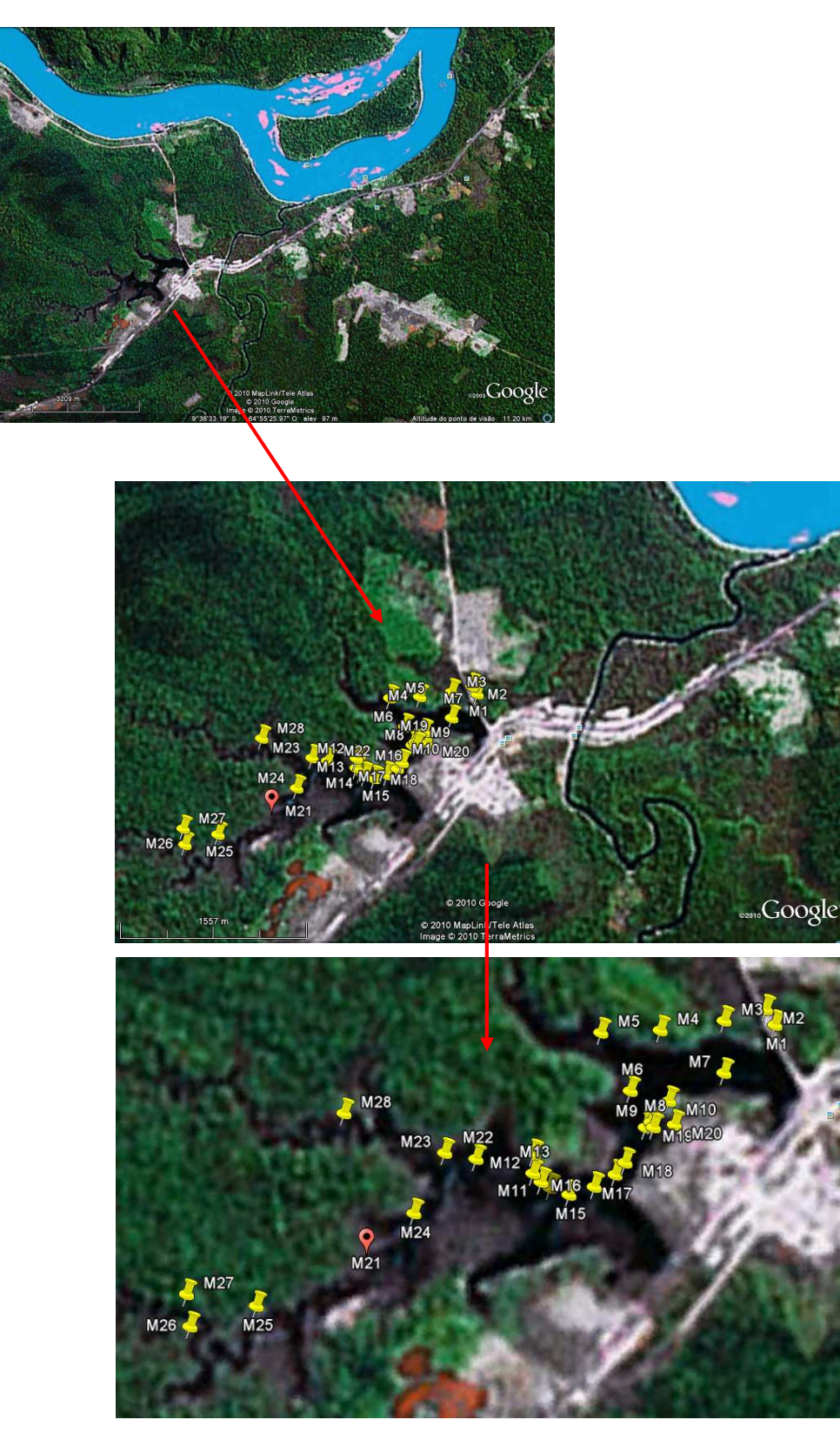

**Figura 8.** Locais analisados na área alagada do rio Mutum-Paraná, para verificar a presença de macrófitas aquáticas. O ponto destacado em vermelho (ponto M21) representa local colonizado por *E. azurea*, e espécies submersas.

 $\varphi$ 

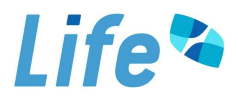

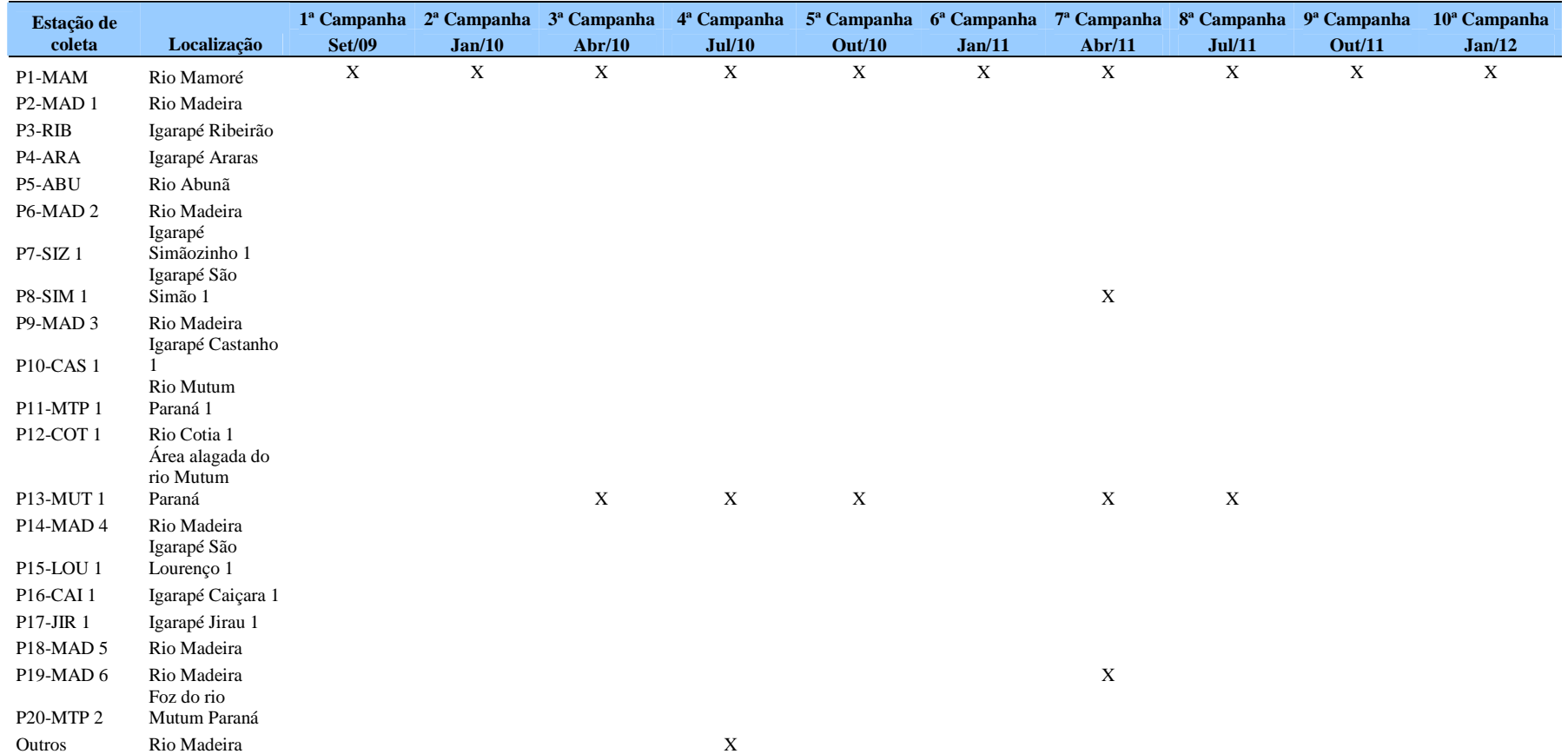

**Tabela 6**. Ocorrência de macrófitas aquáticas, por estação de monitoramento, nas 10 (dez) campanhas de campo do Programa.

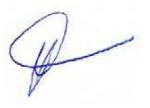

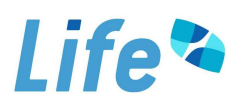

#### *5.3. Biomassa*

A análise da biomassa de macrófitas aquáticas pode indicar um padrão ao longo das diferentes profundidades de coleta. De maneira geral, as variações e interações dos fatores ambientais (luz, nutrientes e substrato) com a profundidade do ambiente, resultam num padrão característico de zonação de espécies. Os padrões de distribuição e zonação de macrófitas podem ser úteis no biomonitoramento dos ecossistemas aquáticos. Assim, como as macrófitas respondem a gradientes de profundidade e de variações dos níveis hidrológicos, mudanças destes últimos devem se refletir nos padrões de zonação das macrófitas. Entre setembro de 2009 e abril de 2010, não foi realizada a coleta de biomassa de macrófitas aquáticas, tendo em vista a pequena área de cobertura dos bancos observados.

Em janeiro de 2012, foi possível verificar, em média, um decréscimo na biomassa de *Eichhornia crassipes* no ponto P1-MAM, comparando com abril, julho e outubro de 2011 (valor médio igual a 1.538,6 g/m<sup>2</sup> em abril de 2011; 1.108 g/m<sup>2</sup> em julho 966 g/m<sup>2</sup> em outubro e 701,6 g/m<sup>2</sup> em janeiro de 2012) (**Figura 9**). Em janeiro de 2011, também foram registrados baixos valores de biomassa.

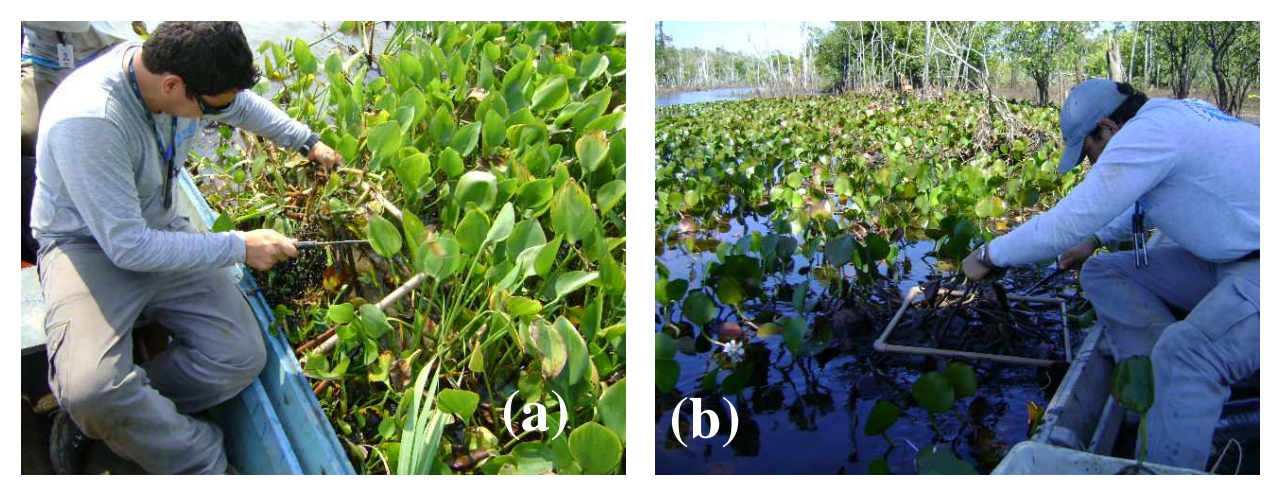

**Figura 9**. Coleta de biomassa de *E. crassipes* (a) e *E. azurea* (b) em 02 (dois) locais na área de influência do AHE Jirau, localizados no rio Mamoré (a) e na área alagada do rio Mutum-Paraná (b).

De maneira geral, considerando as 10 (dez) campanhas de monitoramento, foi possível observar uma variação nos valores de biomassa alo longo dos diferentes meses. Assim, por exemplo, elevados valores de biomassa de *E. crassipes* foram registrados em outubro de 2010 e abril de 2011, enquanto que os menores valores de biomassa foram registrados em janeiro de 2011 e janeiro de 2012, provavelmente devido ao carreamento

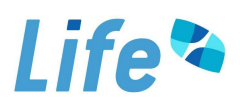

das plantas pelo rio. Alguns estudos tem demonstrado uma variação anual na biomassa de macrófitas aquáticas. Camargo (1991), estudando uma lagoa marginal do rio Mogi-Guaçu, encontrou que o período mais produtivo de *Eichhornia azurea* ocorreu no período pós-cheia. Por outro lado, os maiores valores de biomassa de *E. crassipes* no ponto P1 (localizado no rio Mamoré), em abril de 2011, pode ter ocorrido devido ao transporte dessas plantas flutuantes livres ao longo do rio Madeira e a estabilização dessas nessa margem.

Considerando as espécies de macrófitas aquáticas submersas, os maiores valores de biomassa foram registrados em julho de 2010, onde foi possível observar um padrão ao longo das diferentes profundidades de coleta. Assim, no local onde foram registradas 03 (três) espécies (*Egeria najas*, *Cabomba furcata* e *Bulbostylis* sp.) foi possível observar predomínio, em termos de peso seco (PS), de *Cabomba furcata* e *Bulbostylis* sp. nas menores profundidades, enquanto que *E. najas* dominou nas maiores profundidades (**Tabela 7 e Figura 10**). Em outubro de 2010 não foi possível calcular a biomassa das plantas submersas na área alagada do rio Mutum-Paraná (P13-MUT 1), tendo em vista que as margens anteriormente colonizadas por essas plantas estavam secas. Em janeiro de 2011 também não foram registradas plantas submersas. Em abril de 2011, assim como observado em julho de 2010, registrou-se maior biomassa de *C. furcata* nas menores profundidades, enquanto que *E. najas* dominou nas maiores profundidades. Em julho de 2011, houve um decréscimo significativo nos valores de biomassa de ambas as espécies (*C. furcata* e *E. najas*), enquanto que em outubro de 2011 e janeiro de 2012 não observou-se a presença dessas espécies.

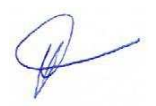

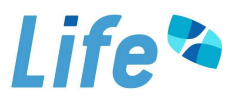

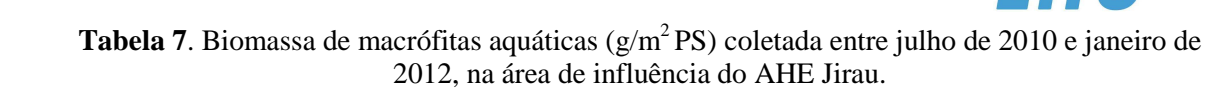

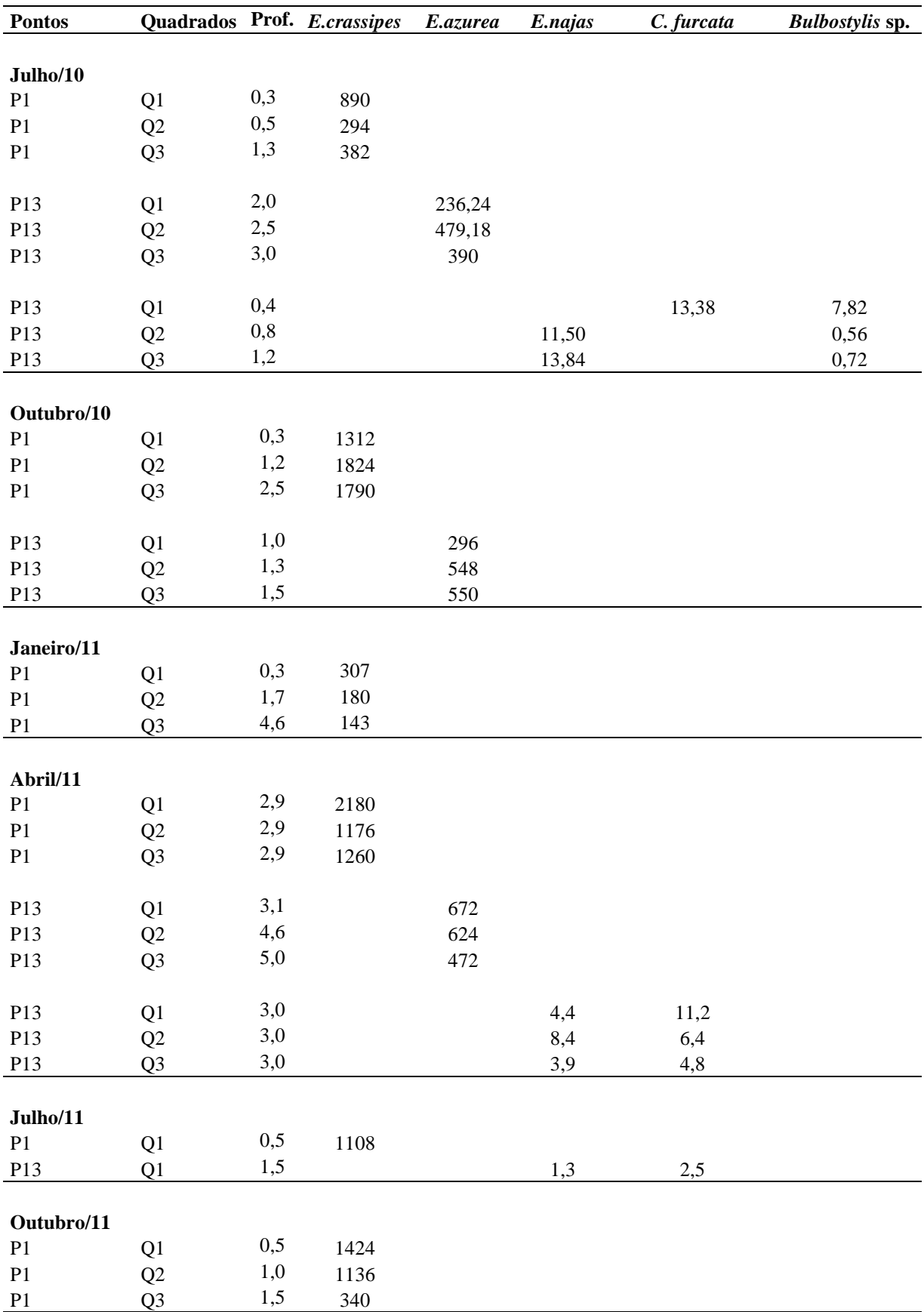

 $\mathscr{P}$ 

# **Life<sup>2</sup>**

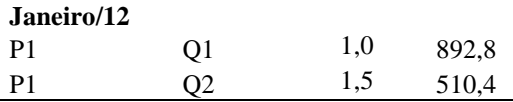

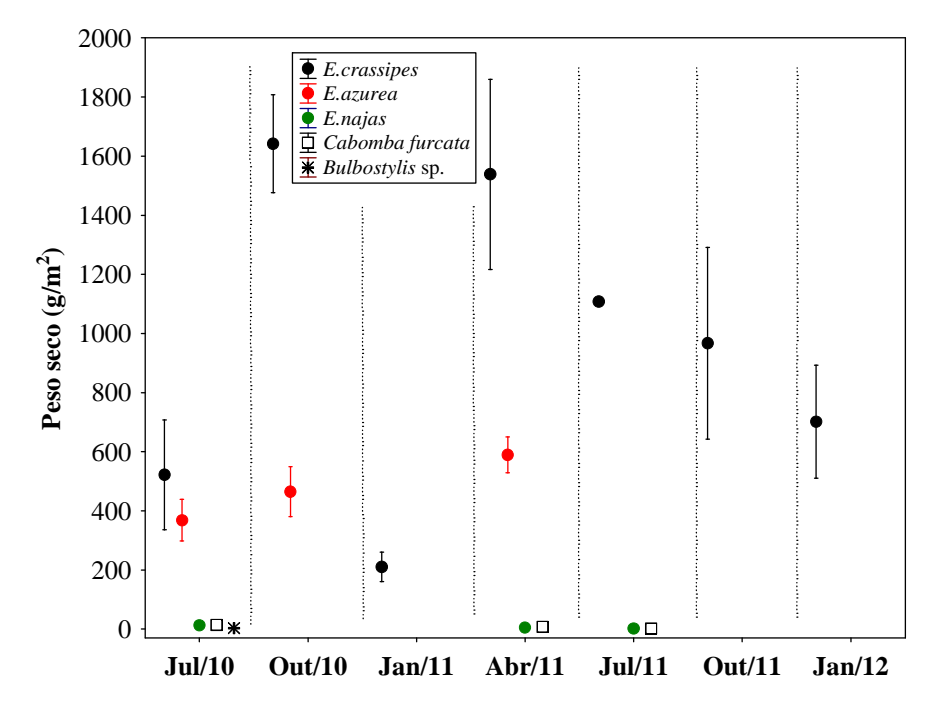

**Figura 10**. Peso seco das espécies de macrófitas aquáticas coletadas no trecho monitorado do AHE Jirau.

Considerando a escala de abundância de Domin-Krajina para estimar a cobertura das espécies, em janeiro de 2012, houve 100% de cobertura (escala 5) de *E. crassipes* no ponto P1-MAM (localizado no rio Mamoré). A dominância de *E.crassipes* durante as coletas de biomassa também foi registrada nos meses anteriores. Considerando as espécies submersas, em julho de 2010, abril de 2011 e julho de 2011 houve, aproximadamente, 80% de cobertura (escala 4) de *Cabomba furcata* e 20% (escala 1) de cobertura de *Egeria najas*. Houve dominância de *E. najas* somente em julho de 2010, nas maiores profundidades de coleta (escala 4).

#### *5.4. Similaridade Entre os Pontos de Coleta e Diversidade Beta*

Como destacado nos relatórios anteriores, não foi possível realizar as análises de diversidade beta e similaridade entre os locais de coleta na área de influência do AHE Jirau, na maior parte dos meses monitorados (setembro de 2009; janeiro, abril, julho e outubro de 2010, janeiro, julho e outubro de 2011 e janeiro de 2012), tendo em vista a baixa riqueza de espécies identificadas no trecho monitorado. Além disso, a

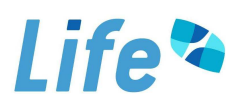

similaridade entre os pontos P1 e P13 (rio Mamoré e área alagada do rio Mutum Paraná, respectivamente) é igual a zero, tendo em vista a distinção total entre as espécies presentes em ambos os locais.

Somente em abril de 2011, foi possível observar uma similaridade na composição de espécies de macrófitas aquáticas de 66%, de acordo com o índice de similaridade de Sorensen, entre os pontos P1 (localizado no rio Mamoré) e P8 (situado no igarapé São Simão). Em ambos os locais foi registrada nesse mês a presença das espécies *Salvinia auriculata* e *Lemna* sp.

Considerando o índice de diversidade beta, entre setembro de 2009 e janeiro de 2012, tais valores indicaram uma substituição de espécies igual a 100 % entre os pontos de coleta, tendo em vista a distinção total das espécies presentes no ponto P13 (localizado na área alagada do rio Mutum Paraná) daquelas no ponto P1 (rio Mamoré). Somente em abril de 2011, a taxa de substituição de espécies (indicada pelo índice de diversidade beta) foi igual a 77%, tendo em vista a similaridade encontrada entre os pontos P1 (rio Mamoré) e P8 (localizado no igarapé São Simão).

Tendo em vista a baixa riqueza de espécies encontrada no trecho estudado, não foi possível realizar a análise de estimadores de riqueza (Jackknife e Chao 2), assim como análises multivariadas, como sugerido inicialmente no PBA. Os baixos valores de riqueza juntamente com poucos locais colonizados impossibilita e/ou não justifica esse tipo de análise no momento.

Além disso, assim como destacado nos demais relatórios técnicos deste Programa, não foram encontrados estandes de macrófitas aquáticas com área superior a 100m<sup>2</sup>, para que fosse realizada uma análise através de imagens de satélite ou foto aérea. A partir da emissão da Licença de Operação (LO) do AHE Jirau, caso seja identificado pelo menos 01 (um) banco de macrófitas com área superior à 100 m<sup>2</sup>, serão apresentadas imagens de satélites ou fotografias aéreas em escala adequada, com periodicidade semestral, que permitam a avaliação da evolução dos bancos de macrófitas.

 $\mathbb{Z}$ 

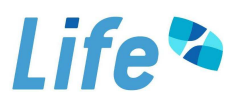

#### **6. Interfaces**

A **Tabela 8** apresenta, de forma sucinta, as interfaces do Programa de Monitoramento e Controle de Macrófitas Aquáticas elencadas no PBA do AHE Jirau e as ações executadas ao longo da implantação do Programa para atendimento às mesmas.

Ressalta-se que, embora não conste no PBA a interface com o Programa de Comunicação Social, as atividades desenvolvidas estão sendo amplamente divulgadas para a sociedade em geral.

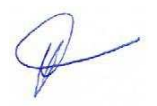
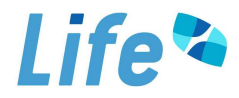

## **Tabela 8.** Interfaces do Programa de Monitoramento e Controle de Macrófitas Aquáticas.

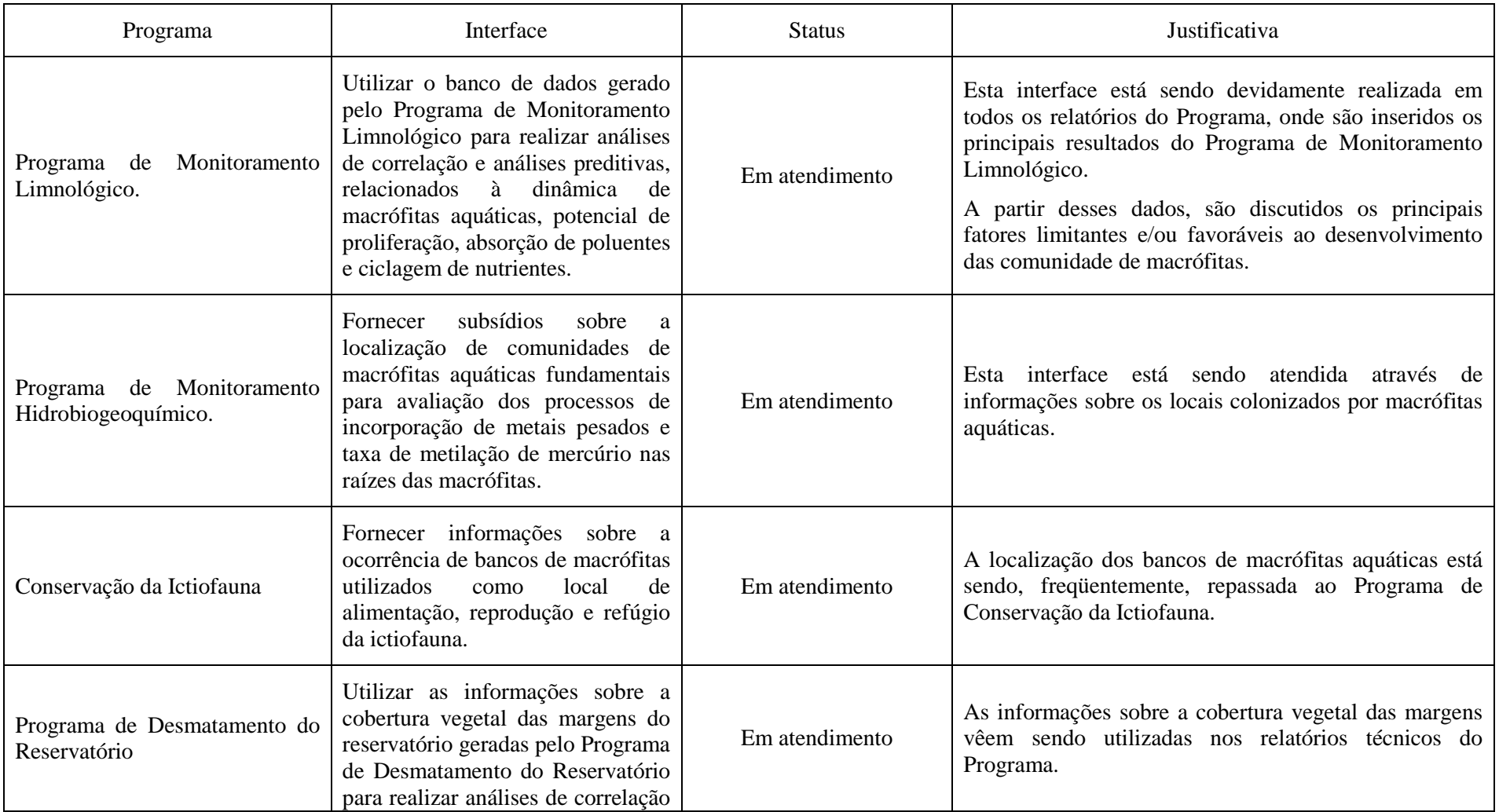

 $\mathscr{D}$ 

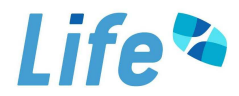

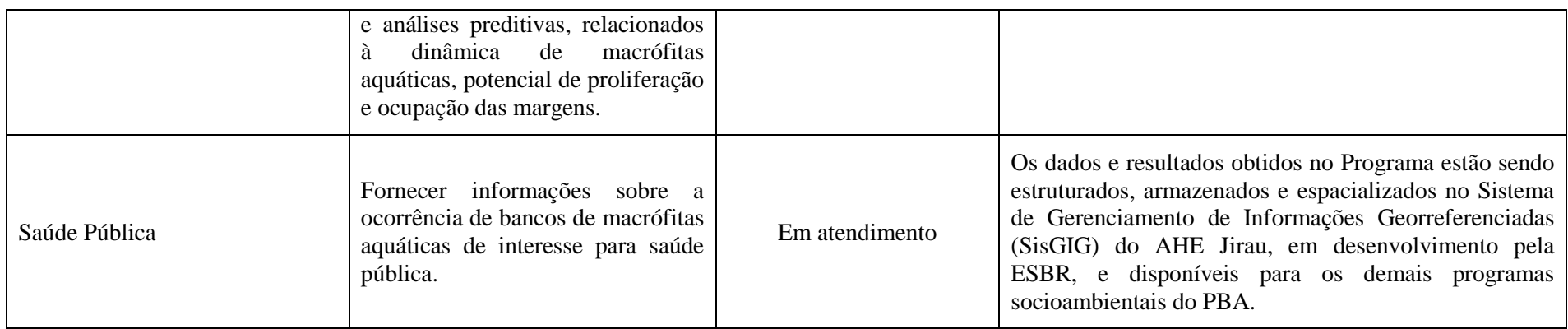

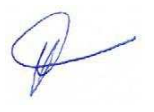

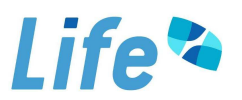

## **7. Indicadores**

A **Tabela 9** a seguir apresenta, de forma sucinta, os indicadores de desempenho do Programa, constante no PBA.

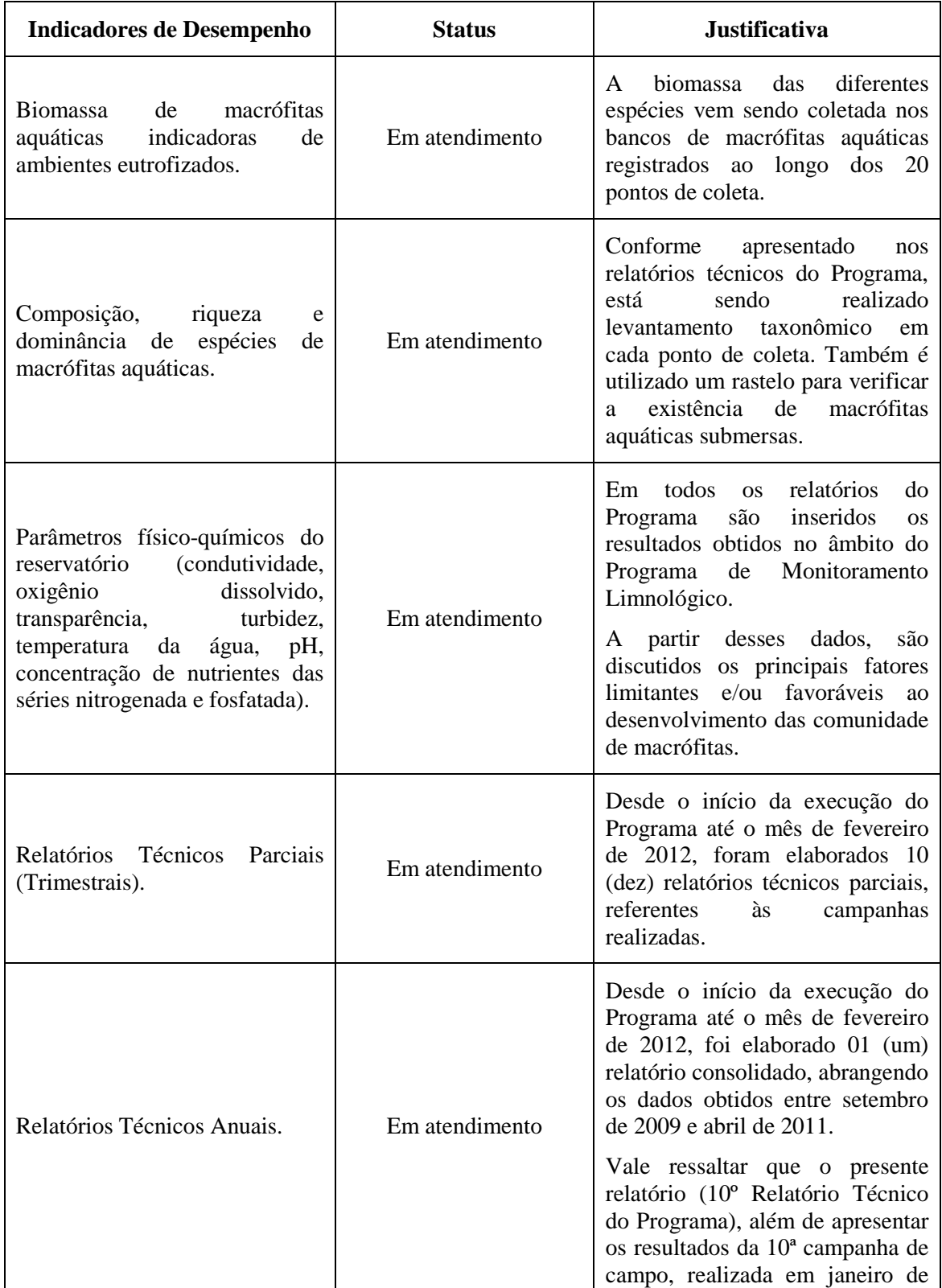

# **Tabela 9.** Indicadores de Desempenho do Programa.

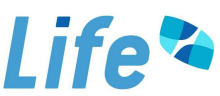

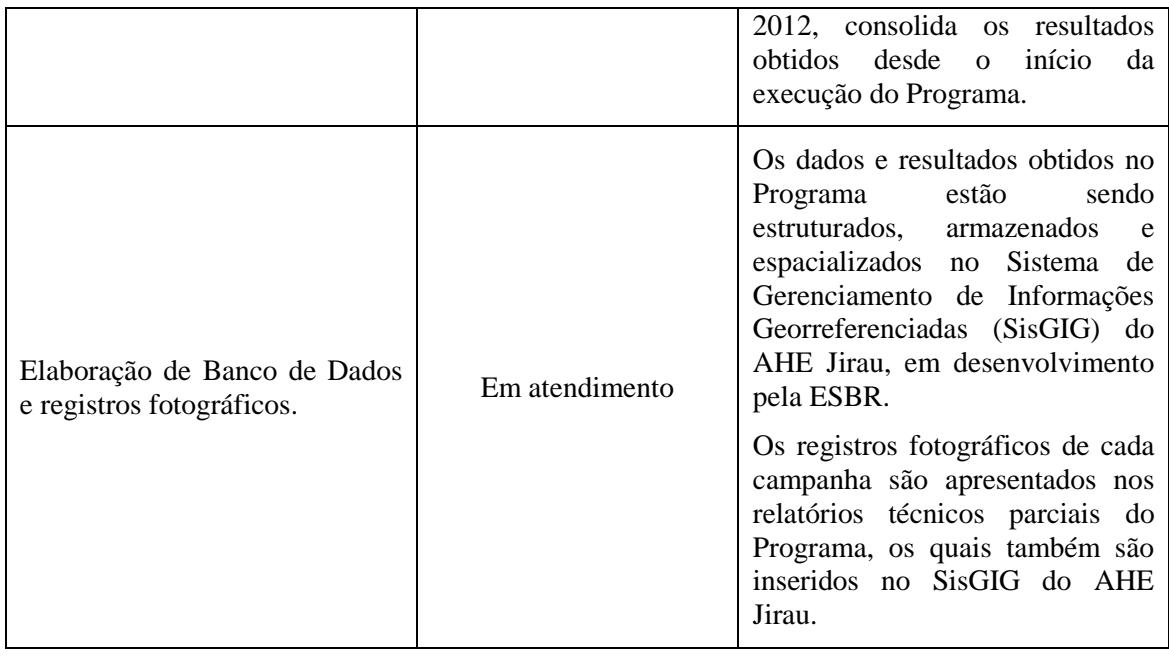

## **8. Atendimento ao Cronograma do Programa**

Segundo cronograma apresentado inicialmente no PBA, antes do enchimento do reservatório do AHE Jirau, seriam realizadas 12 campanhas trimestrais de monitoramento, durante 03 (três) anos.

De acordo com o cronograma revisado do Programa apresentado no 1º Relatório Semestral do AHE Jirau, as atividades estavam previstas para iniciar em setembro de 2009, com duração de 28 meses, até o enchimento do reservatório, em fevereiro de 2012, totalizando 10 (dez) campanhas de monitoramento trimestral antes do enchimento do reservatório, consideradas suficientes na referência para identificação de possíveis alterações devido à implantação do empreendimento.

Vale ressaltar que, conforme informado ao IBAMA no dia 21/06/2011, através da correspondência VP/TS 1201-2011, em função dos atos de vandalismos ocorridos no Canteiro de Obras no mês de março de 2011, houve a necessidade de revisão do cronograma das obras do AHE Jirau e de replanejamento e priorização de determinadas atividades, de forma a permitir o cumprimento do compromisso assumido junto ao Governo Federal de antecipação da geração de energia do empreendimento. O enchimento do reservatório será realizado no mês de julho/agosto de 2012 e a operação comercial das unidades geradoras será iniciada em outubro de 2012.

Com esta nova programação, serão realizadas 12 (doze) campanhas de monitoramento trimestral, completando os 03 (três) períodos hidrológicos completos (enchente, cheia, vazante e seca) previstos originalmente no PBA.

 $\mathbb{R}$ 

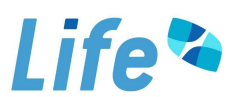

As campanhas do Programa estão sendo realizadas em conformidade com o cronograma (**Tabela 10**). Até o mês de fevereiro de 2012, as coletas foram realizadas trimestralmente, completando um total de 10 (dez) campanhas (set/09, jan/10, abr/10, jul/10, out/10, jan/11, abr/11, jul/11, out/11 e jan/12).

O cronograma ajustado deste Programa é apresentado na **Tabela 10** a seguir.

 $\varphi$ 

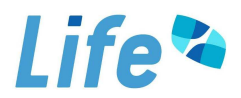

 $\mathscr{D}$ 

**Tabela 10.** Cronograma de atividades do Programa de Monitoramento e Controle de Macrófitas Aquáticas. O mês 1 do Ano 1 corresponde a junho de 2009. Caso seja identificado uma estabilização dos bancos de macrófitas após 02 anos desde o período de enchimento, será avaliada a possibilidade de realizar o monitoramentos de macrófitas aquáticas em intervalos semestrais.

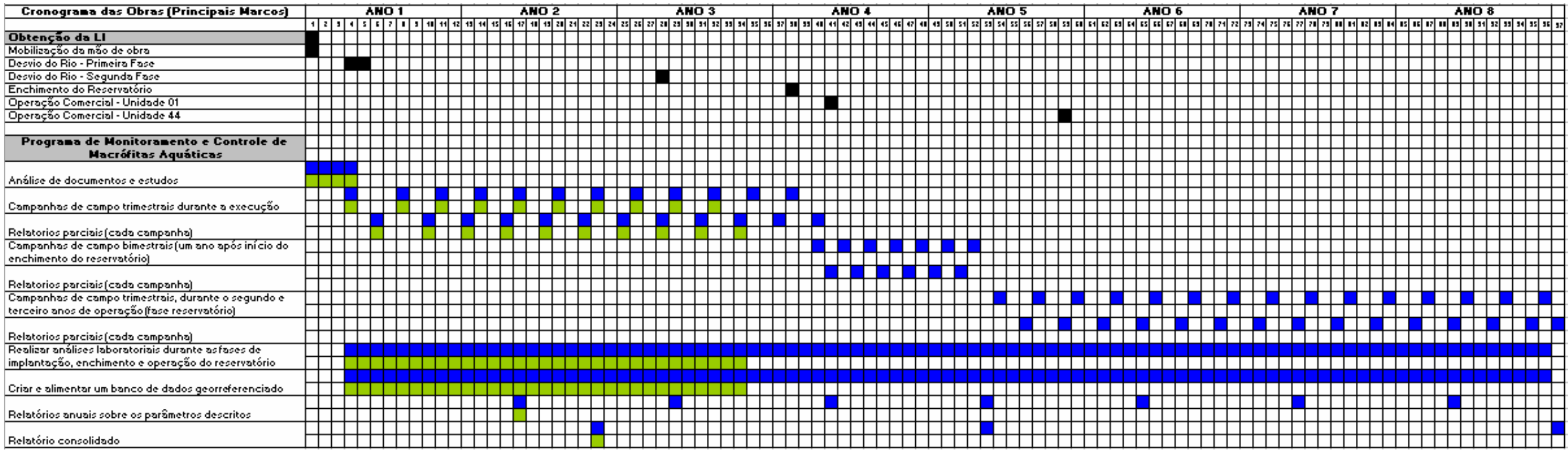

Previsto Realizado

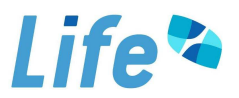

## **9. Atividades Futuras**

#### **9.1. Monitoramento**

Considerando os resultados obtidos ao longo das 10 (dez) campanhas de monitoramento na fase de pré-enchimento, sugere-se a manutenção das análises e metodologias, tendo em vista a importância da padronização destas metodologias, para futuras comparações entre as diferentes fases de implantação do AHE Jirau. Além disso, assim como previsto no PBA, no primeiro ano após o enchimento do reservatório as campanhas serão bimestrais, permitindo acompanhar de maneira intensiva possíveis mudanças na estrutura das comunidades de macrófitas aquáticas. Após esse período, o intervalo das campanhas voltará a ser trimestral. Caso seja identificado uma estabilização dos bancos de macrófitas após 02 (dois) anos desde o período de enchimento, será avaliada a possibilidade de realizar os monitoramentos de macrófitas aquáticas em intervalos semestrais.

Considerando a extensão e heterogeneidade espacial (especialmente entre o rio Madeira e seus tributários) da área de estudo, sugere-se que, durante a fase de operação, sejam mantidos os pontos de amostragem estudados ao longo da fase de préenchimento, que a princípio cobrem diferentes zonas do futuro reservatório.

Sugere-se, ainda, a realização de vistorias detalhadas periódicas, onde locais que não fazem parte da rede de monitoramento, mas que apresentem um banco estabelecido de macrófitas aquáticas também sejam vistoriados, anotando somente as coordenadas geográficas, registro das espécies identificadas e biomassa. Esse levantamento é importante, tendo em vista que esses organismos se distribuem de maneira agregada, podendo ocorrer o desenvolvimento de bancos de macrófitas em locais não monitorados pelo Programa. Não considerar tais bancos pode subestimar a riqueza de espécies de macrófitas aquáticas no futuro reservatório do AHE Jirau. De fato isso já vem sendo realizado desde o início do Programa de Monitoramento e Controle de Macrófitas Aquáticas. Nesse levantamento mais detalhado foi encontrado um banco de macrófitas aquáticas no rio Madeira, em julho de 2010. Entretanto, esse banco não se estabilizou e não foi encontrado novamente nos demais meses monitorados. Na hipótese de se encontrar um banco de macrófitas permanente, em um local que não faz parte dos pontos monitorados pelo Programa, a longo prazo, poderá ser sugerido a inclusão desse local também no Programa de Monitoramento Limnológico.

 $\varphi$ 

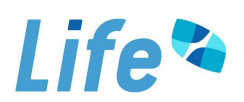

#### **9.2. Plano de Ação para Controle de Macrófitas e Cianobactérias**

O presente item apresenta o Plano de Trabalho para Controle de Cianobactérias e Macrófitas Aquáticas, com detalhamento das ações caso seja identificada proliferação excessiva das mesmas, em atendimento ao item "c" da condicionante 2.20 da Licença de Instalação (LI) nº 621/2009 do AHE Jirau.

#### **9.2.1. Plano de Ação para Controle de Cianobactérias**

As causas que promovem o surgimento de florações de cianobactérias são inúmeras. Os principais motivos para o aumento da incidência de florações de cianobactérias nos ambientes aquáticos são:

i) O aumento da carga de nutrientes nitrogenados e fosfatados nas águas;

ii) O aumento da carga de matéria orgânica lançada direta ou indiretamente nos mananciais produz um aumento da quantidade de microorganismos decompositores e outros nos sedimentos que acabam por consumir o oxigênio disponível nas águas. Em meio anaeróbico as formas inorgânicas de N e P predominam e facilitam a assimilação pelas cianobactérias, provocando as suas florações;

iii) A transformação de um ambiente lótico para lêntico, através de um barramento, pode causar mudanças drásticas na indução de florações de cianobactérias.

Desta forma, as medidas destinadas para prevenir ou regular este fenômeno são complexas. Algumas medidas como *controle biológico*, *remoção de N através de denitrificação*, *utilização de coagulantes de alumínio e ferro*, *aplicação de algicidas* e *aeração*, implicam em elevado custo e podem agregar alto risco de impacto ambiental, não devendo ser utilizadas no caso em questão. Assim, o método mais barato e efetivo para o controle de cianobactérias é o preventivo, como a redução da entrada de nutrientes e o controle da eutrofização.

A escolha do método para o manejo deve obrigatoriamente partir de investigações sobre o aporte de nutrientes não somente no corpo central e braços, no caso de reservatório, mas também em seus tributários, de modo a estabelecer níveis de vigilância ou alerta, como proposto pela Organização Mundial de Saúde (OMS) (CHORUS e BARTRAM, 1999) e pelo Ministério da Saúde (Brasil, Ministério da Saúde, 2003), para que sejam tomadas as medidas cabíveis. Neste sentido, o esforço de gestão deve focar no controle de fósforo e/ou fósforo e nitrogênio.

Quando já estabelecidas as florações de cianobactérias, os objetivos das medidas de controle consistem em diminuir seu desenvolvimento e minimizar os efeitos

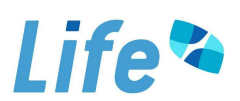

negativos das mesmas (CHORUS e BARTRAM, 1999), buscando melhorar as condições do sistema para assegurar determinado uso (potabilidade, recreação, navegação, dentre outros).

De acordo com Bonilla (2009), algumas medidas podem ser tomadas com o objetivo de controlar ou mitigar as florações de cianobactérias, tais como (i) redução da carga externa de nutrientes, através, por exemplo, da melhoria no sistema de saneamento e tratamento de efluentes no entorno do reservatório, (ii) diminuição do tempo de residência da água, e (iii) oxigenação da água, evitando a liberação de fósforo do sedimento para a coluna d'água.

Assim, o monitoramento limnológico realizado na área de influência do AHE Jirau já representa um método preventivo para verificar as concentrações dos nutrientes disponíveis na água no trecho monitorado, assim como a variação temporal nas concentrações dos mesmos. Caso seja detectado um aumento nas concentrações de fósforo e nitrogênio e na densidade de fitoplâncton, com aumento na densidade de cianobactérias, serão realizadas vistorias no entorno da área monitorada com o objetivo de verificar fontes pontuais de poluição. Assim, será possível analisar a melhor medida mitigadora a ser tomada.

## **9.2.2. Plano de Ação para Controle de Macrófitas Aquáticas**

O controle de macrófitas aquáticas pode ser realizado através de diversos métodos, incluindo (FIDELMAN, 2005):

- Conservação da qualidade da água ou minimização de entrada de poluentes orgânicos através de sistemas de coleta e tratamento de esgotos adequados às características locais e padrão de qualidade da água desejado;
- Remoção manual e mecânica com utilização de colhedeiras;
- Controle biológico, através da utilização de espécies de insetos, fungos e peixes herbívoros;
- Controle químico ou uso de herbicidas (SANTOS e BANZATTO, 1998).

Considerando que a introdução de espécies de fungos, insetos e peixes para controle biológico e o uso de produtos tóxicos (herbicidas) deve ser evitado pelo elevado potencial de danos ao ambiente, o controle das macrófitas aquáticas no reservatório do AHE Jirau deverá ser preferencialmente feito com a conservação da qualidade da água na bacia hidrográfica de influência e, se necessário, com a remoção manual e mecânica.

 $\mathbb{R}$ 

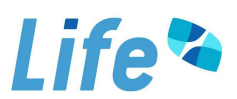

A conservação da qualidade da água irá também propiciar o controle de "*blooms*" de cianobactérias, conforme apresentado no tópico anterior.

A melhor técnica de controle e manejo deverá ser escolhida em função das espécies que demandarem maior atenção e cuidado.

## *Controle de Poluentes Orgânicos*

A conservação da qualidade da água ou o controle de poluentes orgânicos no reservatório do AHE Jirau deve incluir medidas direcionadas para as fontes pontuais de poluição, como os esgotos domésticos, tendo em vista que não são conhecidas fontes difusas de poluição no trecho estudado.

Além disso, durante o enchimento do reservatório do AHE Jirau poderá ocorrer um incremento de nutrientes na água, tendo em vista as maiores taxas de decomposição da matéria orgânica inundada. Durante esse período, o monitoramento limnológico será realizado mensalmente, conforme previsto no Programa e indicará se de fato existe um incremento de nutrientes e se isso resultará em acréscimo na densidade de cianobactérias e biomassa de macrófitas aquáticas.

## *Remoção Manual e Mecânica*

Conforme mencionado anteriormente, caso ocorra um crescimento excessivo de macrófitas aquáticas, o mecanismo a ser utilizado para a retirada dessas plantas dependerá da espécie de interesse. Em locais com menor profundidade é possível o recolhimento das macrófitas manualmente, com o uso de colhedeiras em terra. Para locais de maior profundidade, as macrófitas podem ser trazidas para as margens ou podem ser utilizadas colhedeiras flutuantes, ou seja, barcos adaptados com equipamentos para retirada, armazenagem e/ou trituração das macrófitas coletadas.

A freqüência de remoção manual/mecânica das macrófitas aquáticas deve ser compatível com o grau de infestação do reservatório.

As macrófitas têm papel destacado na manutenção de muitas espécies de peixes, quer por fornecer abrigo às forrageiras e às formas jovens, quer por servir de substrato a organismos utilizados em sua alimentação (ARAÚJO LIMA et al., 1995; AGOSTINHO et al., 1995; LANSAC-TÔHA et al., 2003; TAKEDA et al., 2003). Em reservatórios, as macrófitas também possuem o papel de absorver o impacto das ondas, reduzindo o processo erosivo nas margens e, conseqüentemente, a turbidez, que afeta a produtividade do corpo d'água e a viabilidade dos ovos de peixes.

 $\mathbb{R}$ 

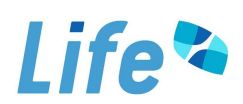

Antes da aplicação de algum método de controle, devem ser considerados os níveis a partir dos quais a abundância das macrófitas aquáticas pode ser considerada problema, em relação ao uso múltiplo dos reservatórios, tais como dificuldade na navegação, obstrução de áreas de lazer e desoxigenação da água.

Não é possível estipular uma área do banco de macrófitas aquáticas que necessite de remoção. A literatura especializada não sugere uma área específica para a retirada de plantas aquáticas. Além disso, no trecho monitorado do AHE Jirau, existe uma grande variação sazonal no tamanho dos igarapés e no volume de água, o que dificulta predizer qual o tamanho do banco de macrófitas que irá afetar, por exemplo, a navegação nesses locais.

O levantamento periódico da ocorrência de plantas aquáticas, quando sistematizado, permite avaliar a evolução das comunidades de plantas aquáticas e, respaldado por outras atividades, possibilita analisar as causas dessas variações. Esse levantamento permite o acompanhamento de tendências ou flutuações populacionais de uma planta ou grupo de plantas aquáticas, ou seja, permite avaliar se existe alguma tendência de declínio ou expansão dos bancos de macrófitas aquáticas.

No Programa de Monitoramento Limnológico no Reservatório de Itaipu Binacional, as seguintes questões primárias foram estabelecidas: (i) qual é a riqueza de espécies de macrófitas aquáticas no reservatório? (ii) quais espécies são encontradas com maior freqüência? (iii) existe alguma tendência de declínio ou expansão das macrófitas aquáticas que pode ser tão grande a ponto de causar prejuízos aos usos múltiplos do reservatório? (iv) quais são os principais fatores ambientais que controlam o crescimento da vegetação aquática? (THOMAZ et al., 2003). Tais fatores também vem sendo analisados no trecho monitorado do AHE Jirau, o que possibilita avaliar a real necessidade de algum método de controle de macrófitas aquáticas.

De maneira geral, no trecho monitorado do AHE Jirau, serão adotadas as seguintes medidas, com o objetivo principal de detectar a necessidade ou não da aplicação de algum método de controle de macrófitas aquáticas:

(i) Observação e monitoramento das áreas com potencialidade de ocorrência de bancos de macrófitas: o monitoramento de macrófitas aquáticas vem sendo realizado em 20 (vinte) pontos de coleta (os mesmos que fazem parte do Programa de Monitoramento Limnológico). Esses pontos vem sendo monitorados trimestralmente. Após a formação do reservatório, durante o primeiro ano, esses bancos serão monitorados bimestralmente. Esse acompanhamento, considerando a análise de composição e

 $\mu$ 

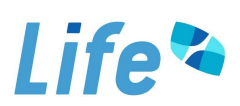

biomassa das espécies, permite verificar se esta ocorrendo a colonização de novas espécies de macrófitas e se está ocorrendo o aumento do banco de macrófitas e quais espécies responsáveis pela maior biomassa desses bancos. A partir dessas análises será possível fazer um prognóstico sobre quais as espécies necessitam de remoção. O acompanhamento dos bancos de macrófitas realizado trimestralmente após dois anos da formação do reservatório (como previsto no PBA) será suficiente para determinar a real necessidade da remoção das plantas aquáticas.

(ii) Análises para determinar a necessidade da aplicação de um método de controle: ao longo de todo o Programa, vêm sendo realizadas análises de composição e biomassa das espécies de macrófitas aquáticas presentes no trecho monitorado do AHE Jirau. Após a formação do reservatório essas análises terão continuidade. Além disso, a partir da emissão da Licença de Operação (LO) foi acordado com o IBAMA que, caso seja identificado pelo menos 01 (um) banco de macrófitas com área superior à 100 m<sup>2</sup>, serão apresentadas imagens de satélites ou fotografias aéreas. Essas imagens também auxiliarão na tomada de decisão sobre a remoção das plantas aquáticas.

(iii) Identificação do risco ambiental e para a operação do AHE Jirau que esses bancos podem acarretar: conforme vem sendo realizado desde o início do monitoramento, a expansão ou não dos bancos de macrófitas, assim como a biomassa das diferentes espécies serão registradas em todas as campanhas. Assim como comentado anteriormente, o monitoramento já será suficiente para detectar se os bancos de macrófitas estão aumentando constantemente de uma maneira que poderá resultar no comprometimento dos usos múltiplos do reservatório, tais como dificuldade na navegação, obstrução de áreas de lazer, desoxigenação da água ou problemas para a operação do reservatório.

(iv) Apresentar as medidas de controle a partir de determinadas características dos bancos de macrófitas: a partir dos resultados obtidos através dos monitoramentos, serão verificadas as principais espécies presentes nos bancos de macrófitas. De acordo com alguns autores (TUNDISI et al., 1993; THOMAZ e BINI, 2003), as principais espécies responsáveis por causar problemas aos usos múltiplos em reservatório brasileiros são: *Salvinia* spp., *Pistia stratiotes*, *Eichhornia crassipes* (espécies flutuantes livres), *Eichhornia azurea* (espécie emergente enraizada) e algumas espécies submersas como *Egeria najas* e *Egeria densa*. Assim, a presença dessas espécies e/ou o aumento na freqüência e biomassa dessas espécies serão considerados indicadores de alerta, para uma possível situação onde pode haver a necessidade de aplicação de um método de

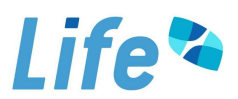

controle. Caso ocorra essa necessidade, a prioridade será dada aos métodos de controle mecânicos.

De acordo com Thomaz et al. (2003), somente quando existem fortes indícios, prematuramente identificados, que o atributo analisado (tamanho do banco de macrófitas aquáticas) ultrapassará os limites toleráveis (por exemplo, comprometendo a navegação ou recreação), seria necessário o emprego de estratégias de manejo ou de métodos de controle. Pode-se considerar que o monitoramento ambiental, utilizando uma visão mitológica (GHILAROV, 1992), assemelha-se aos exames médicos que devem ser feitos rotineiramente. Assim, a intervenção médica seria necessária somente quando alguma enfermidade é identificada.

Além disso, o controle de populações de macrófitas aquáticas pode ter conseqüências indesejáveis. Por exemplo, dependendo do tipo de controle (e.g., controle físico que, geralmente, apresenta os menores custos), as áreas colonizadas podem até mesmo aumentar porque a própria ação do controle pode aumentar o número de propágulos que potencialmente podem colonizar novas áreas. A retirada da vegetação nativa também pode facilitar a invasão de espécies exóticas. Portanto, como salientado acima, planos de controle devem ser elaborados com cautela e não podem ser generalizados para toda região monitorada.

#### **9.2.3. Conclusão**

Ressalta-se que todos os métodos descritos nesse Plano de Ação, tanto para o controle de cianobactérias quanto para o controle de macrófitas aquáticas, serão analisados, discutidos e melhor detalhados quando necessário. Um resumo sobre o que foi discutido acima está apresentado nas **Figuras 11** e **12**, que representam o fluxograma das atividades a serem desenvolvidas.

Em suma, serão seguidos os seguintes passos, tanto considerando o controle de cianobactérias (**Figura 11**), quanto para o controle de macrófitas aquáticas (**Figura 12**):

- (1) Visitas ao reservatório através do monitoramento constante dos pontos de coleta, além de vistorias periódicas mais detalhadas, conforme tem sido realizado desde o início da execução do Programa;
- (2) Durante essas visitas (monitoramentos), caso não seja observada elevadas densidades de cianobactérias nos pontos de coleta ou a presença de bancos de macrófitas aquáticas, o monitoramento continuará sendo realizado continuadamente, com o objetivo de prevenção;

 $\mathbb{R}$ 

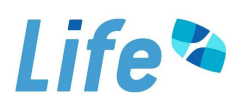

- (3) Caso seja identificado algum local com elevada densidade de cianobactérias ou com bancos de macrófitas aquáticas, tais locais serão acompanhados com especial atenção;
- (4) Se houver decréscimo na densidade de cianobactérias ou no tamanho dos bancos de macrófitas, tais locais continuarão sendo freqüentemente monitorados, com o objetivo de prevenção (voltando então para o início do ciclo de monitoramento no fluxograma, **Figuras 11** e **12**);
- (5) Ocorrendo um aumento na densidade de cianobactérias (densidade superior a 50.000 cel/mL ou 5mm<sup>3</sup>/L, como estipulado pela Resolução CONAMA nº 357/2005), ou uma expansão contínua no tamanho de um banco de macrófitas aquáticas (que será visualizada ao longo do tempo, através da comparação do tamanho do banco ao longo dos meses de estudo), será então realizada análises estatísticas mais detalhadas para tentar buscar as principais causas responsáveis por esses acréscimos (tanto para a densidade de cianobactérias quanto para o aumento na biomassa de macrófitas aquáticas). Nesse momento, as variáveis físicas e químicas da água serão também utilizadas para verificar se existe alguma fonte de poluição no local. A análise da biomassa das diferentes espécies de macrófitas aquáticas também indicará quais os possíveis fatores responsáveis pelo aumento, por exemplo, caso ocorra um aumento contínuo na biomassa de espécies flutuantes de macrófitas, pode-se inferir que esteja ocorrendo um acréscimo de nutrientes na água (fator químico), ou mesmo que o local em estudo apresenta proteção do vento e correnteza da água (fator físico). Desta maneira, a aplicação de diferentes análises contribuirão para se entender os possíveis fatores responsáveis pelo aumento na densidade de cianobactérias ou na biomassa de macrófitas aquáticas;
- (6) Caso a densidade de cianobactérias seja superior a 50.000 cel/mL ou  $5mm<sup>3</sup>/L$ , serão realizadas análises de cianotoxinas, para verificar se essas algas estão produzindo toxinas. Se for detectada a presença de cianotoxinas na água (responsáveis por causar riscos à saúde, ao meio ambiente e aos usos múltiplos do ambiente aquático), serão apresentados laudos técnicos aos órgãos pertinentes, como a Secretaria de Saúde Municipal, para que sejam tomadas em conjunto as providências cabíveis. Posteriormente, será então definido um método de controle de cianobactérias para o local, bem como comunicar a comunidade local sobre as restrições do uso da água. Como discutido anteriormente (**item 9.2.1**), o método de controle será determinado dependendo do local onde está ocorrendo o problema. O método de controle mais

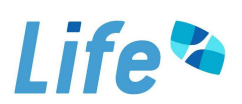

efetivo, primeiramente, seria o controle na entrada de nutrientes na água e controle de eutrofização, como, por exemplo, no tratamento de efluentes ou buscando alguma outra fonte de poluição local. Em alguns casos, pode ser possível também a diminuição do tempo de residência da água ou a utilização de algum sistema de oxigenação da água. Como discutido anteriormente, tais métodos serão sugeridos quando necessários. Caso não esteja ocorrendo a produção de cianotoxinas pelas cianobactérias, ainda assim, será proposta uma medida para o controle de eutrofização no local.

- (7) Caso a área de um banco de macrófitas aquáticas aumente continuamente, alcançando um nível que possa causar riscos aos usos múltiplos do ambiente aquáticos, ao meio ambiente ou mesmo à operação do reservatório do AHE Jirau, medidas de controle dessas plantas serão propostas. Os locais que foram mais susceptíveis a proliferação de macrófitas aquáticas durante a fase do licenciamento, tais como a área alagada do rio Mutum Paraná (ponto P13), serão detalhadamente acompanhados durante a fase de enchimento e operação. Como discutido em detalhes anteriormente, dentre as medidas de controle de macrófitas aquáticas existentes atualmente, será dada preferência ao método mecânico de controle, onde a retirada das plantas dependerá da espécie que está causando o problema. No caso de macrófitas aquáticas flutuantes livres, tais como o aguapés *Eichhornia crassipes* ou *Salvinia* spp., a retirada manual dessas plantas e a utilização de "log bomms" vem sendo considerada como as principais medidas de controles nesses casos.
- (8) Caso o incremento na biomassa de macrófitas aquáticas não esteja afetando os usos múltiplos do reservatório (tais como navegação ou obstrução de área de lazer), ou mesmo a operação do reservatório, não haverá a necessidade de remoção dessas plantas, considerando ainda o importante papel das macrófitas para o funcionamento do ambiente aquático (discutido em detalhes no item 10.2.2). Nesse caso, o monitoramento continuará sendo realizado, iniciando o ciclo novamente no fluxograma (**Figura 12**).

O monitoramento limnológico e de macrófitas aquáticas que vem sendo realizado na área de influência do AHE Jirau, no âmbito do Programa de Monitoramento Limnológico e do Programa de Monitoramento e Controle de Macrófitas Aquáticas, é considerado a medida mais efetiva de controle. Estes monitoramentos indicarão as prováveis causas do problema ("*bloom*" de algas e/ou

 $\mathbb{R}$ 

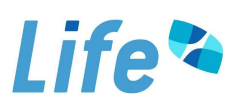

crescimento excessivo de macrófitas aquáticas), se o mesmo vier a ocorrer, e a real necessidade de algum método de controle.

Além disso, ressalta-se que não existem pontos de captação de ETA a montante da barragem do AHE Jirau. Tais locais seriam considerados de extrema importância para focar no Plano de Ação, principalmente de cianobactérias. No entanto, o ponto de captação da ETA de Nova Mutum Paraná fica a jusante da barragem do AHE Jirau, na área do reservatório do AHE Santo Antônio.

Nas proximidades do igarapé Jirau existem bombas situadas irregularmente que abastecem diretamente aqueles moradores. Assim, as condições limnológicas neste local serão avaliadas permanentemente com o objetivo de verificar e predizer possíveis problemas com cianobactérias ou macrófitas aquáticas. Os resultados deste monitoramento serão apresentados nos relatórios técnicos do Programa de Monitoramento Limnológico.

É importante ressaltar que este Plano de Ação será revisado periodicamente, conforme condições encontradas no futuro reservatório do AHE Jirau, com maiores detalhamentos quando possível, de forma que o mesmo atenda aos seus objetivos.

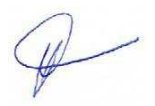

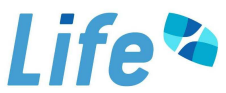

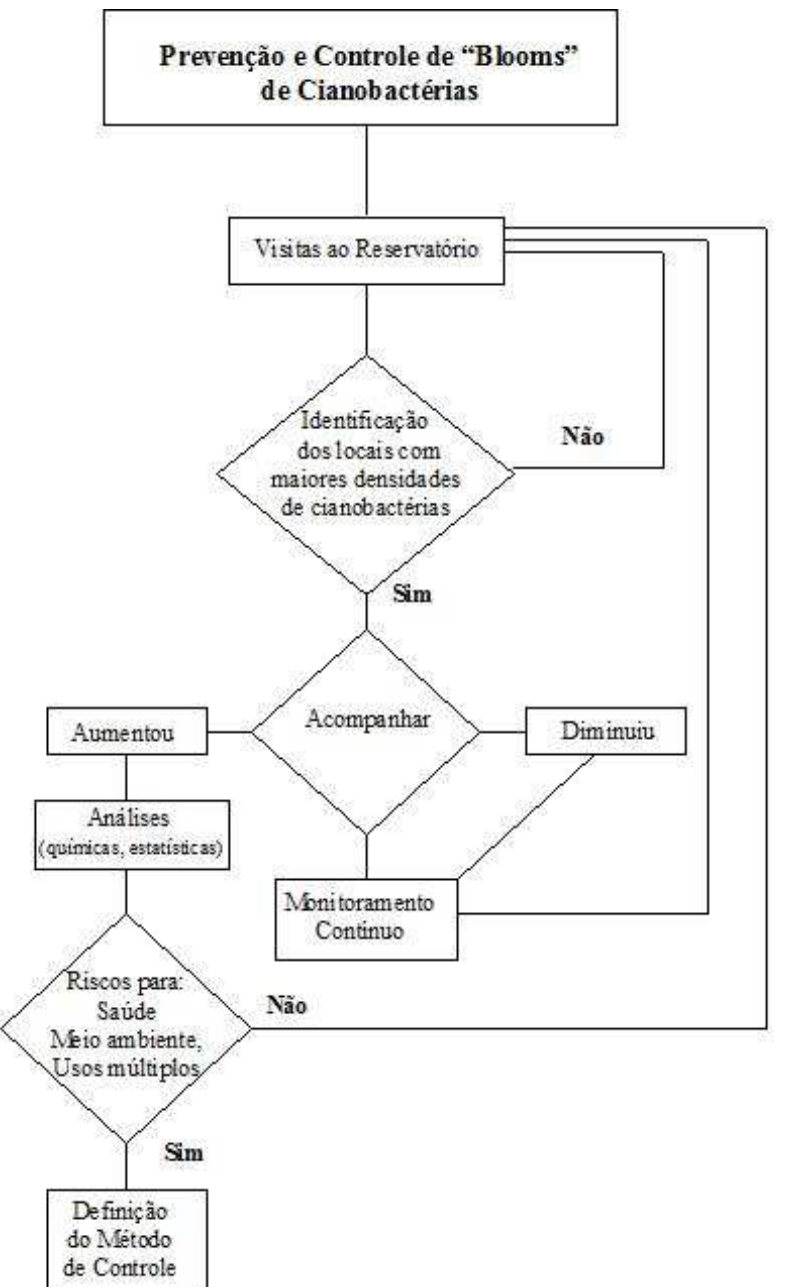

**Figura 11**. Fluxograma representando as atividades a serem desenvolvidas para a prevenção e controle de "blooms" de cianobactérias no reservatório do AHE Jirau. O detalhamento dessas atividades estão descritas no item 9.2.3.

 $\varphi$ 

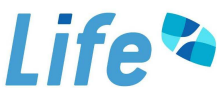

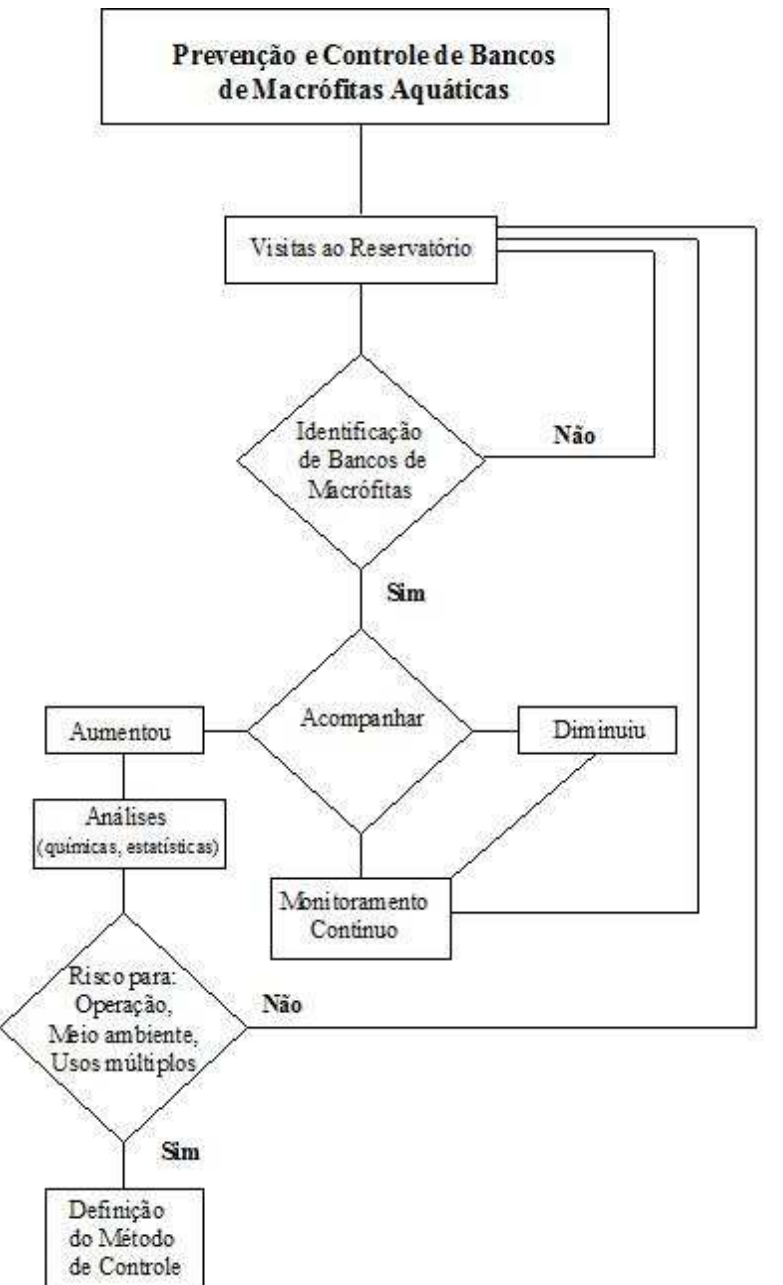

**Figura 12**. Fluxograma representando as atividades a serem desenvolvidas para a prevenção e controle de macrófitas aquáticas no reservatório do AHE Jirau. O detalhamento dessas atividades estão descritas no item 9.2.3.

 $\varphi$ 

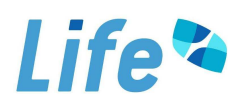

#### **10. Considerações Finais**

O monitoramento de macrófitas aquáticas realizado antes do enchimento do reservatório do AHE Jirau é necessário para avaliar a presença de espécies de macrófitas aquáticas potencialmente daninhas e também para avaliar as alterações que o empreendimento pode causar sobre a flora aquática da região.

Os resultados obtidos entre setembro de 2009 e janeiro de 2012 no Programa de Monitoramento e Controle de Macrófitas Aquáticas na área de influência do AHE Jirau, indicaram:

- i. a ocorrência da espécie *Eichhornia crassipes* no rio Mamoré (P1-MAM);
- ii. a ocorrência de *Eichhornia azurea* na área alagada do rio Mutum Paraná (ponto P13);
- iii. a ocorrência das espécies submersas *Egeria najas, Cabomba furcata* e *Bulbostylis* sp., e a espécie *Sagittaria guayanensis*, em julho de 2010, no ponto P13 (situado na área alagada do rio Mutum Paraná). Em outubro de 2010, tais espécies não foram registradas, tendo em vista que a margem anteriormente colonizada estava seca em nesse mês. Em abril e julho de 2011, foram registradas novamente a ocorrência de *E. najas* e *C. furcata*;
- iv. a ocorrência esporádica de espécies flutuantes livres em alguns locais monitorados, como por exemplo, nos pontos P1 (situado no rio Mamoré) e P8 (localizado no igarapé São Simão), em abril de 2011;
- v. até o momento, nenhuma espécie exótica foi encontrada.

Destaca-se que em todos os meses de coleta, a elevada velocidade da água é o fator que limita a ocorrência ou a fixação de bancos de macrófitas aquáticas ao longo do rio Madeira. Elevados valores de turbidez nesses locais também limitam o desenvolvimento de macrófitas aquáticas submersas, principalmente durante o período de chuvas (janeiro e abril), que apresentou um aumento significativo nos valores de turbidez nos pontos localizados nos rios Mamoré e Madeira. A pequena área de cobertura das plantas encontradas no ponto P1 (rio Mamoré) era esperada, assim como a ausência de macrófitas aquáticas nos demais locais monitorados no rio Madeira, tendo em vista as características predominantemente lóticas destes pontos.

Os tributários analisados, por outro lado, apresentam maiores potenciais de serem colonizados por plantas aquáticas, tendo em vista que são locais com menores valores de velocidade de corrente e menores valores de turbidez (principalmente na área alagada do rio Mutum Paraná (P13-MUT 1). Provavelmente a baixa turbulência também

 $\mathbb{Z}$ 

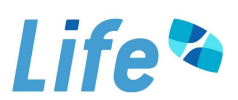

tenha favorecido o desenvolvimento de macrófitas aquáticas flutuantes livres em abril de 2011, no ponto P8, localizado no igarapé São Simão, tendo em vista as baixas concentrações de fósforo na água nesse ambiente, classificado como ultraoligotrófico.

De forma geral, é necessário enfatizar que as ocorrências das espécies acima discutidas configuram uma situação que pode ser considerada natural. É importante salientar também que a comunidade de macrófitas aquáticas é de fundamental importância para a manutenção da biodiversidade aquática e para o funcionamento dos ecossistemas.

#### **11. Referências**

- CAMARGO, A. F. M. *Dinâmica do nitrogênio e do fosfato em uma lagoa marginal do Rio Mogi-Guaçu (Lagoa do Mato, SP).* 1991. 204 f., il. Tese (Doutorado em Ecologia e Recursos Naturais) - Departamento de Ciências Biológicas, Universidade Federal de São Carlos, 1991.
- COOK, C.D.K. Origin, autoecology, and spread of some of the world´s most troublesome aquatic weeds. In: PIETERSE, A. H.; MURPHY, K. J. (Org.). **Aquatic weeds: the ecology and management of nuisance aquatic vegetation**. Oxford: Oxford Science Publications, 1990. p. 31-38.
- ESTEVES, F.A. **Fundamentos de Limnologia**. Rio de Janeiro: Interciência FINEP, 1998. 575 p.
- KISSMAN, K.G. **Plantas infestantes e Nocivas**. 2ª Ed. São Paulo: Editora BASF, 1997. Tomo I.
- LORENZI, H. **Plantas daninhas do Brasil**: terrestres, aquáticas, parasitas e tóxicas. 3 ed. Nova Odessa (SP): Instituto Plantarum de Estudos da Flora, 2000. 608 p.
- POTT, V.J.; POTT, A. **Plantas aquáticas do Pantanal**. Brasília: Embrapa, 2000. 404p.
- THOMAZ, S.M.; BINI, L.M. Ecologia e manejo de macrófitas aquáticas em reservatórios. **Acta Limnologica Brasiliensia**, v. 10, p. 103-116, 1998.
- TUNDISI, J.G.; MATSUMARA-TUNDISI, T.; CALIJURI, M.C. Limnology an management of reservoirs in Brazil. In: STRASKRABA, M.; TUNDISI, J.G.; DUNCAN, A. (Org.). **Comparative reservoir limnology and water quality management.** Dordrecht: Kluwer Academic Publishers, 1993. p. 25-55.
- WETZEL, R.G. **Limnology**. Philadelphia: Saunders College Publishing, 1983. 850 p.

 $\mathbb{R}$ 

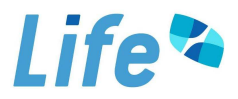

 $\mathbb{Q}$ 

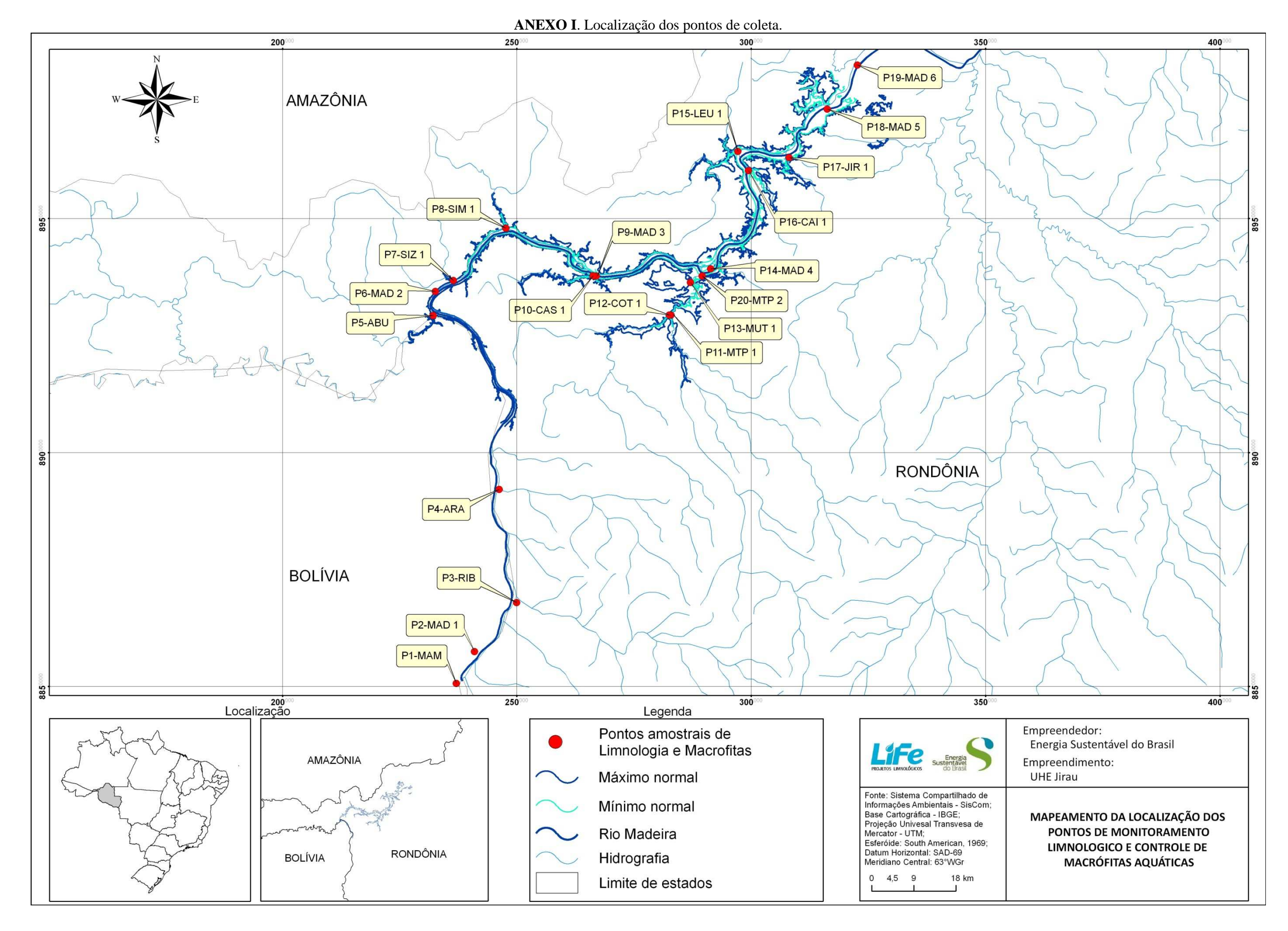

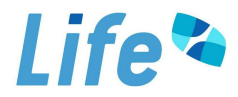

| <b>Pontos</b>   | Locais          | <b>Transecto</b> | N-total<br>$(\%$ m/m) | P-total<br>(mg/kg) | <b>COT</b><br>$(\%$ m/m) | M <sub>O</sub><br>$(\%$ m/m) | Ni<br>(mg/kg) | Ca<br>(mg/kg) | Mg<br>(mg/kg) | Na<br>(mg/kg) | $\mathbf K$<br>(mg/kg) | Areia F.<br>(% m/m)      | Areia G.<br>$(\%$ m/m) | <b>Silte</b><br>$(\%$ m/m) | <b>Argila</b><br>$(\%$ m/m) |
|-----------------|-----------------|------------------|-----------------------|--------------------|--------------------------|------------------------------|---------------|---------------|---------------|---------------|------------------------|--------------------------|------------------------|----------------------------|-----------------------------|
| P1              | Mamoré          |                  | 0,055                 | 239,78             | 0,248                    | 5,31                         | 2,43          | 31,1          | 4,67          | 76,23         | 341,04                 | 17,3                     | 13,7                   | 65,6                       | 1,2                         |
| P <sub>2</sub>  |                 | 1A               | 0,056                 | < 50               | 0,505                    | 1.45                         | 3,21          | 50,73         | 6.67          | 41,92         | 473,23                 | $\overline{4}$           | 6,1                    | 83,2                       | $\overline{4}$              |
| P <sub>2</sub>  | Madeira         | 1B               | 0,056                 | $< 50$             | 0,231                    | 3,66                         | 4,69          | 62,07         | 7,04          | 72,34         | 574,84                 | 22,3                     | 1,9                    | 69,1                       | 4,6                         |
| P <sub>2</sub>  |                 | 1 <sup>C</sup>   | 0,06                  | $< 50$             | 0,245                    | 2,45                         | 4,09          | 60,84         | 6,74          | 31,77         | 493,53                 | 23                       | 6,1                    | 65,21                      | 5,3                         |
| <b>P4</b>       | Araras          |                  | 0,042                 | 137,05             | 0,335                    | 2,8                          | ${}_{< 0.5}$  | 12,4          | 0,31          | 41,72         | 107                    | 66,9                     | 10,2                   | 9,6                        | 9,8                         |
| P <sub>5</sub>  | Abunã           |                  | 0,055                 | < 50               | 0,356                    | 1,14                         | < 0, 5        | 9,58          | 0.05          | 8,25          | 33,08                  | 33,7                     | 27,4                   | 34,5                       | 1,2                         |
| P <sub>6</sub>  |                 | 2A               | 0,063                 | 215,56             | 0,245                    | 1,23                         | 6,54          | 23,82         | 5,35          | 80,06         | 157,89                 | 5,8                      | 4,45                   | 82,3                       | 7,1                         |
| P <sub>6</sub>  | Madeira         | 2B               | 0,054                 | 219,2              | 0,115                    | 1,08                         | 4,4           | 36,59         | 5,13          | 82,52         | 259,6                  | 12,95                    | 4,61                   | 73,6                       | 8,4                         |
| P <sub>6</sub>  |                 | $2\mathrm{C}$    | 0,05                  | 539,83             | 0,639                    | 4,56                         | 3,74          | 61,68         | 7,8           | 143,39        | 686,92                 | 0,7                      | 5,7                    | 84,3                       | 7,8                         |
| P7              | Simãozinho      |                  | 0,027                 | 509,07             | 1,14                     | 5,76                         | 3,91          | 56,36         | 6,46          | 102,79        | 513,9                  | 3,8                      | 1,1                    | 60                         | 34,2                        |
| P8              | S.Simão         |                  | 0,069                 | 462,01             | 0,764                    | 4,51                         | 8,32          | 31,38         | 6,19          | 31,78         | 381,68                 | N.A.                     | N.A.                   | N.A.                       | N.A.                        |
| P <sub>9</sub>  |                 | 3A               | 0,053                 | 416,62             | 0,264                    | 3,72                         | 5,41          | 69,12         | 6,68          | 82,5          | 636                    | 1                        | 0.6                    | 92,8                       | 5,4                         |
| P <sub>9</sub>  | Madeira         | 3B               | 0,056                 | 180,87             | 0,712                    | 4,63                         | 4,05          | 29,17         | 4,94          | 143,38        | 239,27                 | 0,6                      | 7,8                    | 87,4                       | 2,4                         |
| P <sub>9</sub>  |                 | $3\mathrm{C}$    | 0,052                 | 467                | 0,378                    | 4,02                         | 4,09          | 60,84         | 6,74          | 31,77         | 493,5                  | $\overline{\phantom{a}}$ | $\sim$                 |                            | $\overline{\phantom{a}}$    |
| <b>P10</b>      | Castanho        |                  | 0,053                 | 521,96             | 0,541                    | 4,93                         | 5,42          | 53,87         | 7,52          | 112,95        | 422,42                 | 0,3                      | 6,1                    | 84,6                       | 8,6                         |
| <b>P11</b>      | Mutum (MTP1)    |                  | 0,084                 | 132,45             | 1,48                     | 5,56                         | ${}_{< 0,5}$  | 10,16         | 0,4           | 71,17         | 188,43                 | 19                       | 14,9                   | 52,1                       | 11,5                        |
| <b>P12</b>      | Cotia           |                  | 0,052                 | $< 50\,$           | 0,803                    | 3,65                         | ${}_{< 0,5}$  | 4,17          | 0,03          | 16,37         | 34,1                   | 39,9                     | 10,1                   | 44,2                       | 10,3                        |
|                 | Área alagada do |                  |                       |                    |                          |                              |               | 6,19          |               | 143,37        | 269,77                 |                          |                        |                            |                             |
| P <sub>13</sub> | Mutum (MUT)     | 4A               | 0,449                 | 458,57             | 3,38                     | 4,68                         | ${}_{< 0,5}$  | 58,65         | 0,38          | 133,2         | 554,48                 | 1,4                      | 8,4                    | 37,1                       | 51,3                        |
| P <sub>14</sub> | Madeira         | $4\mathrm{B}$    | 0,039                 | 443,3              | 0,756                    | 5,52                         | 3,62          | 41,35         | 6,87          | 96,5          | 320,59                 | 12,8                     | 9,7                    | 69,8                       | 5,7                         |
| P <sub>14</sub> |                 | $4\mathrm{C}$    | 0,041                 | 286,19             | 0,2                      | 2,56                         | 4,79          | 62,57         | 5,67          | 112,92        | 493,49                 | 33,3                     | 16,2                   | 48,5                       | 0,1                         |
| P <sub>14</sub> | S.Lourenco      |                  | 0,054                 | 456,03             | 0,536                    | 3,59                         | 3,87          | 34,65         | 6,89          | 82,51         | 676,7                  | 1,4                      | 54,7                   | 38,1                       | 0,9                         |
| P15             | Caiçara         |                  | 0,078                 | 499,01             | 0,467                    | 6,39                         | 3,49          | 56,95         | 6,35          | 82,51         | 636,08                 | 2,3                      | 4,9                    | 84,6                       | 6,1                         |
| P <sub>16</sub> | Jirau           |                  | 0,06                  | 450,36             | 0,503                    | 5,25                         | 4,39          | 62,06         | 6,99          | 102,79        | 676,65                 | 0,4                      | 5,7                    | 83,4                       | 9,7                         |
| P17             |                 | 5A               | 0,077                 | 552,46             | 0,336                    | 4,71                         | 5,21          | 68,9          | 7,51          | 112,98        | 595,51                 | 0,2                      | 3,5                    | 85,4                       | 8,4                         |
| P <sub>18</sub> | Madeira         | 5B               | 0,037                 | 558,28             | 0,231                    | 4,71                         | 5,01          |               | 7.7           |               |                        | 0,2                      | 4,6                    | 86                         | 6,7                         |
| P18             |                 |                  | 0,063                 | 340,16             | 0,122                    | 2,38                         | 5,48          | 47,22         | 6,05          | 102,77        | 412,12                 | 20,9                     | 20,5                   | 51,5                       | 5,8                         |
| P <sub>18</sub> |                 | $5C$             | 0,088                 | 299,61             | 0,12                     | 2,46                         | 5,58          | 35,88         | 4,93          | 90,42         | 330,78                 | 63,3                     | 1,7                    | 32,5                       | 0,6                         |
| P <sub>19</sub> |                 | 6A               | 0.069                 | 479,24             | 0,45                     | 3,82                         | 2.06          | 36,92         | 5,13          | 82,52         | 473,17                 | 1.7                      | 2.7                    | 80.4                       | 14,3                        |

**ANEXO II.** Características das amostras de sedimento coletadas em setembro de 2009.

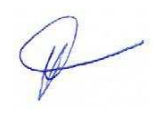

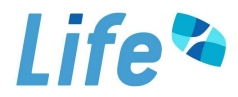

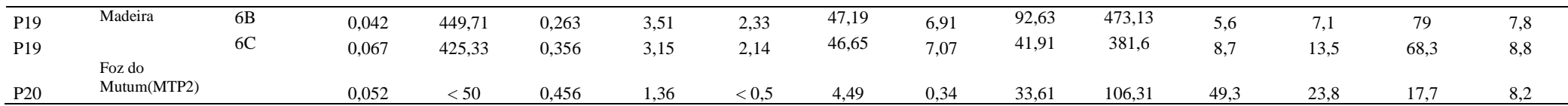

**ANEXO II. Continuação.** Características das amostras de sedimento coletadas em **janeiro de 2010**.

| <b>Pontos</b>   |                 |                  | N-total   | P-total | <b>COT</b> | MO       | Ni      | Ca      | Mg      | <b>Na</b> | $\mathbf K$ | <b>Areia F.</b> | Areia G.   | <b>Silte</b> | <b>Argila</b>      |
|-----------------|-----------------|------------------|-----------|---------|------------|----------|---------|---------|---------|-----------|-------------|-----------------|------------|--------------|--------------------|
|                 | Locais          | <b>Transecto</b> | $(\%$ m/m | (mg/kg) | (% m/m)    | $(%$ m/m | (mg/kg) | (mg/kg) | (mg/kg) | (mg/kg)   | (mg/kg)     | $(\%$ m/m)      | $(\%$ m/m) | (% m/m)      | $\frac{6}{2}$ m/m) |
| P <sub>1</sub>  | Mamoré          |                  | 0,060     | 230,3   | 1,52       | 2,04     | 16,55   | 39,1    | 20,1    | 29,3      | 486,8       | 15,40           | 14,80      | 68,50        | 0,90               |
| P <sub>2</sub>  |                 | 1A               | 0,069     | 200,8   | 0,74       | 2,95     | 5,1     | 29,3    | 20,2    | 32,4      | 324,9       | 3,90            | 17,60      | 74,70        | 3,40               |
| P <sub>2</sub>  | Madeira         | 1B               | 0,057     | 198,9   | 0,63       | 2,12     | 13,44   | 30,5    | 22,3    | 120,4     | 306,2       | 25,10           | 2,30       | 64,40        | 5,20               |
| P <sub>2</sub>  |                 | 1 <sup>C</sup>   | 0,069     | 203,4   | 0,38       | 2,64     | 14,2    | 32,4    | 20,4    | 130.3     | 249,5       | 27,40           | 4,00       | 63,20        | 4,60               |
| <b>P4</b>       | Araras          |                  | 0,052     | 142,2   | 0,47       | 0,98     | 2,17    | 25,6    | 31,4    | 95,7      | 259,3       | 74,80           | 10,40      | 7,42         | 4,40               |
| P <sub>5</sub>  | Abunã           |                  | 0,059     | 94,2    | 0,39       | 1,48     | 3,06    | 1,2     | 31,7    | 64,7      | 11,9        | 38,90           | 30,20      | 28,70        | 1,40               |
| P <sub>6</sub>  |                 | 2A               | 0,047     | 295,8   | 0,42       | 0,84     | 16,05   | 62,4    | 19,5    | 71,8      | 311,8       | 5,10            | 6,30       | 79,20        | 8,80               |
| P <sub>6</sub>  | Madeira         | 2B               | 0,047     | 258,3   | 0,51       | 3,72     | 20,82   | 59,5    | 1,05    | 83,4      | 425,8       | 15,40           | 4,80       | 69,40        | 10,10              |
| P <sub>6</sub>  |                 | 2C               | 0,063     | 340,1   | 1,04       | 3,83     | 19,78   | 63,8    | 18,5    | 53,9      | 618,9       | 3,40            | 4,70       | 80,30        | 10,70              |
| P7              | Simãozinho      |                  | 0,010     | 312,3   | 1,25       | 6,83     | 18,36   | 52,8    | 19,6    | 89,4      | 513,8       | 2,30            | 0,40       | 58,90        | 38,00              |
| P <sub>8</sub>  | S.Simão         |                  | 0,020     | 236,6   | 2,35       | 4,06     | 7,61    | 70,7    | 22,5    | 117,3     | 585,2       | 3,70            | 2,70       | 60,30        | 32,30              |
| P <sub>9</sub>  |                 | 3A               | 0,083     | 345,5   | 1,20       | 4,48     | 19,89   | 75,8    | 21,1    | 139,5     | 591,8       | 4,20            | 1,20       | 89,80        | 4,30               |
| P <sub>9</sub>  | Madeira         | 3B               | 0,076     | 233,8   | 1,86       | 3,96     | 20,39   | 54,2    | 256     | 202,3     | 507,3       | 2,10            | 9,10       | 86,40        | 1,90               |
| P <sub>9</sub>  |                 | 3C               | 0,080     | 147,3   | 1,74       | 5,40     | 16,59   | 48,8    | 24,9    | 196,8     | 463,8       |                 |            |              |                    |
| P <sub>10</sub> | Castanho        |                  | 0,070     | 365,6   | 2,01       | 5,63     | 21,83   | 51,3    | 25,8    | 117,6     | 712,7       | 0,10            | 4,90       | 87,40        | 7,40               |
| P <sub>11</sub> | Mutum (MTP1)    |                  | 0,080     | 76,4    | 2,43       | 3,20     | 1,32    | 7,3     | 22,8    | 235,4     | 363,8       | 17,50           | 17,20      | 50,90        | 13,40              |
| P12             | Cotia           |                  | 0,063     | 79,6    | 1,83       | 6,80     | 2,01    | 1,6     | 26,7    | 207,7     | 415,8       | 25,40           | 9,60       | 52,70        | 11,40              |
|                 | Área alagada do |                  | 0,045     |         |            |          |         |         |         |           |             |                 |            |              |                    |
| P <sub>13</sub> | Mutum (MUT)     |                  |           | 104,9   | 4,07       | 4,58     | 3,2     | 10,7    | 18,9    | 143,6     | 222,9       | 0,30            | 6,00       | 33,10        | 60,30              |
| P <sub>14</sub> |                 | 4A               | 0,060     | 242,6   | 1,88       | 3,95     | 19,12   | 10,5    | 9,7     | 149.5     | 377,7       | 14,70           | 5,80       | 74,80        | 4,30               |
| P <sub>14</sub> | Madeira         | 4B               | 0,049     | 263,4   | 0,94       | 2,64     | 18,6    | 38,3    | 9,2     | 64,9      | 601,3       | 40,20           | 11,60      | 47,20        | 0,50               |
| P <sub>14</sub> |                 | 4C               | 0,032     | 282.8   | 1.36       | 7,04     | 20.09   | 61,9    | 3.6     | 91.7      | 615,2       | 0,90            | 48,90      | 48,40        | 0,50               |

 $\mathscr{P}$ 

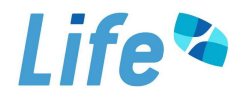

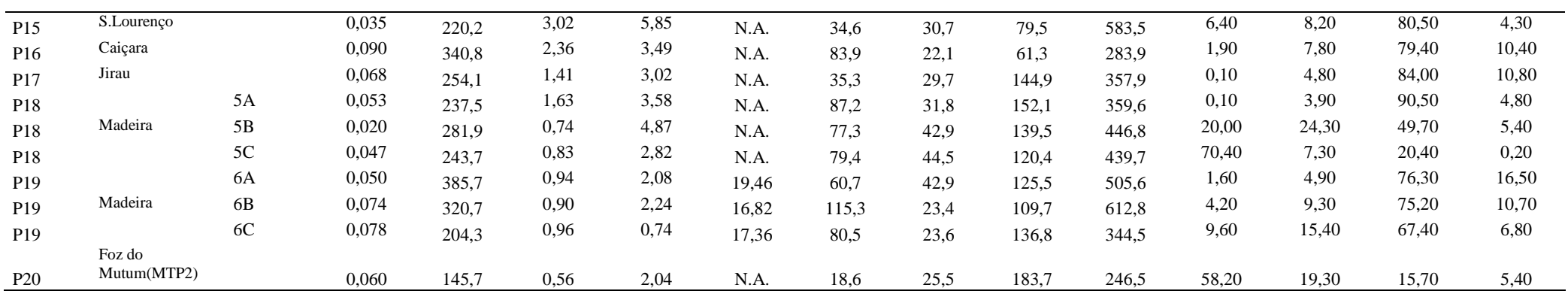

**ANEXO II. Continuação.** Características das amostras de sedimento coletadas em **abril de 2010**.

| <b>Pontos</b>  | Locais     | <b>Transecto</b> | N-total<br>$\frac{6}{2}$ m/m) | P-total<br>(mg/kg) | <b>COT</b><br>$(\%$ m/m) | MO<br>$(\% \text{ m/m})$ | Ni<br>(mg/kg) | Ca<br>(mg/kg) | Mg<br>(mg/kg) | Na<br>(mg/kg) | K<br>(mg/kg) | Areia F.<br>$(\%$ m/m) | Areia G.<br>$(\%$ m/m) | <b>Silte</b><br>$\frac{6}{2}$ m/m) | <b>Argila</b><br>$(\% m/m)$ |
|----------------|------------|------------------|-------------------------------|--------------------|--------------------------|--------------------------|---------------|---------------|---------------|---------------|--------------|------------------------|------------------------|------------------------------------|-----------------------------|
| P <sub>1</sub> | Mamoré     |                  | 0.03                          | 240,2              | 1,19                     | 2,04                     | 21,87         | 49,6          | 23,93         | 194,07        | 543,03       | 9,77                   | 79,6                   | 7,95                               | 4,68                        |
| P <sub>2</sub> |            | 1A               | < 0,005                       | 80,3               | 0,04                     | 0,07                     | 7,17          | 26,3          | 22,74         | 68,42         | 152,18       | 12,02                  | 68,2                   | 11,2                               | 6,58                        |
| P <sub>2</sub> | Madeira    | 1B               | < 0.005                       | 198,3              | 0,16                     | 0,27                     | 7,9           | 30,64         | 22,91         | 185,77        | 152,12       | 11,57                  | 78,27                  | 8,29                               | 4,87                        |
| P <sub>2</sub> |            | 1 <sup>C</sup>   | < 0.005                       | 201,4              | 0,19                     | 0.33                     | 5,53          | 38,51         | 22,49         | 54,44         | 152,13       | 10,62                  | 80,63                  | 8,03                               | 4,72                        |
| P <sub>3</sub> | Ribeirão   |                  | < 0.005                       | 98,7               | 0,53                     | 0,90                     | 5,18          | 10,97         | 22,29         | 109,3         | 155,17       | 15,3                   | 76,2                   | 6,99                               | 4,11                        |
| P <sub>4</sub> | Araras     |                  | 0.03                          | 142,7              | 0,80                     | 1,37                     | 5,48          | 0,13          | 10,95         | 85,35         | 155,13       | 8,82                   | 81,27                  | 8,50                               | 4,41                        |
| P <sub>5</sub> | Abunã      |                  | 0,01                          | 96,4               | 0,41                     | 0,70                     | 3,01          | 12,51         | 9,32          | 40,5          | 34,52        | 3,04                   | 70,5                   | 15,4                               | 9,06                        |
| P <sub>6</sub> |            | 2A               | 0,03                          | 230,6              | 0,51                     | 0,87                     | 23,63         | 76,31         | 24,1          | 159,1         | 152,09       | 6,73                   | 83,1                   | 8,29                               | 4,88                        |
| P <sub>6</sub> | Madeira    | 2B               | 0,06                          | 243,2              | 0.63                     | 1,08                     | 23,37         | 80,98         | 23,88         | 117,3         | 539,6        | 5,89                   | 85,2                   | 8,13                               | 4,78                        |
| P <sub>6</sub> |            | 2C               | 0,04                          | 435,6              | 0,79                     | 1,35                     | 23,65         | 82,71         | 23,77         | 117,29        | 543,01       | 12,4                   | 51,8                   | 19,4                               | 11,4                        |
| P7             | Simãozinho |                  | 0.03                          | 365,8              | 1,08                     | 1,87                     | 25,29         | 58,64         | 24,27         | 176,64        | 543,11       | 18,6                   | 53,3                   | 20,2                               | 11,9                        |
| P <sub>8</sub> | S.Simão    |                  | 0,03                          | 265,3              | 1,06                     | 1,82                     | 21,67         | 65,03         | 24,09         | 136,7         | 539,5        | 17,3                   | 41,2                   | 24,9                               | 14,6                        |
| P <sub>9</sub> |            | 3A               | 0,03                          | 385,2              | 0,03                     | 0,40                     | 14,65         | 57,9          | 23,44         | 126,21        | 156,12       | 11,71                  | 74,0                   | 7,11                               | 4,18                        |
| P <sub>9</sub> | Madeira    | $3\mathrm{B}$    | 0,01                          | 196,4              | 0,01                     | 0,85                     | 16,43         | 61,82         | 23,59         | 130,23        | 156,15       | 18.9                   | 48,0                   | 20,2                               | 11,9                        |
| P <sub>9</sub> |            | 3C               | 0.03                          | 328,5              | 0,03                     | 0,94                     | 19,38         | 66,34         | 23,73         | 139,23        | 155,19       | 19,8                   | 53,6                   | 19,9                               | 11,7                        |

 $\mathscr{P}$ 

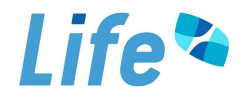

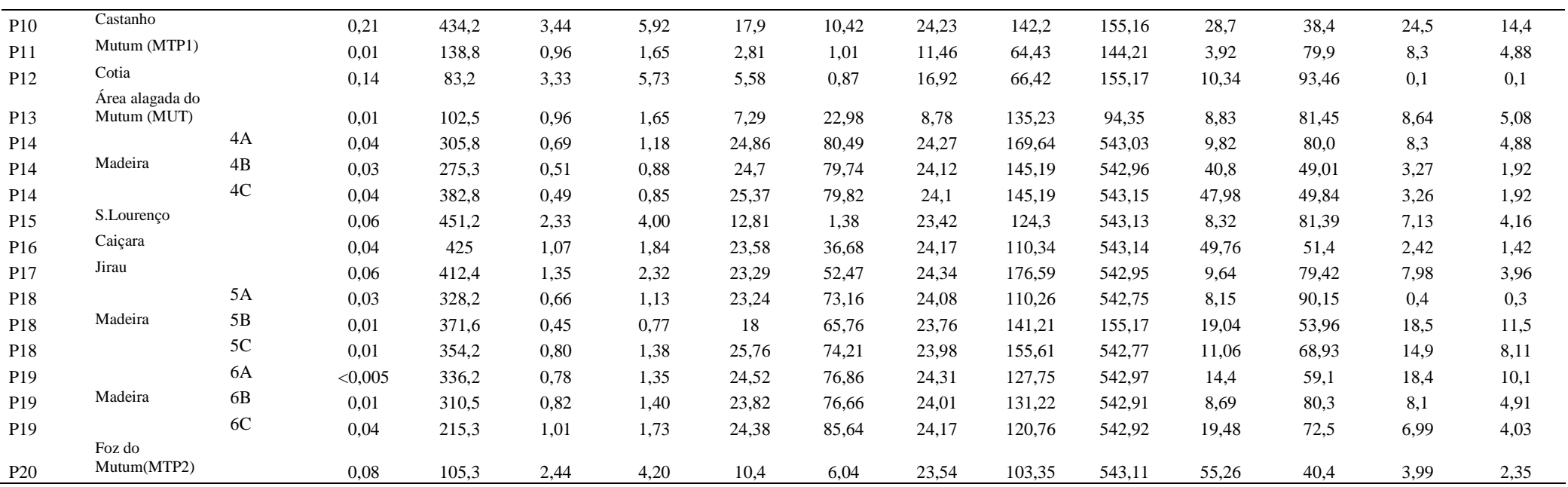

**ANEXO II. Continuação.** Características das amostras de sedimento coletadas em **julho de 2010**.

| <b>Pontos</b>  | Locais   | Transecto      | N-total<br>$(\%$ m/m) | <b>P-total</b><br>(mg/kg) | <b>COT</b><br>$(\% \text{ m/m})$ | MО<br>$(\% \text{ m/m})$ | Ni<br>(mg/kg) | Ca<br>(mg/kg) | Mg<br>(mg/kg) | Na<br>(mg/kg) | V<br>(mg/kg) | Areia F.<br>$(\% m/m)$ | Areia G.<br>$(\% m/m)$ | <b>Silte</b><br>$(\% m/m)$ | Argila<br>$(\%$ m/m) |
|----------------|----------|----------------|-----------------------|---------------------------|----------------------------------|--------------------------|---------------|---------------|---------------|---------------|--------------|------------------------|------------------------|----------------------------|----------------------|
| P <sub>1</sub> | Mamoré   |                | 0,0275                | 223,13                    | 0,181                            | 0,311                    | 5,92          | 34,96         | 22,85         | 109,77        | 429,1        | 9,34                   | 80,5                   | 6,34                       | 3,87                 |
| P <sub>2</sub> |          | 1А             | 0,00689               | 199,08                    | 0,181                            | 0.311                    | 6,65          | 28,31         | 22,68         | 109,93        | 259,84       | 23,01                  | 59,2                   | 10,15                      | 7,64                 |
| P <sub>2</sub> | Madeira  | 1B             | 0,00698               | 204,89                    | 0,0542                           | 0,0932                   | 5.65          | 27,62         | 22,31         | 80            | 209,99       | 6.98                   | 79,58                  | 9,47                       | 5,97                 |
| P <sub>2</sub> |          | 1 <sup>C</sup> | 0,00684               | 212,34                    | 0,0974                           | 0,167                    | 6,89          | 30,61         | 22,64         | 89,76         | 259,31       | 4,73                   | 81,69                  | 9,12                       | 5,96                 |
| P <sub>3</sub> | Ribeirão |                | 0,00693               | 102,64                    | 0,252                            | 0,433                    | < 0.5         | 4,23          |               | 97,57         | 341,48       | 7,21                   | 81,43                  | 6,99                       | 5,42                 |
| P <sub>4</sub> | Araras   |                | 0,0406                | 151,29                    | 1,29                             | 2,22                     | 1.55          | 12,66         | 17,6          | 99,79         | 259,46       | 3.97                   | 83,14                  | 8,76                       | 4,83                 |
| P5             | Abunã    |                | 0,0135                | 101,1                     | 0,202                            | 0,348                    | < 0.5         | 0.93          | 1,43          | 69,52         | 9.93         | 6,06                   | 68,21                  | 13,65                      | 11,08                |

 $\mathscr{D}$ 

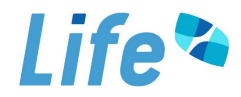

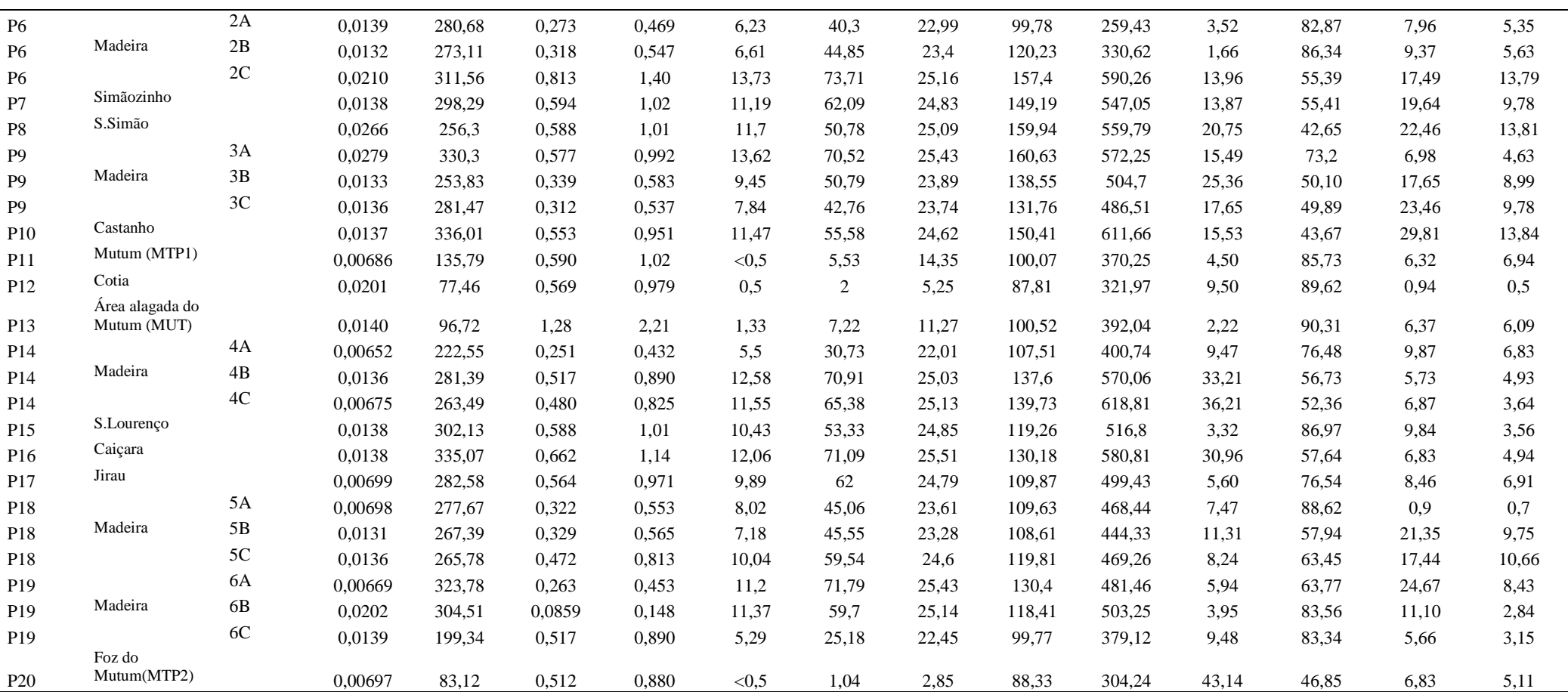

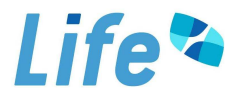

| <b>Pontos</b>   |                                |                  | N-total  | P-total | <b>COT</b> | MO         | Ni      | Ca      | Mg      | <b>Na</b> | $\mathbf K$ | Areia F.   | Areia G.   | <b>Silte</b> | <b>Argila</b> |
|-----------------|--------------------------------|------------------|----------|---------|------------|------------|---------|---------|---------|-----------|-------------|------------|------------|--------------|---------------|
|                 | Locais                         | <b>Transecto</b> | (% m/m)  | (mg/kg) | $(%$ m/m)  | $(\%$ m/m) | (mg/kg) | (mg/kg) | (mg/kg) | (mg/kg)   | (mg/kg)     | $(\%$ m/m) | $(\% m/m)$ | $(\%$ m/m)   | $(\%$ m/m)    |
| P <sub>1</sub>  | Mamoré                         |                  | 0,019523 | 198,34  | 1,21       | 2,07       | 13,74   | 55,46   | 19,49   | 70,00     | 580,00      | 6,55       | 10,20      | 77,77        | 5,98          |
| P <sub>2</sub>  |                                | 1A               | 0,005582 | 145,98  | 0,12       | 0,21       | 6,17    | 21,33   | 18,63   | 50,00     | 160,00      | 4,29       | 93,75      | 3,04         | 0,02          |
| P <sub>2</sub>  | Madeira                        | 1B               | 0,004891 | 201.12  | 0,11       | 0,19       | 5,78    | 20,33   | 18,77   | 60,00     | 180,00      | 1,72       | 90,67      | 9,88         | 0,13          |
| P <sub>2</sub>  |                                | 1 <sub>C</sub>   | 0,004891 | 208,62  | 0,06       | 0,10       | 6,18    | 20,94   | 19,02   | 40,00     | 160,00      | 2,48       | 96,89      | 1,08         | 2,15          |
| P <sub>3</sub>  | Ribeirão                       |                  | 0,0056   | 102,39  | 0,20       | 0,35       | < 0.5   | 9,39    | 8,18    | < 0, 5    | 40,00       | 2,16       | 95,77      | 1,01         | 2,02          |
| P <sub>4</sub>  | Araras                         |                  | 0,01888  | 128,24  | 1,63       | 2,80       | 2,38    | < 0.5   | 15,26   | 60,00     | 370,00      | 32,21      | 23,47      | 44,60        | 0,02          |
| P <sub>5</sub>  | Abunã                          |                  | 0,009096 | 98.01   | 0,68       | 1,17       | 0.94    | 9,51    | 11,01   | 30,00     | 90.00       | 5,08       | 32,45      | 65,82        | 0,05          |
| P <sub>6</sub>  |                                | 2A               | 0,013996 | 241,43  | 0,93       | 1,61       | 14,75   | 56,60   | 19,33   | 100,00    | 490,00      | 36,48      | 24,10      | 40,78        | 0,04          |
| P <sub>6</sub>  | Madeira                        | 2B               | 0,022391 | 238,90  | 1,25       | 2,15       | 16.99   | 67,10   | 19,08   | 110,00    | 650,00      | 17,71      | 21,49      | 31,15        | 31,15         |
| P <sub>6</sub>  |                                | $2\mathrm{C}$    | 0,02307  | 298,67  | 1,41       | 2,42       | 17,72   | 71,67   | 19,45   | 100,00    | 640,00      | 21,68      | 48,46      | 18,40        | 12,26         |
| P7              | Simãozinho                     |                  | 0,016796 | 264,18  | 1,13       | 1,94       | 15,85   | 63,98   | 19,06   | 60,00     | 520,00      | 21,76      | 67,25      | 14,87        | 0,22          |
| P8              | S.Simão                        |                  | 0,016082 | 239,00  | 0,84       | 1,44       | 12,98   | 43,67   | 19,38   | 50,00     | 420,00      | 9,63       | 16,13      | 63,55        | 10,59         |
| P <sub>9</sub>  |                                | 3A               | 0,006294 | 312,06  | 0,12       | 0,21       | 7,66    | 34,92   | 19,14   | 40,00     | 200,00      | 5,58       | 85,24      | 13,36        | 0,32          |
| P <sub>9</sub>  | Madeira                        | 3B               | 0.011888 | 190,73  | 1,13       | 1,94       | 11,30   | 51,07   | 19,35   | 60,00     | 330,00      | 10,04      | 32,80      | 54,77        | 6,09          |
| P <sub>9</sub>  |                                | $3\mathrm{C}$    | 0,008363 | 278,39  | 0,71       | 1,23       | 10,81   | 49,16   | 19,98   | 50,00     | 280,00      | 9,8        | 51,33      | 38,43        | 4,04          |
| P <sub>10</sub> | Castanho                       |                  | 0,009796 | 300,61  | 0,75       | 1,30       | 10,07   | 34,23   | 19,10   | 40,00     | 280,00      | 13,76      | 48,83      | 39,68        | 2,83          |
| <b>P11</b>      | Mutum (MTP1)                   |                  | 0,026555 | 85,14   | 3,24       | 5,58       | 1,11    | 5,33    | 17,34   | < 0.5     | 190,00      | 7,38       | 76,24      | 16,54        | 3,54          |
| P <sub>12</sub> | Cotia                          |                  | 0,013916 | 37,89   | 1,18       | 2,03       | < 0.5   | 8,72    | 4,37    | 10,00     | 10,00       | 4,01       | 93,25      | 3,27         | 3,27          |
| <b>P13</b>      | Área alagada do<br>Mutum (MUT) |                  | 0,018055 | 56,40   | 1,15       | 1,98       | 2,13    | < 0, 5  | 10,69   | 40,00     | 170,00      | 10,23      | 4,53       | 53,34        | 34,60         |
| P <sub>14</sub> |                                | 4A               | 0,01526  | 174,45  | 0,85       | 1,46       | 14,36   | 59,59   | 19,63   | 110,00    | 740,00      | 10,78      | 17,58      | 64,10        | 11,14         |
| P <sub>14</sub> | Madeira                        | 4B               | 0,004848 | 186.90  | 0,07       | 0,12       | 8,85    | 25,19   | 19,00   | 90,00     | 220,00      | 15,46      | 66,98      | 23,80        | 0,16          |
| P <sub>14</sub> |                                | 4C               | 0,004197 | 174,00  | 0,26       | 0,45       | 8,50    | 19,26   | 19,38   | 70,00     | 220,00      | 4,51       | 94,31      | 6,56         | 0,02          |
| P <sub>15</sub> | S.Lourenço                     |                  | 0,021631 | 458,15  | 1,39       | 2,39       | 16,77   | 59,81   | 19,50   | 70,00     | 600,00      | 40,23      | 5,75       | 53,95        | 0,03          |
| P <sub>16</sub> | Caiçara                        |                  | 0,009087 | 407,11  | 0,93       | 1,60       | 9,45    | 37,35   | 18,98   | 70,00     | 450,00      | 3,19       | 62,48      | 35,80        | 0,03          |
| P17             | Jirau                          |                  | 0,015378 | 231,10  | 1,07       | 1,84       | 13,62   | 47,58   | 19,52   | 100,00    | 49,00       | 8,49       | 15,49      | 78,58        | 0,04          |
| P18             |                                | 5A               | 0,006998 | 229,60  | 0,66       | 1,14       | 7,87    | 43,01   | 19,18   | 70,00     | 240,00      | 8,51       | 8,87       | 86,34        | 0,08          |
| P18             | Madeira                        | 5 <sub>B</sub>   | 0,013237 | 247,37  | 0,45       | 0,77       | 10,07   | 50,53   | 19,40   | 70,00     | 340,00      | 3,19       | 37,26      | 62,20        | 0,06          |
| P18             |                                | 5C               | 0,006284 | 241,39  | 0,24       | 0,41       | 7,57    | 37,92   | 18,87   | 10,00     | 210,00      | 1,94       | 87,06      | 12,65        | 0,03          |

**ANEXO II. Continuação.** Características das amostras de sedimento coletadas em **outubro de 2010**.

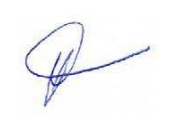

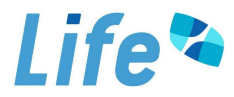

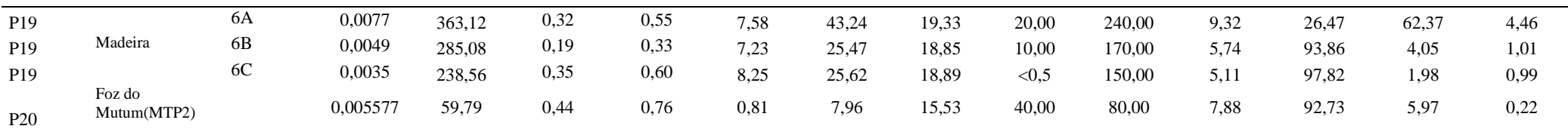

**ANEXO II. Continuação.** Características das amostras de sedimento coletadas em **janeiro de 2011**.

| <b>Pontos</b>   | Locais          | <b>Transecto</b> | N-total | P-total | <b>COT</b> | MO                 | Ni      | Ca      | Mg      | <b>Na</b>    | K       | Areia F.   | Areia G.   | <b>Silte</b> | <b>Argila</b> |
|-----------------|-----------------|------------------|---------|---------|------------|--------------------|---------|---------|---------|--------------|---------|------------|------------|--------------|---------------|
|                 |                 |                  | (% m/m) | (mg/kg) | $(\%$ m/m) | $(\% \text{ m/m})$ | (mg/kg) | (mg/kg) | (mg/kg) | (mg/kg)      | (mg/kg) | $(\%$ m/m) | $(\%$ m/m) | $(\% m/m)$   | $(\%$ m/m)    |
| P <sub>1</sub>  | Mamoré          |                  | 0,0959  | < 50    | 1,28       | 2,2                | < 0.5   | 79,8    | 26,76   | 30           | 700     | 10,01      | 0,669      | 73,8         | 15            |
| P <sub>2</sub>  |                 | 1A               | 0,0266  | $50$    | 0,689      | 1,19               | < 0.5   | 36,93   | 25,88   | 10           | 260     | 31,56      | 46,2       | 22,5         | 1,04          |
| P <sub>2</sub>  | Madeira         | 1B               | 0,0154  | 99,11   | 0,678      | 1,17               | < 0.5   | 30,29   | 25,73   | 10           | 190     | 3,39       | 87,8       | 2,47         | 8,64          |
| P <sub>2</sub>  |                 | 1 <sup>C</sup>   | 0,0166  | < 50    | 0,0501     | 0,0862             | < 0, 5  | 29,04   | 25,74   | 10           | 180     | 7,96       | 89,1       | 2,43         | 1,21          |
| P <sub>3</sub>  | Ribeirão        |                  | 0,049   | 56,11   | 0,789      | 1,36               | 0,66    | 6,55    | 22,49   | < 0.5        | 140     | 8,1        | 80,6       | 6,15         | 5,97          |
| <b>P4</b>       | Araras          |                  | 0,0826  | < 50    | 0,784      | 1,35               | < 0.5   | 2,7     | 23,69   | < 0.5        | 330     | 16,14      | 7,06       | 23,7         | 53            |
| P <sub>5</sub>  | Abunã           |                  | 0,0209  | < 50    | 0,405      | 0,697              | < 0.5   | 6,59    | 9,19    | < 0.5        | 100     | 40,8       | 10,3       | 39,7         | 9,93          |
| P <sub>6</sub>  |                 | 2A               | 0,0435  | $<$ 50  | 0,82       | 1,4                | < 0.5   | 47,63   | 26,45   | 60           | 480     | 21,37      | 1,13       | 66,4         | 12,3          |
| P <sub>6</sub>  | Madeira         | 2B               | 0,066   | $<$ 50  | 1,12       | 1,92               | < 0.5   | 66,02   | 26,6    | 50           | 560     | 19,8       | 1,84       | 73,5         | 5,66          |
| P <sub>6</sub>  |                 | $2\mathrm{C}$    | 0,0757  | $<$ 50  | 1,04       | 1,79               | < 0.5   | 78,4    | 26,71   | 60           | 610     | 16,96      | 1,62       | 79,7         | 4,12          |
| P7              | Simãozinho      |                  | 0,0855  | $<$ 50  | 0,568      | 0,977              | < 0, 5  | 34,61   | 26,64   | 50           | 570     | 62,37      | 2,06       | 28,5         | 7,67          |
| P <sub>8</sub>  | S.Simão         |                  | 0,0783  | $<$ 50  | 1,11       | 1,91               | < 0.5   | 38,23   | 26,65   | 30           | 750     | 17,39      | 1,96       | 77,2         | 5,15          |
| P <sub>9</sub>  |                 | 3A               | 0,0745  | $<$ 50  | 1,07       | 1,84               | < 0.5   | 73,61   | 26,63   | 40           | 520     | 71,04      | 0,41       | 23           | 8,95          |
| <b>P9</b>       | Madeira         | 3B               | 0,077   | < 50    | 1,14       | 1,96               | < 0.5   | 75,56   | 26,68   | 50           | 560     | 13,74      | 0,8        | 84,1         | 3,76          |
| P <sub>9</sub>  |                 | 3C               | 0,0322  | $<$ 50  |            | 1,71               | < 0.5   | 47,33   | 26,21   | $\mathbf{0}$ | 350     | 47,67      | 7,82       | 45,4         | 1,51          |
| <b>P10</b>      | Castanho        |                  | 0,0658  | < 50    | 1,36       | 2,35               | < 0.5   | 37,17   | 26,41   | 10           | 440     | 22,79      | 6,92       | 71,8         | 1,59          |
| <b>P11</b>      | Mutum (MTP1)    |                  | 0,0532  | $<$ 50  | 0,92       | 1,58               | < 0.5   | 4,75    | 11,13   | < 0.5        | 120     | 26,28      | 60         | 11,5         | 4,92          |
| P <sub>12</sub> | Cotia           |                  | 0,077   | $<$ 50  | 1,15       | 1,98               | < 0.5   | 32,5    | 10,21   | < 0.5        | 80      | 5,21       | 15,1       | 63,6         | 16,7          |
|                 | Área alagada do |                  |         | < 50    |            |                    |         |         |         |              |         |            |            |              |               |
| P <sub>13</sub> | Mutum (MUT)     |                  | 0,1888  |         | 2,06       | 3,55               | < 0.5   | 13,7    | 13,14   | < 0.5        | 160     | 33,7       | 17         | 39,4         | 12,3          |
| P <sub>14</sub> |                 | 4A               | 0,0504  | $50$    | 0,803      | 1,38               | < 0, 5  | 55,43   | 26,46   | 40           | 450     | 34,17      | 7,82       | 57,3         | 4,41          |
| P <sub>14</sub> | Madeira         | 4B               | 0,0462  | < 50    | 1,36       | 2,34               | < 0.5   | 50,84   | 26,31   | 20           | 330     | 9,39       | 1,15       | 91           | 2,56          |

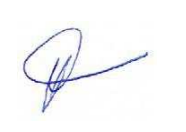

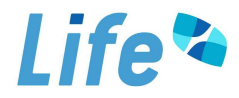

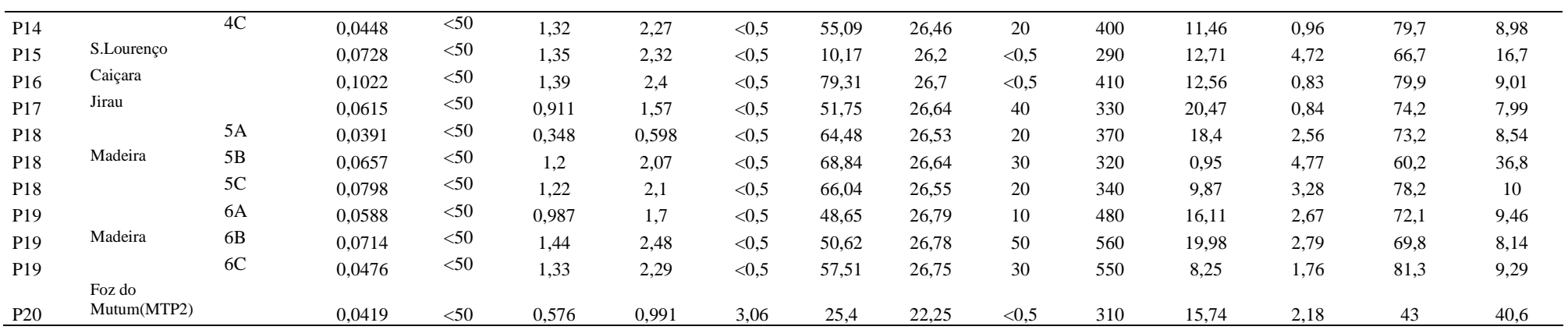

**ANEXO II. Continuação.** Características das amostras de sedimento coletadas em **abril de 2011**.

| <b>Pontos</b>  | Locais     | <b>Transecto</b> | N-total<br>(% m/m) | <b>P-total</b><br>(mg/kg) | <b>COT</b><br>$\frac{6}{3}$ m/m) | MO<br>$(\% \text{ m/m})$ | Ni<br>(mg/kg) | Ca<br>(mg/kg) | Mg<br>(mg/kg) | Na<br>(mg/kg) | K<br>(mg/kg) | Areia F.<br>$\frac{6}{2}$ m/m) | Areia G.<br>(% m/m) | <b>Silte</b><br>(% m/m) | <b>Argila</b><br>$(\%$ m/m) |
|----------------|------------|------------------|--------------------|---------------------------|----------------------------------|--------------------------|---------------|---------------|---------------|---------------|--------------|--------------------------------|---------------------|-------------------------|-----------------------------|
| P <sub>1</sub> | Mamoré     |                  | 0,0469             | 268,3                     | 0,46                             | 0.8                      | 8.46          | 61,1          | 20,93         | 60            | 400          | 27,57                          | 5,53                | 42,7                    | 25,1                        |
| P <sub>2</sub> |            | 1А               | 0,0505             | 66,79                     | 0,051                            | 0.09                     | 27,66         | 13,82         | 21,66         | 70            | 1880         | 17                             | 41,8                | 26,6                    | 15,7                        |
| P <sub>2</sub> | Madeira    | 1B               | 0,0267             | 78,88                     | 0,072                            | 0,12                     | 4,07          | 18,88         | 20,64         | 40            | 220          | 34,5                           | 37,4                | 17,6                    | 10,4                        |
| P <sub>2</sub> |            | 1 <sup>C</sup>   | 0,0426             | 92,28                     | 0,3593                           | 0,6179                   | 4,38          | 17,08         | 0.61          | 40            | 250          | 33,3                           | 35,4                | 19                      | 11,2                        |
| P <sub>3</sub> | Ribeirão   |                  | 0,1108             | 326,1                     | 1,356                            | 2,33                     | 4,41          | 13,78         | 19,84         | 60            | 540          | 35,53                          | 40,7                | 15,3                    | 8,97                        |
| P <sub>4</sub> | Araras     |                  | 0,0469             | 92,51                     | 0,436                            | 0,75                     | 3,26          | 12,75         | < 0.5         | 40            | 190          | 25,4                           | 44,5                | 20,6                    | 12,1                        |
| P <sub>5</sub> | Abunã      |                  | 0,0913             | 119,1                     | 0,771                            | 1,326                    | 1,63          | 13,78         | 0,74          | 30            | 160          | 29,94                          | 7,06                | 41,4                    | 24,3                        |
| P <sub>6</sub> |            | 2A               | 0,0408             | 288,5                     | 0,17                             | 0.3                      | 10,96         | 66,83         | 21,07         | 60            | 410          | 41,4                           | 10,8                | 29,1                    | 17,1                        |
| P <sub>6</sub> | Madeira    | 2B               | 0,0364             | 286,7                     | 0,37                             | 0.63                     | 11,02         | 72,27         | 21,3          | 60            | 440          | 45,62                          | 9,38                | 30,1                    | 17,7                        |
| P <sub>6</sub> |            | 2C               | 0,0301             | 211,2                     | 0,24                             | 0,41                     | 8,86          | 57,22         | 20,9          | 70            | 370          | 42,1                           | 27,7                | 21,4                    | 12,6                        |
| P7             | Simãozinho |                  | 0,0031             | 352,8                     | .956                             | 3,365                    | 13,2          | 50,07         | 21,39         | 70            | 430          | 16,4                           | 12,8                | 46,5                    | 27,4                        |
| P <sub>8</sub> | S.Simão    |                  | 0,0932             | 210,6                     | 0,85                             | 1,47                     | 8,44          | 20,69         | 21            | 50            | 330          | 18,7                           | 11,2                | 46,4                    | 27,3                        |
| P <sub>9</sub> |            | 3A               | 0,0308             | 226,9                     | 0,08                             | 0,14                     | 7,8           | 53,82         | 21,34         | 50            | 280          | 40,1                           | 21,6                | 23,7                    | 13,9                        |
| P <sub>9</sub> | Madeira    | 3B               | 0,0315             | 235,4                     | 0,12                             | 0,21                     | 8.8           | 55,37         | 21,27         | 60            | 380          | 44,6                           | 22,5                | 23,3                    | 13,7                        |

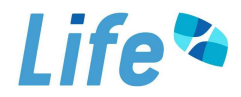

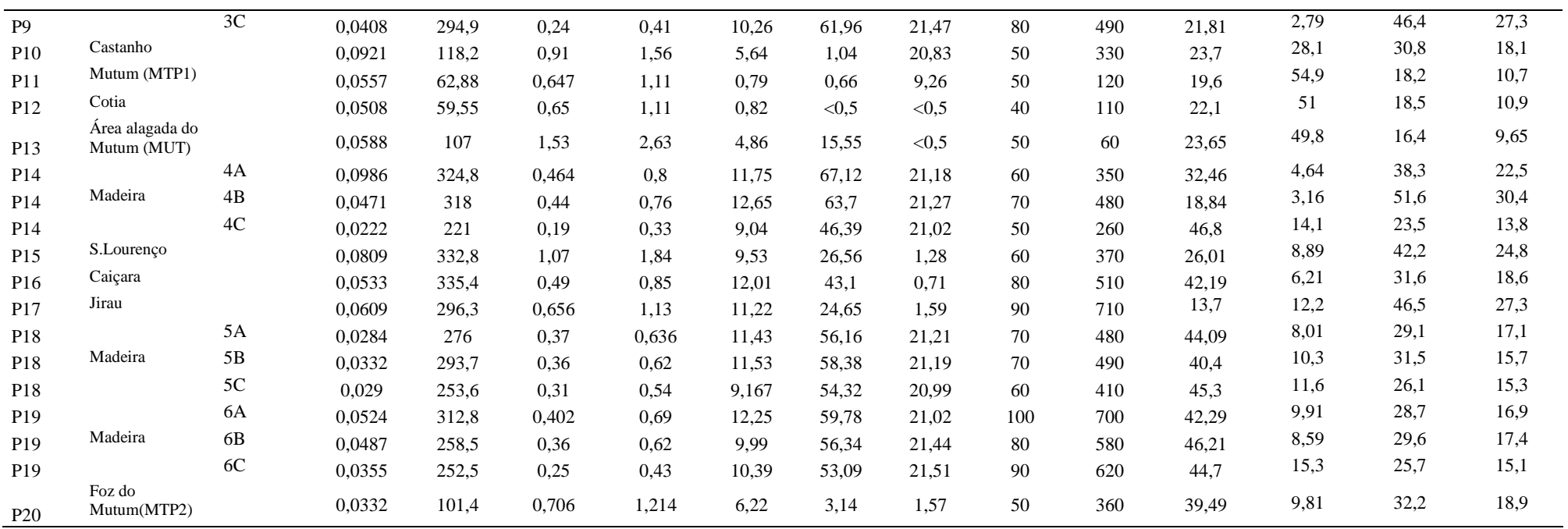

**ANEXO II. Continuação.** Características das amostras de sedimento coletadas em **julho de 2011**.

| <b>Pontos</b>  | Locais   | Transecto | N-total<br>$(\% m/m)$ | P-total<br>(mg/kg) | COT<br>$(\% m/m)$ | MO<br>$(\%$ m/m) | Ni<br>(mg/kg) | Ca<br>(mg/kg) | Mg<br>(mg/kg) | Na<br>(mg/kg) | (mg/kg) | Areia F.<br>(% m/m) | Areia G.<br>$(\% m/m)$ | <b>Silte</b><br>$(\% m/m)$ | <b>Argila</b><br>$(\%$ m/m) |
|----------------|----------|-----------|-----------------------|--------------------|-------------------|------------------|---------------|---------------|---------------|---------------|---------|---------------------|------------------------|----------------------------|-----------------------------|
| P1             | Mamoré   |           | 0,0029                | 281,3              | 0,067             | 0,115            | 10,74         | 81,67         | 31,42         | 40            | 140     | 38,62               | 36,7                   | 15,6                       | 9,18                        |
| P <sub>2</sub> |          | 1А        | 0,008                 | 72,15              | 0,072             | 0,08             | 14,47         | 84,06         | 31,62         | 40            | 170     | 56,88               | 3,08                   | 25,2                       | 14,82                       |
| P <sub>2</sub> | Madeira  | 1B        | 0,0131                | 81,97              | 0,36              | 0,63             | 12,08         | 57,38         | 30,65         | 110           | 330     | 48,4                | 8,97                   | 26,65                      | 15,68                       |
| P <sub>2</sub> |          | 1C        | 0,0146                | 99,31              | 0,14              | 0,24             | 13,77         | 67,67         | 31,51         | 100           | 360     | 47,32               | 3,95                   | 30,24                      | 17,79                       |
| P <sub>3</sub> | Ribeirão |           | 0,0154                | 341,5              | 0.59              | 1,02             | < 0.5         | 27,4          | 14,75         | 30            | 20      | 18,24               | 59,55                  | 14,8                       | 8,71                        |
| P <sub>4</sub> | Araras   |           | 0,0284                | 101,49             | 0,64              | 1,11             | 7,92          | 44,69         | 30,61         | 70            | 330     | 33,9                | 4,31                   | 40,23                      | 23,66                       |
| P <sub>5</sub> | Abunã    |           | 0,0014                | 126,71             | 1,1               | . . 63           | < 0.5         | 10,56         | 4,56          | 60            | 20      | 26,16               | 53,28                  | 14,9                       | 8,76                        |

 $\mathscr{D}$ 

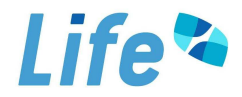

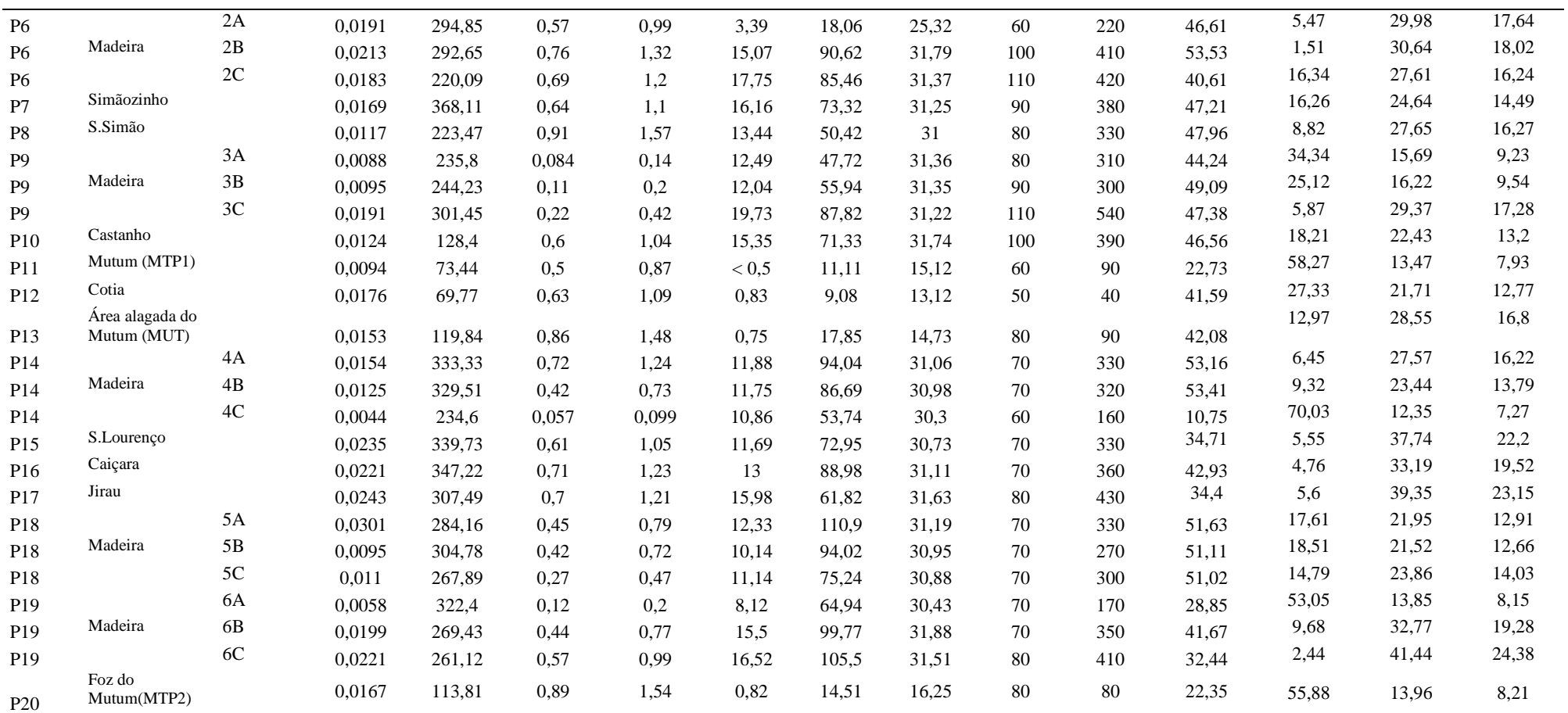

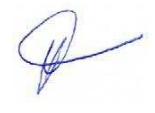

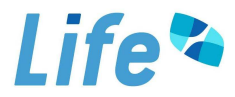

| <b>Pontos</b>   | Locais                         | <b>Transecto</b> | N-total<br>$(\%$ m/m) | P-total<br>(mg/kg) | <b>COT</b><br>$(\%$ m/m) | M <sub>O</sub><br>$(\%$ m/m | Ni<br>(mg/kg) | Ca<br>(mg/kg) | Mg<br>(mg/kg) | <b>Na</b><br>(mg/kg) | $\mathbf K$<br>(mg/kg) | Areia F.<br>$(\%$ m/m) | Areia G.<br>$(\%$ m/m) | <b>Silte</b><br>$(% \mathbf{m}$ (% m/m) | <b>Argila</b><br>$(\%$ m/m) |
|-----------------|--------------------------------|------------------|-----------------------|--------------------|--------------------------|-----------------------------|---------------|---------------|---------------|----------------------|------------------------|------------------------|------------------------|-----------------------------------------|-----------------------------|
| P1              | Mamoré                         |                  | 0,01                  | 56,67              | 0,04                     | 0,070                       | 7,7           | 18,04         | 20,16         | 120                  | 1090                   | 34,9                   | 23,2                   | 26,4                                    | 15,5                        |
| P <sub>2</sub>  |                                | 1A               | 0,001                 | 41,08              | 0.05                     | 0,087                       | 4,78          | 14,28         | 20,33         | 50                   | 170                    | 29,39                  | 48,3                   | 14,8                                    | 8,71                        |
| P <sub>2</sub>  | Madeira                        | 1B               | 0,001                 | 52,44              | 0,09                     | 0,095                       | 7,64          | 12,33         | 16,32         | 60                   | 220                    | 28,46                  | 22,8                   | 13,2                                    | 11,94                       |
| P <sub>2</sub>  |                                | 1 <sup>C</sup>   | 0,008                 | 40,79              | 0,12                     | 0,18                        | 6,89          | 24,56         | 18,66         | 50                   | 210                    | 36,7                   | 15,73                  | 13,7                                    | 9,7                         |
| P <sub>3</sub>  | Ribeirão                       |                  | 0,01                  | 12,48              | 0,28                     | 0,487                       | 0,58          | 2,57          | 16,45         | 50                   | 190                    | 15,42                  | 66,4                   | 13,6                                    | 7,98                        |
| P <sub>4</sub>  | Araras                         |                  | 0,020                 | < 0.5              | 0,28                     | 0,487                       | 1,45          | < 0.05        | 18,75         | 80                   | 610                    | 16,9                   | 38,6                   | 28                                      | 16,5                        |
| P <sub>5</sub>  | Abunã                          |                  | 0,004                 | < 0.5              | 0,02                     | 0.035                       | < 0.05        | 4,69          | 5,38          | 30                   | 20                     | 7,2                    | 72                     | 13,4                                    | 7,9                         |
| P <sub>6</sub>  |                                | 2A               | 0,0055                | 22,01              | 0,0362                   | 0,063                       | 9,79          | 9,81          | 19,52         | 50                   | 400                    | 26,36                  | 51,8                   | 13,7                                    | 8,04                        |
| P <sub>6</sub>  | Madeira                        | $2\mathbf{B}$    | 0,006                 | 15,3               | 0,02                     | 0,035                       | 12,86         | 18,32         | 20,23         | 30                   | 260                    | 28,96                  | 47,4                   | 14,2                                    | 8,34                        |
| P <sub>6</sub>  |                                | $2\mathrm{C}$    | 0,020                 | 198,86             | 0,530                    | 0,922                       | 9,39          | 34,77         | 21,22         | 60                   | 970                    | 24,69                  | 5,01                   | 45,8                                    | 26,9                        |
| P7              | Simãozinho                     |                  | 0,02                  | 341,10             | 0,70                     | 1,218                       | 12,99         | 34,67         | 21,01         | 50                   | 860                    | 46,59                  | 15,23                  | 22,14                                   | 16,74                       |
| P <sub>8</sub>  | S.Simão                        |                  | 0,01                  | 211,97             | 0,72                     | 1,253                       | 10,73         | 31,01         | 29,64         | 45                   | 831                    | 53,57                  | 7,99                   | 26,51                                   | 15,63                       |
| P <sub>9</sub>  |                                | 3A               | 0,02                  | 185,66             | 0,81                     | 1,409                       | 10,59         | 40,7          | 21,23         | 130                  | 1140                   | 17,68                  | 9,62                   | 44,2                                    | 26                          |
| P <sub>9</sub>  | Madeira                        | 3B               | 0,013                 | 137,16             | 0,571                    | 0,994                       | 10,11         | 50,72         | 21,18         | 140                  | 1180                   | 36,60                  | 18,5                   | 31,2                                    | 18,3                        |
| P <sub>9</sub>  |                                | 3C               | 0,01                  | 129,16             | 0,54                     | 0,940                       | 9,98          | 51,33         | 20,74         | 130                  | 1210                   | 37,7                   | 17,5                   | 28,8                                    | 16,9                        |
| P <sub>10</sub> | Castanho                       |                  | 0,01                  | 100,16             | 0,72                     | 1,253                       | 4,85          | 42,19         | 20,54         | 90                   | 1050                   | 31,1                   | 39                     | 17,8                                    | 10,5                        |
| P11             | Mutum (MTP1)                   |                  | 0,02                  | < 0.5              | 0.54                     | 0,940                       | 0.56          | 13,04         | 16,08         | 30                   | 120                    | 13,10                  | 41,7                   | 28,4                                    | 16,7                        |
| P12             | Cotia                          |                  | 0,020                 | < 0.5              | 0,28                     | 0,487                       | 0,7           | 0,57          | 13,88         | 50                   | 160                    | 22,30                  | 48,3                   | 21,4                                    | 12,6                        |
| P13             | Área alagada do<br>Mutum (MUT) |                  | 0,004                 | < 0.5              | 0,02                     | 0,035                       | < 0.05        | 2,91          | 13,28         | 70                   | 200                    | 34,70                  | 22,2                   | 30,1                                    | 17,7                        |
| P <sub>14</sub> |                                | 4A               | 0,02                  | 120,86             | 0,82                     | 1,427                       | 6,79          | 43,62         | 21,7          | 160                  | 1170                   | 32,01                  | 15,6                   | 34,5                                    | 20,3                        |
| P14             | Madeira                        | $4\mathrm{B}$    | 0,006                 | 51,4               | 0,34                     | 0,592                       | 5,01          | 30,59         | 20,9          | 130                  | 630                    | 9,75                   | 69,6                   | 13,5                                    | 7,96                        |
| P14             |                                | $4\mathrm{C}$    | 0,001                 | 40,79              | 0,23                     | 0,400                       | 4,97          | 29,38         | 20,75         | 130                  | 710                    | 19,26                  | 62,9                   | 13,7                                    | 8,04                        |
| P15             | S.Lourenço                     |                  | 0,022                 | 51,98              | 1,212                    | 2,109                       | < 0.05        | 3,58          | 13,91         | 80                   | 12                     | 18,83                  | 57,3                   | 16,4                                    | 9,67                        |
| P16             | Caiçara                        |                  | 0,02                  | 165,36             | 0,74                     | 1,288                       | 9,53          | 59,55         | 21,05         | 160                  | 115                    | 30,03                  | 8,37                   | 42,6                                    | 25,1                        |
| P17             | Jirau                          |                  | 0,018                 | 112,26             | 0.64                     | 1,114                       | 7,61          | 45,06         | 21,06         | 140                  | 1200                   | 30,7                   | 10,9                   | 36,1                                    | 21,2                        |
| P18             |                                | 5A               | 0,02                  | 108,86             | 0,76                     | 1,322                       | 9,53          | 51,85         | 21,3          | 120                  | 1190                   | 36,6                   | 27,8                   | 23,3                                    | 13,7                        |
| P18             | Madeira                        | 5B               | 0,001                 | 39,06              | 0,30                     | 0,522                       | 3,96          | 16,74         | 19,85         | 70                   | 210                    | 45,5                   | 26,3                   | 17,2                                    | 10,1                        |
| P18             |                                | $5C$             | 0.001                 | 23,31              | 0,23                     | 0.400                       | 3.6           | 14,31         | 20,1          | 50                   | 160                    | 27,8                   | 51,6                   | 14,1                                    | 8,3                         |

**ANEXO II. Continuação.** Características das amostras de sedimento coletadas em **outubro de 2011**.

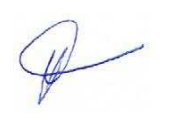

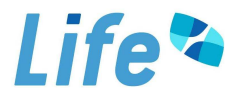

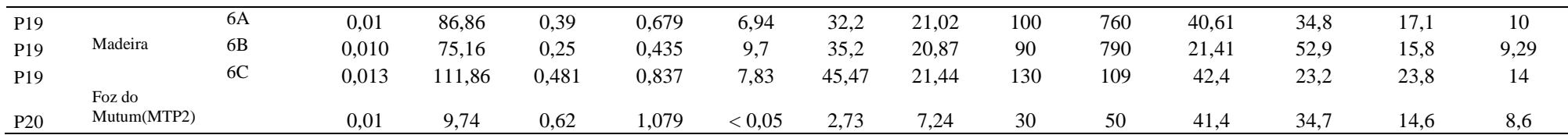

**ANEXO II. Continuação.** Características das amostras de sedimento coletadas em **janeiro de 2012**.

| <b>Pontos</b>   | Locais                         | <b>Transecto</b> | N-total<br>$\frac{6}{3}$ m/m | P-total<br>(mg/kg) | <b>COT</b><br>$\frac{6}{3}$ m/m | MO<br>$(%$ m/m | Ni<br>(mg/kg) | Ca<br>(mg/kg) | Mg      | Na<br>(mg/kg) | $\mathbf K$<br>(mg/kg) | Areia F.<br>$(\%$ m/m) | Areia G.<br>$(\%$ m/m) | <b>Silte</b><br>$(\%$ m/m) | <b>Argila</b><br>$\frac{6}{2}$ m/m) |
|-----------------|--------------------------------|------------------|------------------------------|--------------------|---------------------------------|----------------|---------------|---------------|---------|---------------|------------------------|------------------------|------------------------|----------------------------|-------------------------------------|
| P <sub>1</sub>  | Mamoré                         |                  | 0.04793                      | 51.18              |                                 |                |               |               | (mg/kg) | 150           | 1230                   |                        | 8,18                   | 47,9                       | 28,2                                |
|                 |                                | 1A               |                              |                    | 1,05                            | 1,81           | 17,8          | 52            | 20,74   |               |                        | 15,62                  | 71,1                   | 13,3                       | 7,81                                |
| P <sub>2</sub>  | Madeira                        | 1B               | 0,01047                      | 39.79              | 0,2                             | 0,35           | 5,22          | 16            | 21      | 69,86         | 279.44                 | 12,89                  | 71,9                   | 13,2                       | 7,76                                |
| P <sub>2</sub>  |                                | 1 <sup>C</sup>   | 0,0084                       | < 5, 0             | 0,22                            | 0,38           | 5,51          | 24,67         | 20,08   | 89,29         | 277,78                 | 11,74                  | 64                     | 17,6                       | 10,4                                |
| P <sub>2</sub>  | Ribeirão                       |                  | 0.00769                      | < 5, 0             | 0,08                            | 0,13           | 6,93          | 13,72         | 20,79   | 70            | 310                    | 11,8                   |                        |                            |                                     |
| P <sub>3</sub>  |                                |                  | 0,0279                       | 9,48               | 0,94                            | 1,62           | 2,3           | < 0.5         | 17,99   | 39,68         | 337,3                  | 22,89                  | 54,1                   | 14,3                       | 8,41                                |
| P <sub>4</sub>  | Araras                         |                  | 0,0195                       | < 5, 0             | 0,66                            | 1,14           | 2,16          | < 0.5         | 11,91   | 69,86         | 139,72                 | 26,9                   | 44,4                   | 17,8                       | 10,5                                |
| P <sub>5</sub>  | Abunã                          |                  | 0,00559                      | < 5, 0             | 0,24                            | 0,42           | 0,94          | 4,51          | 10,4    | 39,76         | 29,82                  | 9,35                   | 71,5                   | 13                         | 7,65                                |
| P <sub>6</sub>  |                                | 2A               | 0,03569                      | 23,4               | 0,71                            | 1,23           | 15,82         | 58,15         | 20,82   | 158,73        | 29,76                  | 32,5                   | 12,9                   | 34,7                       | 20,4                                |
| P <sub>6</sub>  | Madeira                        | 2B               | 0,0468                       | 16,78              | 0,99                            | 1,7            | 15,72         | 48,95         | 20,12   | 139,17        | 29,82                  | 30,01                  | 10,4                   | 38,8                       | 22,9                                |
| P <sub>6</sub>  |                                | 2C               | 0,04047                      | 201,37             | 0,88                            | 1,51           | 14,97         | 55,74         | 21,34   | 140,28        | 30,06                  | 31,9                   | 15,2                   | 32,6                       | 19,2                                |
| P7              | Simãozinho                     |                  | 0,04398                      | 333,49             | 0,73                            | 1,25           | 13,75         | 32,76         | 21,42   | 89,82         | 1187,62                | 22,5                   | 35                     | 26,4                       | 15,5                                |
| P <sub>8</sub>  | S.Simão                        |                  | 0,10283                      | 209,85             | 1,77                            | 3,05           | 15,57         | 60,43         | 21,55   | 110           | 1280                   | 26,4                   | 23,7                   | 32,9                       | 19,4                                |
| P <sub>9</sub>  |                                | 3A               | 0,04615                      | 191,18             | 0,81                            | 1,39           | 16,42         | 59,55         | 20,86   | 119,52        | 1304,78                | 28,6                   | 14,9                   | 36                         | 21,2                                |
| P <sub>9</sub>  | Madeira                        | 3B               | 0,04748                      | 143,87             | 0,96                            | 1,65           | 15,67         | 56,15         | 21,19   | 119,52        | 1324,7                 | 31,79                  | 8,41                   | 37,2                       | 21,9                                |
| P <sub>9</sub>  |                                | 3C               | 0,04544                      | 153,78             | 0,97                            | 1,67           | 15,76         | 56,84         | 21,92   | 110           | 1300                   | 35,02                  | 10                     | 36,6                       | 21,5                                |
| P <sub>10</sub> | Castanho                       |                  | 0,0705                       | 99,11              | 1,75                            | 3              | 12,58         | 3,9           | 21,17   | 79,84         | 1287,43                | 15,7                   | 20,1                   | 40,7                       | 24                                  |
| <b>P11</b>      | Mutum (MTP1)                   |                  | 0,02448                      | < 5, 0             | 0,42                            | 0,73           | 0,95          | < 0.5         | 15,39   | 19,92         | 129,48                 | 25,77                  | 51                     | 16,4                       | 9,63                                |
| P <sub>12</sub> | Cotia                          |                  | 0,04762                      | < 5, 0             | 1,03                            | 1,76           | 1,42          | < 0.5         | 12,54   | 29,94         | 79,84                  | 27,9                   | 38,6                   | 21,6                       | 12,7                                |
| P <sub>13</sub> | Área alagada do<br>Mutum (MUT) |                  | 0,08234                      | < 5, 0             | 1,8                             | 3,1            | 3,52          | 34,46         | 15,32   | 70            | 160                    | 24,13                  | 51                     | 15,2                       | 8,97                                |
| P <sub>14</sub> |                                | 4A               | 0,044                        | 119,72             | 0,8                             | 1,38           | 15,45         | 56,23         | 21,22   | 129,48        | 1205,18                | 41,3                   | 12                     | 28,6                       | 16,8                                |
| P <sub>14</sub> | Madeira                        | 4B               | 0,02163                      | 55,79              | 0,27                            | 0.46           | 11,28         | 38,66         | 20,72   | 89,82         | 848,3                  | 35,6                   | 37,3                   | 17,4                       | 10,3                                |

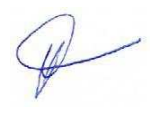

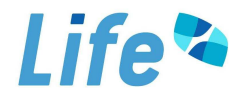

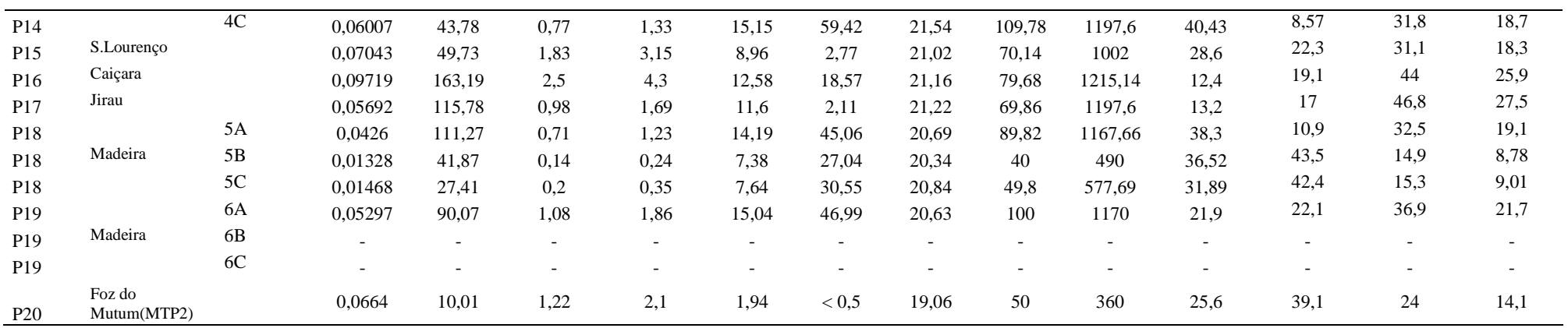

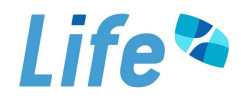

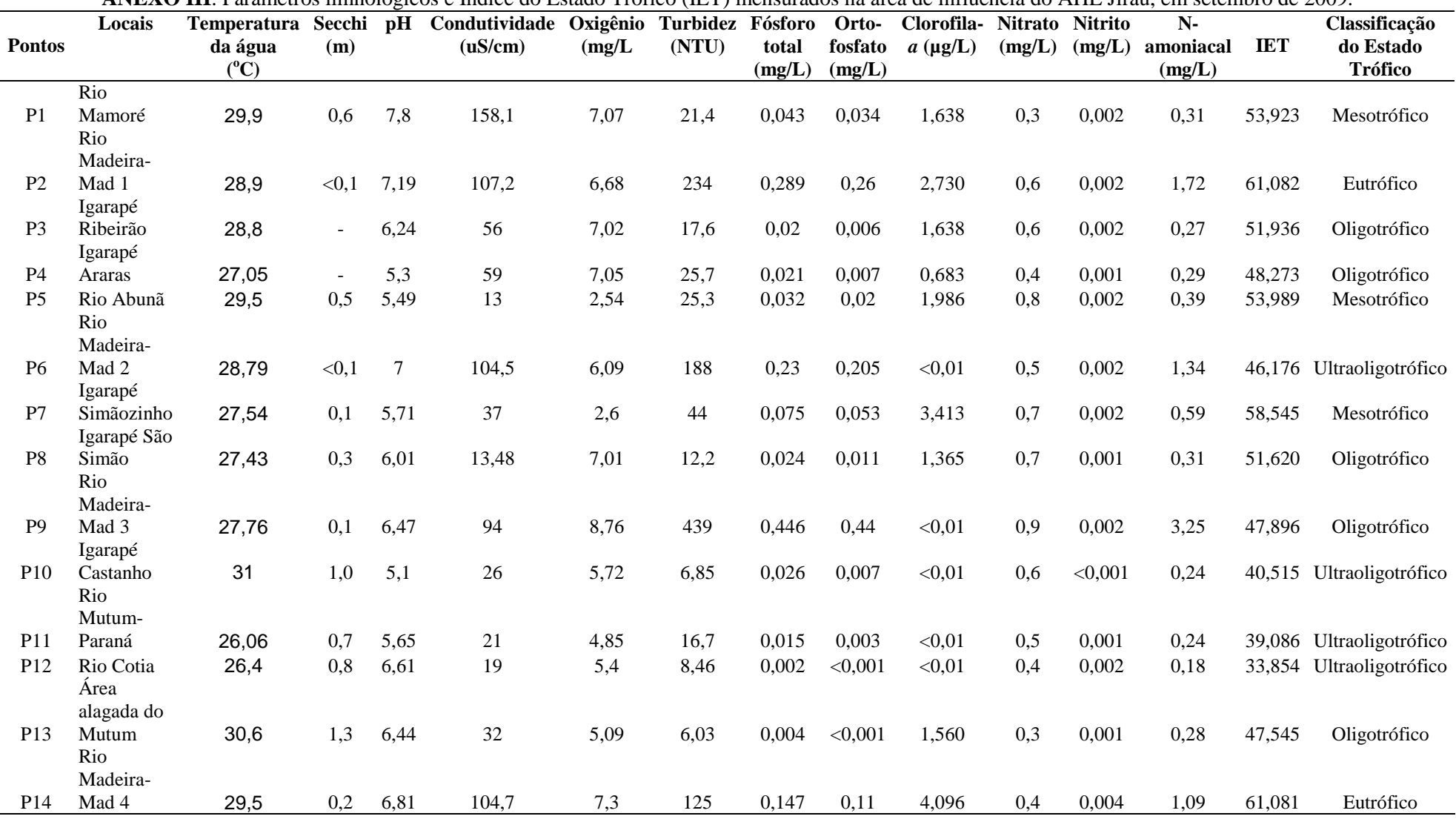

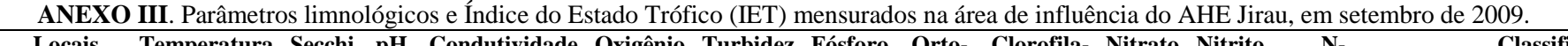

 $\mathscr{P}$ 

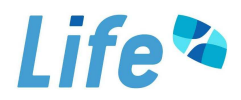

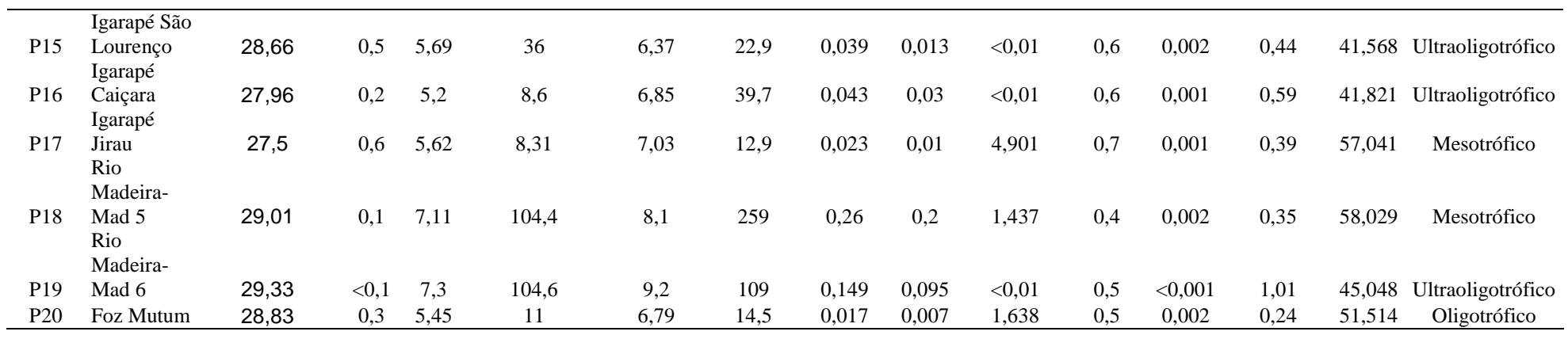
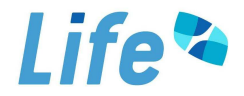

|                 | Locais      | <b>Temperatura</b>   |        |     | Secchi pH Condutividade Oxigênio Velocidade |        |                  | <b>Turbidez</b> | Fósforo         | Orto-             | Clorofila-       | <b>Nitrato</b> | <b>Nitrito</b> | $N-$                |            | Classificação               |
|-----------------|-------------|----------------------|--------|-----|---------------------------------------------|--------|------------------|-----------------|-----------------|-------------------|------------------|----------------|----------------|---------------------|------------|-----------------------------|
| <b>Pontos</b>   |             | da água<br>$({}^0C)$ | (m)    |     | (uS/cm)                                     | (mg/L) | (m/s)            | (NTU)           | total<br>(mg/L) | fosfato<br>(mg/L) | $a$ ( $\mu$ g/L) | (mg/L)         | (mg/L)         | amoniacal<br>(mg/L) | <b>IET</b> | do Estado<br><b>Trófico</b> |
|                 | Rio         |                      |        |     |                                             |        |                  |                 |                 |                   |                  |                |                |                     |            |                             |
| P <sub>1</sub>  | Mamoré      | 28,8                 | < 0, 1 | 7   | 98                                          | 4,56   | 1,1              | 948             | 0,765           | 0,382             | < 0.01           | 0,4            | 0,002          | 0,12                |            | 39,331 Ultraoligotrófico    |
|                 | Rio         |                      |        |     |                                             |        |                  |                 |                 |                   |                  |                |                |                     |            |                             |
|                 | Madeira-    |                      |        |     |                                             |        |                  |                 |                 |                   |                  |                |                |                     |            |                             |
| P <sub>2</sub>  | Mad 1       | 28,8                 | < 0, 1 | 7,1 | 97                                          | 5,55   | 1,3              | 1240            | 1,103           | 0,453             | < 0.01           | 0,6            | 0,002          | 0,14                |            | 40,280 Ultraoligotrófico    |
|                 | Igarapé     |                      |        |     |                                             |        |                  |                 |                 |                   |                  |                |                |                     |            |                             |
| P <sub>3</sub>  | Ribeirão    | 26,8                 | $\sim$ | 6,8 | 12                                          | 6,7    | 0,1              | 30              | 0,035           | 0,010             | 3,212            | 0,3            | 0,002          | 0,01                | 56,332     | Mesotrófico                 |
|                 | Igarapé     |                      |        |     |                                             |        |                  |                 |                 |                   |                  |                |                |                     |            |                             |
| P <sub>4</sub>  | Araras      | 26,3                 | $\sim$ | 6   | 5                                           | 4,32   | $\boldsymbol{0}$ | 17              | 0,023           | 0,009             | < 0.01           | 0,3            | 0,002          | < 0.01              |            | 30,192 Ultraoligotrófico    |
| P <sub>5</sub>  | Rio Abunã   | 26,9                 | 0,2    | 6,5 | 14                                          | 5,58   | $\boldsymbol{0}$ | 62              | 0,075           | 0,041             | < 0.01           | 0,3            | 0,002          | 0,11                | 33,289     | Ultraoligotrófico           |
|                 | Rio         |                      |        |     |                                             |        |                  |                 |                 |                   |                  |                |                |                     |            |                             |
|                 | Madeira-    |                      |        |     |                                             |        |                  |                 |                 |                   |                  |                |                |                     |            |                             |
| P <sub>6</sub>  | Mad 2       | 27,1                 | < 0, 1 | 7   | 78                                          | 6,13   | 1,1              | 988             | 0,831           | 0,408             | < 0.01           | 0,5            | 0,002          | 0,12                |            | 39,547 Ultraoligotrófico    |
|                 | Igarapé     |                      |        |     |                                             |        |                  |                 |                 |                   |                  |                |                |                     |            |                             |
| P7              | Simãozinho  | 25,5                 | 0,7    | 5,8 | $\tau$                                      | 4,42   | $\boldsymbol{0}$ | 17,8            | 0,025           | 0,009             | 2,340            | 0,5            | 0,002          | 0,16                | 54,045     | Mesotrófico                 |
|                 | Igarapé São |                      |        |     |                                             |        |                  |                 |                 |                   |                  |                |                |                     |            |                             |
| P <sub>8</sub>  | Simão       | 25,6                 | 0,7    | 6,2 | 6                                           | 5,31   | $\boldsymbol{0}$ | 16,9            | 0,027           | 0,009             | 1,365            | 0,3            | 0,003          | 0,04                | 51,880     | Oligotrófico                |
|                 | Rio         |                      |        |     |                                             |        |                  |                 |                 |                   |                  |                |                |                     |            |                             |
|                 | Madeira-    |                      |        |     |                                             |        |                  |                 |                 |                   |                  |                |                |                     |            |                             |
| P <sub>9</sub>  | Mad 3       | 22,2                 | < 0, 1 | 6,8 | 74                                          | 5,6    | 1,6              | 1040            | 0,975           | 0,443             | < 0.01           | 0,5            | 0,003          | 0,07                |            | 39,962 Ultraoligotrófico    |
|                 | Igarapé     |                      |        |     |                                             |        |                  |                 |                 |                   |                  |                |                |                     |            |                             |
| P <sub>10</sub> | Castanho    | 25,8                 | 0,7    | 5,3 | $\overline{4}$                              | 4,9    | $\boldsymbol{0}$ | 6,43            | 0,014           | 0,004             | 2,022            | 0,3            | 0,002          | 0,08                | 51,986     | Oligotrófico                |
|                 | Rio         |                      |        |     |                                             |        |                  |                 |                 |                   |                  |                |                |                     |            |                             |
|                 | Mutum-      |                      |        |     |                                             |        |                  |                 |                 |                   |                  |                |                |                     |            |                             |
| P <sub>11</sub> | Paraná      | 25,7                 | 0,8    | 6,2 | $8\,$                                       | 4,4    | 0,5              | 24,2            | 0,028           | 0,012             | < 0.01           | 0,3            | 0,002          | 0,06                | 30,708     | Ultraoligotrófico           |
| P <sub>12</sub> | Rio Cotia   | 26,1                 | 0,8    | 5,8 | $\overline{7}$                              | 5,79   | 0,3              | 10,7            | 0,017           | 0,005             | 3,640            | 0,2            | 0,003          | < 0.01              | 54,988     | Mesotrófico                 |
|                 | Area        |                      |        |     |                                             |        |                  |                 |                 |                   |                  |                |                |                     |            |                             |
|                 | alagada do  |                      |        |     |                                             |        |                  |                 |                 |                   |                  |                |                |                     |            |                             |
| P <sub>13</sub> | Mutum       | 28,6                 | 1,0    | 5,4 | 3                                           | 5,14   | $\boldsymbol{0}$ | 6,95            | 0,014           | 0,004             | 13,651           | 0,2            | 0,002          | 0,12                | 60,149     | Eutrófico                   |
|                 | Rio         |                      |        |     |                                             |        |                  |                 |                 |                   |                  |                |                |                     |            |                             |
|                 | Madeira-    |                      |        |     |                                             |        |                  |                 |                 |                   |                  |                |                |                     |            |                             |
| P <sub>14</sub> | Mad 4       | 27,9                 | < 0, 1 | 6,9 | 63                                          | 6,1    |                  | 1406            | 0,770           | 0,336             | 16,382           | 0,2            | 0,003          | < 0.01              | 71,383     | Hipereutrófico              |

**ANEXO III. Continuação**. Parâmetros limnológicos e Índice do Estado Trófico (IET) mensurados na área de influência do AHE Jirau, em **janeiro de 2010**.

 $\mathscr{D}$ 

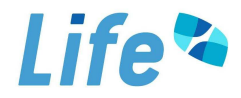

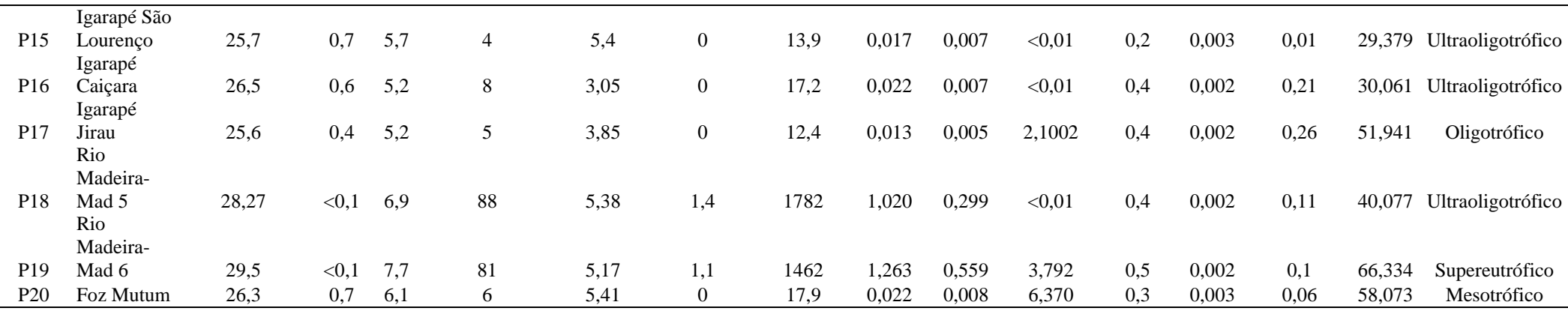

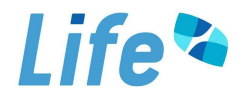

| <b>Pontos</b>   | Locais                          | Temperatura<br>da água<br>$(^{\circ}C)$ | Secchi<br>(m)  | pH     | Condutividade<br>(uS/cm) | Oxigênio<br>(mg/L) | Velocidade<br>(m/s) | <b>Turbidez</b><br>(NTU) | Fósforo<br>total<br>(mg/L) | Orto-<br>fosfato<br>(mg/L) | Clorofila-<br>$a \, (\mu g/L)$ | <b>Nitrato</b><br>(mg/L) | <b>Nitrito</b><br>(mg/L) | $N-$<br>amoniacal<br>(mg/L) | <b>IET</b> | Classificação<br>do Estado<br><b>Trófico</b> |
|-----------------|---------------------------------|-----------------------------------------|----------------|--------|--------------------------|--------------------|---------------------|--------------------------|----------------------------|----------------------------|--------------------------------|--------------------------|--------------------------|-----------------------------|------------|----------------------------------------------|
| P <sub>1</sub>  | Rio<br>Mamoré<br>Rio            | 30                                      | < 0, 1         | 6,7    | 76                       | 3,7                |                     | 47,7                     | 0,089                      | 0,074                      | 0,650                          | 1                        | 0,004                    | 1,15                        | 51,812     | Oligotrófico                                 |
| P <sub>2</sub>  | Madeira-<br>Mad 1<br>Igarapé    | 29                                      | < 0,1          | 6,5    | 77                       | 5,6                | 0,9                 | 49,6                     | 0,087                      | 0,081                      | 3,034                          | 1                        | 0,003                    | 1,55                        | 58,420     | Mesotrófico                                  |
| P <sub>3</sub>  | Ribeirão<br>Igarapé             | 26                                      | $\sim$         | 6,3    | 12                       | 6,1                | $\boldsymbol{0}$    | 11                       | 0,003                      | < 0,001                    | 21,843                         | 0,6                      | < 0,001                  | 0,17                        | 58,220     | Mesotrófico                                  |
| <b>P4</b>       | Araras                          | 25,2                                    | $\blacksquare$ | 6,3    | 13                       | 4,2                | $\boldsymbol{0}$    | 14                       | < 0,001                    | < 0,001                    | 10,239                         | 0,5                      | 0,001                    | 0,65                        | 52,088     | Oligotrófico                                 |
| <b>P5</b>       | Rio Abunã<br>Rio<br>Madeira-    | 27                                      | 0,7            | $\tau$ | 11                       | 3,8                | $\mathbf{0}$        | 39                       | 0,029                      | < 0,001                    | 2,184                          | 0,5                      | < 0,001                  | 0,75                        | 54,146     | Mesotrófico                                  |
| <b>P6</b>       | Mad 2<br>Igarapé                | 27,8                                    | < 0,1          | 6,5    | 66                       | 4,6                | 1,1                 | 497                      | 0,356                      | 0,330                      | 4,096                          | 1,6                      | 0,007                    | 2,55                        | 63,378     | Eutrófico                                    |
| P <sub>7</sub>  | Simãozinho<br>Igarapé São       | 26,4                                    | 1,2            | 5,8    | $\,8\,$                  | 2,9                | $\boldsymbol{0}$    | 6                        | < 0,001                    | < 0.001                    | < 0.01                         | 0,4                      | 0,005                    | 0,41                        |            | 22,088 Ultraoligotrófico                     |
| P <sub>8</sub>  | Simão<br>Rio<br>Madeira-        | 25,6                                    | 1,1            | 6,9    | 13                       | 5,4                | $\boldsymbol{0}$    | 6                        | < 0,001                    | < 0,001                    | 0,941                          | 0,5                      | 0,002                    | 0,22                        |            | 41,759 Ultraoligotrófico                     |
| P <sub>9</sub>  | Mad 3<br>Igarapé                | $28\,$                                  | < 0, 1         | 7      | 68                       | 3,5                | 1,3                 | 565                      | 0,555                      | 0,444                      | 1,517                          | 2,6                      | 0,005                    | 2,6                         | 60,232     | Eutrófico                                    |
| P <sub>10</sub> | Castanho<br>Rio<br>Mutum-       | 26                                      | 1,7            | 6,5    | $\overline{3}$           | 3,1                | $\mathbf{0}$        | 4                        | < 0.001                    | < 0,001                    | < 0.01                         | 0,5                      | 0,003                    | 0,2                         | 22,088     | Ultraoligotrófico                            |
| P11             | Paraná                          | 24,7                                    | 0,8            | 6,8    | $\tau$                   | 5,6                | 0,3                 | 13                       | 0,004                      | < 0,001                    | 1,820                          | 0,6                      | 0,001                    | 0,4                         | 48,212     | Oligotrófico                                 |
| P12             | Rio Cotia<br>Área<br>alagada do | 25,7                                    | 1,2            | 6,1    | $\overline{2}$           | 5,4                | $\Omega$            | 13                       | < 0,001                    | < 0,001                    | 0,546                          | 0,3                      | 0,002                    | 0,18                        | 39,401     | Ultraoligotrófico                            |
| P <sub>13</sub> | Mutum<br>Rio<br>Madeira-        | 30                                      | 1,1            | 6      | $\overline{4}$           | 2,7                | $\mathbf{0}$        | 6                        | < 0,001                    | < 0,001                    | < 0.01                         | 0,5                      | 0,001                    | 0,6                         |            | 22,088 Ultraoligotrófico                     |
| P <sub>14</sub> | Mad 4                           | 28                                      | < 0,1          | 6,6    | 69                       | 3,7                | 1,1                 | 460                      | 0,456                      | 0,420                      | < 0.01                         | 1,5                      | 0,007                    | 2,8                         |            | 37,987 Ultraoligotrófico                     |

**ANEXO III. Continuação**. Parâmetros limnológicos e Índice do Estado Trófico (IET) mensurados na área de influência do AHE Jirau, em **abril de 2010**.

 $\mathscr{D}$ 

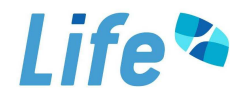

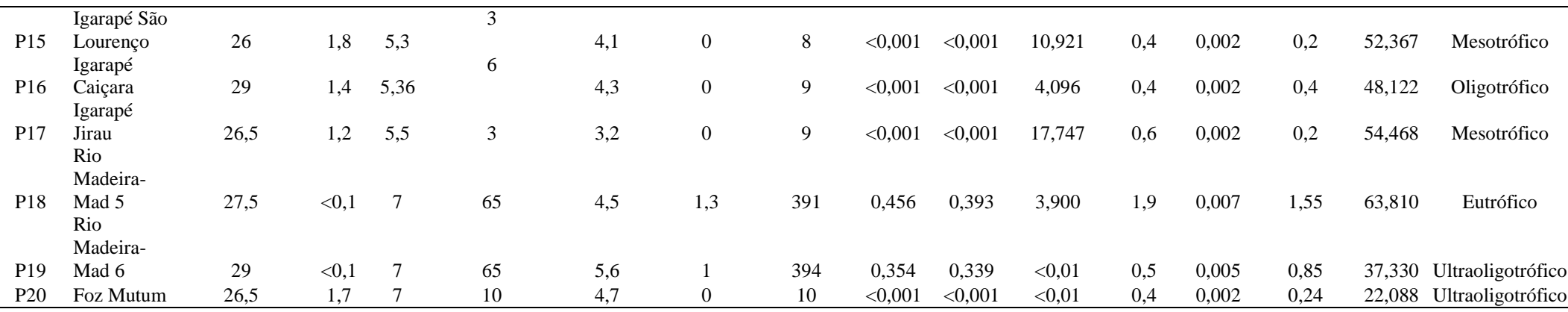

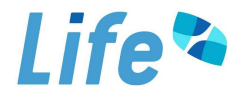

|                 |                  | <b>Temperatura</b> | Secchi |     | Condutividade  | Oxigênio | Velocidade       | <b>Turbidez</b> | Fósforo         | Orto-             | Clorofila- | Nitrato Nitrito |         | $N-$                |            |                                           |
|-----------------|------------------|--------------------|--------|-----|----------------|----------|------------------|-----------------|-----------------|-------------------|------------|-----------------|---------|---------------------|------------|-------------------------------------------|
| <b>Pontos</b>   | Locais           | da água<br>$(^0C)$ | (m)    | pH  | (uS/cm)        | (mg/L)   | (m/s)            | (NTU)           | total<br>(mg/L) | fosfato<br>(mg/L) | $a$ (µg/L) | (mg/L)          | (mg/L)  | amoniacal<br>(mg/L) | <b>IET</b> | Classificação do<br><b>Estado Trófico</b> |
|                 | Rio              |                    |        |     |                |          |                  |                 |                 |                   |            |                 |         |                     |            |                                           |
| P <sub>1</sub>  | Mamoré           | 28                 | 0,2    | 7,5 | 159            | 7,01     | 0,6              | 28,7            | 0,053           | 0,021             | 8,191      | 0,7             | 0,001   | 0,3                 | 61,432     | Eutrófico                                 |
|                 | Rio              |                    |        |     |                |          |                  |                 |                 |                   |            |                 |         |                     |            |                                           |
|                 | Madeira-         |                    |        |     |                |          |                  |                 |                 |                   |            |                 |         |                     |            |                                           |
| P <sub>2</sub>  | Mad 1            | 30                 | < 0, 1 | 7,6 | 118            | 7,54     | 0,7              | 70,7            | 0,105           | 0,031             | 8,030      |                 | 0,001   | 0,44                | 63,122     | Supereutrófico                            |
|                 | Igarapé          |                    |        |     |                |          |                  |                 |                 |                   |            |                 |         |                     |            |                                           |
| P <sub>3</sub>  | Ribeirão         | 27,6               | $\sim$ | 7,7 | 13             | 7,46     | $\overline{0}$   | 13,6            | 0,008           | < 0,001           | 1,575      | 0,4             | 0,003   | 0,11                | 49,386     | Oligotrófico                              |
|                 | Igarapé          |                    |        |     |                |          |                  |                 |                 |                   |            |                 |         |                     |            |                                           |
| <b>P4</b>       | Araras           | 26                 | $\sim$ | 7,2 | 3              | 7,21     | $\overline{0}$   | 17,5            | 0,003           | < 0,001           | 1,606      | 0,4             | 0,002   | 0,15                | 46,923     | Ultraoligotrófico                         |
| P <sub>5</sub>  | Rio Abunã        | 28,0               | 0,8    | 7,0 | $\overline{7}$ | 7,90     | $\Omega$         | 36,4            | 0,041           | 0,006             | 5,119      | 0,8             | 0,001   | 0,4                 | 58,731     | Mesotrófico                               |
|                 | Rio              |                    |        |     |                |          |                  |                 |                 |                   |            |                 |         |                     |            |                                           |
|                 | Madeira-         |                    |        |     |                |          |                  |                 |                 |                   |            |                 |         |                     |            |                                           |
| P <sub>6</sub>  | Mad <sub>2</sub> | 29,5               | < 0, 1 | 7,3 | 111            | 7,93     | 0,7              | 88,1            | 0,125           | 0,015             | 2,874      | 0,9             | < 0.001 | 0,69                | 59,127     | Eutrófico                                 |
|                 | Igarapé          |                    |        |     |                |          |                  |                 |                 |                   |            |                 |         |                     |            |                                           |
| P7              | Simãozinho       | 26                 | < 0, 1 | 7,0 | 43             | 6,97     | $\overline{0}$   | 83,9            | 0,115           | 0,051             | 1,365      | 1,3             | < 0,001 | 1,3                 | 55,689     | Mesotrófico                               |
|                 | Igarapé São      |                    |        |     |                |          |                  |                 |                 |                   |            |                 |         |                     |            |                                           |
| P <sub>8</sub>  | Simão            | 26,9               | 0,4    | 6,8 | 13             | 7,50     | $\overline{0}$   | 85,4            | 0,025           | 0,004             | 4,096      | 0,5             | 0,003   | 0,23                | 56,481     | Mesotrófico                               |
|                 | Rio              |                    |        |     |                |          |                  |                 |                 |                   |            |                 |         |                     |            |                                           |
|                 | Madeira-         |                    |        |     |                |          |                  |                 |                 |                   |            |                 |         |                     |            |                                           |
| P <sub>9</sub>  | Mad <sub>3</sub> | 27,9               | < 0, 1 | 7,4 | 108            | 8,17     |                  | 72,2            | 0,127           | 0,008             | 5,251      | 1,1             | < 0,001 | 0,46                | 61,777     | Eutrófico                                 |
|                 | Igarapé          |                    |        |     |                |          |                  |                 |                 |                   |            |                 |         |                     |            |                                           |
| P <sub>10</sub> | Castanho         | 24,9               | 0,2    | 7,7 | 12             | 6,92     | $\overline{0}$   | 393             | 0,406           | 0,007             | 15,602     | 1,9             | 0,009   | 1,42                | 69,508     | Hipereutrófico                            |
|                 | Rio              |                    |        |     |                |          |                  |                 |                 |                   |            |                 |         |                     |            |                                           |
|                 | Mutum-           |                    |        |     |                |          |                  |                 |                 |                   |            |                 |         |                     |            |                                           |
| P11             | Paraná           | 26,1               | total  | 6,7 | 6              | 7,64     | 0,1              | 16              | 0,016           | < 0,001           | 2,048      | 0,5             | 0,009   | 0,17                | 52,322     | Mesotrófico                               |
| P <sub>12</sub> | Rio Cotia        | 26,4               | 1.1    | 6,3 | 26             | 7,00     | $\Omega$         | 9,22            | 0,001           | < 0,001           | 2,560      | 0,3             | 0,005   | 0,19                | 46,088     | Ultraoligotrófico                         |
|                 | Área             |                    |        |     |                |          |                  |                 |                 |                   |            |                 |         |                     |            |                                           |
| P <sub>13</sub> | alagada do       | 22,0               |        | 7,4 | $\overline{2}$ | 5,98     | $\boldsymbol{0}$ | 26              | 0,040           | < 0,001           | 5,461      | 0,3             | 0,004   | 0,26                | 58,946     |                                           |
|                 | Mutum<br>Rio     |                    | 1,4    |     |                |          |                  |                 |                 |                   |            |                 |         |                     |            | Mesotrófico                               |
|                 | Madeira-         |                    |        |     |                |          |                  |                 |                 |                   |            |                 |         |                     |            |                                           |
| P <sub>14</sub> | Mad 4            | 26,6               | < 0, 1 | 7,4 | 127            | 7,93     | 0,9              | 151             | 0,188           | 0,010             | < 0.01     | 1,4             | < 0,001 | 0,97                | 35,686     | Ultraoligotrófico                         |
|                 |                  |                    |        |     |                |          |                  |                 |                 |                   |            |                 |         |                     |            |                                           |

**ANEXO III. Continuação**. Parâmetros limnológicos e Índice do Estado Trófico (IET) mensurados na área de influência do AHE Jirau, em **julho de 2010**.

 $\mathscr{D}$ 

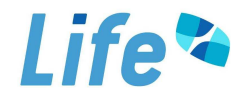

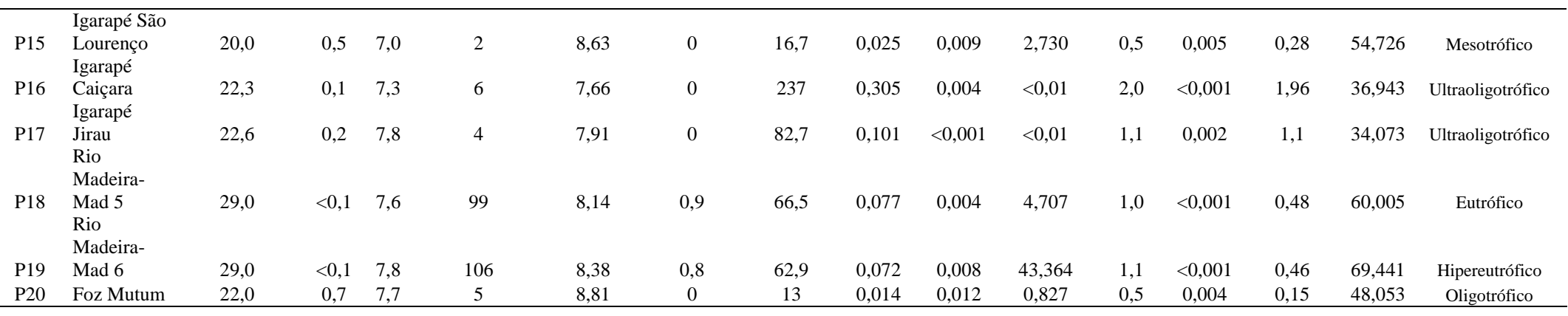

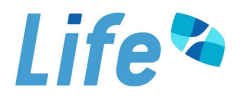

| <b>Pontos</b>   | Locais                          | Temperatura<br>da água<br>$(^oC)$ | Secchi<br>(m)  | pH             | Condutividade<br>$(\mu S/cm)$ | Oxigênio<br>(mg/L) | <b>Velocidade</b><br>(m/s) | <b>Turbidez</b><br>(NTU) | Fósforo<br>total<br>(mg/L) | Orto-<br>fosfato<br>(mg/L) | Clorofila-<br>$a \, (\mu g/L)$ | <b>Nitrato</b><br>(mg/L) | <b>Nitrito</b><br>(mg/L) | $N-$<br>amoniacal<br>(mg/L) | <b>IET</b> | Classificação<br>do Estado<br><b>Trófico</b> |
|-----------------|---------------------------------|-----------------------------------|----------------|----------------|-------------------------------|--------------------|----------------------------|--------------------------|----------------------------|----------------------------|--------------------------------|--------------------------|--------------------------|-----------------------------|------------|----------------------------------------------|
| P <sub>1</sub>  | Rio Mamoré<br>Rio<br>Madeira-   | 33,0                              | 0,7            | 8,3            | 246                           | 9,1                | 0,11                       | 5,38                     | 0,006                      | < 0,001                    | 13,985                         | 0,2                      | 0,004                    | 0,19                        | 58,090     | Mesotrófico                                  |
| P <sub>2</sub>  | Mad 1<br>Igarapé                | 29,6                              | 0,15           | 8,32           | 190                           | 9,8                | 0,75                       | 23                       | 0,028                      | 0,004                      | 23,403                         | 0,4                      | 0,008                    | 0,24                        |            | 64,319 Supereutrófico                        |
| P <sub>3</sub>  | Ribeirão<br>Igarapé             | 28                                | $\sim$         | 7,6            | 24                            | 8,3                | 0,00                       | 25,6                     | 0,018                      | 0,001                      | 3,034                          | 0,7                      | 0,006                    | 0,42                        | 54,329     | Mesotrófico                                  |
| <b>P4</b>       | Araras                          | 30                                | $\blacksquare$ | $\overline{7}$ | 9                             | 8,8                | 0,61                       | 43,6                     | 0,029                      | 0,019                      | 1,781                          | 0,8                      | 0,006                    | 0,5                         | 53,261     | Mesotrófico                                  |
| P <sub>5</sub>  | Rio Abunã<br>Rio<br>Madeira-    | 31,0                              | 0,4            | 6,7            | 17                            | 8,1                | 0,17                       | 37                       | 0,037                      | 0,020                      | 19,340                         | 0,8                      | 0,008                    | 0,46                        | 64,217     | Supereutrófico                               |
| <b>P6</b>       | Mad 2<br>Igarapé                | 30,0                              | 0,3            | 6,9            | 154                           | 7,6                | 0,31                       | 66,8                     | 0,068                      | 0,066                      | 11,701                         | 1,0                      | 0,001                    | 0,55                        | 63,623     | Supereutrófico                               |
| P7              | Simãozinho<br>Igarapé São       | 32,0                              | 0,1            | 5,6            | 42                            | 7,1                | 0,00                       | 139                      | 0,128                      | 0,116                      | 4,854                          | 1,1                      | 0,011                    | 1,12                        | 61,457     | Eutrófico                                    |
| P <sub>8</sub>  | Simão<br>Rio<br>Madeira-        | 29,0                              | 0,3            | 6,8            | 11                            | 7,5                | 0,00                       | 19                       | 0,040                      | 0,029                      | 3,996                          | 1,1                      | 0,007                    | 0,47                        | 57,594     | Mesotrófico                                  |
| P <sub>9</sub>  | Mad <sub>3</sub><br>Igarapé     | 30,0                              | 0,2            | 6,9            | 146                           | 8,0                | 0,36                       | 62                       | 0,081                      | 0,021                      | 15,169                         | 0,6                      | 0,004                    | 0,43                        |            | 65,201 Supereutrófico                        |
| <b>P10</b>      | Castanho<br>Rio Mutum-          | 30,0                              | 0,2            | 5,5            | 9                             | 7,3                | 0,00                       | 26                       | 0,036                      | 0,029                      | 5,688                          | 1,1                      | 0,003                    | 0,47                        | 58,850     | Mesotrófico                                  |
| P <sub>11</sub> | Paraná                          | 28,0                              | 0,7            | 6,2            | 15                            | 7,2                | 0,00                       | 21                       | 0,019                      | 0,007                      | 5,090                          | 0,6                      | 0,007                    | 0,32                        | 56,709     | Mesotrófico                                  |
| P <sub>12</sub> | Rio Cotia<br>Área<br>alagada do | 27,0                              | 0,9            | 5,9            | $\,8\,$                       | 6,8                | 0,00                       | 14                       | 0,006                      | < 0,001                    | 2,896                          | 0,6                      | 0,006                    | 0,33                        | 51,275     | Oligotrófico                                 |
| P <sub>13</sub> | Mutum<br>Rio<br>Madeira-        | 31,4                              | total          | 6,4            | 13                            | 6,7                | 0,00                       | 9                        | 0,028                      | 0,004                      | 14,245                         | 0,5                      | 0,006                    | 0,35                        | 62,170     | Eutrófico                                    |
| P <sub>14</sub> | Mad 4                           | 30,0                              | 0,15           | 7,3            | 154                           | 7,4                | 0,97                       | 160                      | 0,175                      | 0,160                      | 7,963                          | 1,1                      | 0,011                    | 1,16                        |            | 64,412 Supereutrófico                        |

**ANEXO III. Continuação**. Parâmetros limnológicos e Índice do Estado Trófico (IET) mensurados na área de influência do AHE Jirau, em **outubro de 2010**.

 $\mathscr{D}$ 

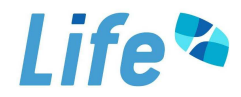

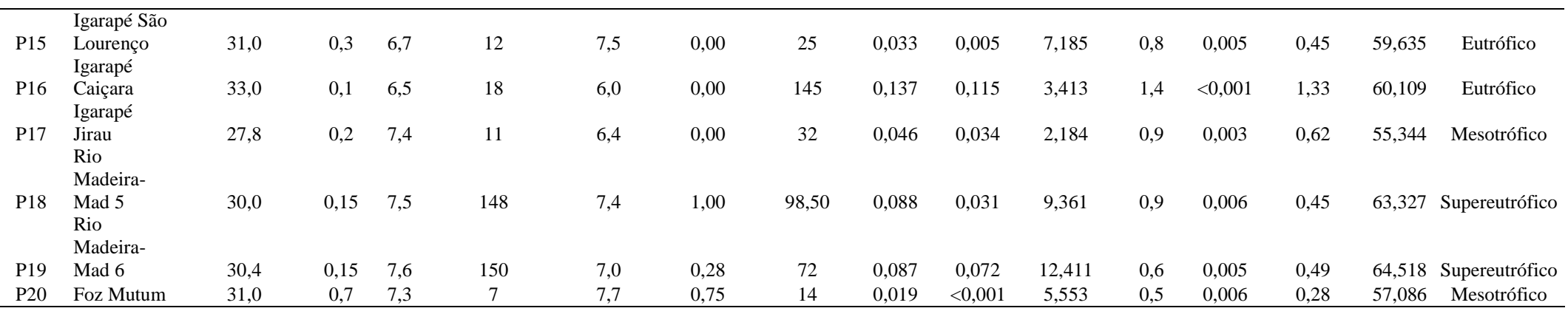

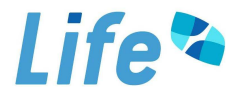

|                 |                       | <b>Temperatura</b>       | Secchi |                |                               |                     |                            |                          | Fósforo         | Orto-             |                                |                           |         | $N-$                | <b>IET</b> | Classificação               |
|-----------------|-----------------------|--------------------------|--------|----------------|-------------------------------|---------------------|----------------------------|--------------------------|-----------------|-------------------|--------------------------------|---------------------------|---------|---------------------|------------|-----------------------------|
| <b>Pontos</b>   | Locais                | da água<br>$(^{\circ}C)$ | (m)    | pH             | Condutividade<br>$(\mu S/cm)$ | <b>OD</b><br>(mg/L) | <b>Velocidade</b><br>(m/s) | <b>Turbidez</b><br>(NTU) | total<br>(mg/L) | fosfato<br>(mg/L) | Clorofila-<br>$a \, (\mu g/L)$ | Nitrato Nitrito<br>(mg/L) | (mg/L)  | amoniacal<br>(mg/L) |            | do Estado<br><b>Trófico</b> |
|                 | Rio Mamoré            |                          |        | $\tau$         | 110                           |                     |                            |                          |                 |                   |                                |                           |         |                     |            |                             |
| P <sub>1</sub>  |                       | 29,3                     | 0,1    |                |                               | 6,4                 | 0,2                        | 483                      | 0,490           | < 0,001           | 5,461                          | 2,4                       | 0,002   | 1,15                | 65,453     | supereutrófico              |
| P <sub>2</sub>  | Rio Madeira-<br>Mad 1 |                          |        |                |                               |                     |                            |                          |                 |                   |                                |                           |         |                     |            |                             |
|                 |                       | 28,0                     | 0,05   | 7,2            | 121                           | 6,2                 | 0,5                        | 693                      | 0,682           | 0,002             | < 0.01                         | 1,5                       | 0,003   | 0,44                | 39,033     | ultraoligotrófico           |
| P <sub>3</sub>  | Igarapé               |                          |        |                |                               |                     |                            |                          |                 |                   |                                |                           |         |                     |            |                             |
|                 | Ribeirão              | 28,3                     |        | 7,3            | 13                            | 7,8                 | 0,1                        | 21                       | 0,016           | < 0,001           | 2,730                          | 0,7                       | < 0,001 | 0,27                | 53,567     | mesotrófico                 |
| <b>P4</b>       | Igarapé<br>Araras     | 26,1                     |        |                | $\tau$                        |                     | 0,1                        | 36                       | 0.016           | < 0,001           | 0.000                          | 0.6                       | < 0.001 | 0,28                | 29,288     |                             |
|                 |                       |                          |        | 6,6            |                               | 6,4                 |                            |                          |                 |                   |                                |                           |         |                     |            | ultraoligotrófico           |
| <b>P5</b>       | Rio Abunã             | 27,0                     | 0,5    | $\overline{7}$ | 11                            | 6,3                 | 0,3                        | 43                       | 0,032           | < 0,001           | 1,638                          |                           | < 0,001 | 0,64                | 53,156     | mesotrófico                 |
|                 | Rio Madeira-          |                          |        |                |                               |                     |                            |                          |                 |                   |                                |                           |         |                     |            |                             |
| <b>P6</b>       | Mad 2                 | 27,0                     | 0,05   | 6,9            | 74                            | 6,5                 | 0,8                        | 998                      | 0,708           | 0,002             | 2,730                          | 1,3                       | 0,002   | 0,34                | 63,409     | supereutrófico              |
|                 | Igarapé               |                          |        |                |                               |                     |                            |                          |                 |                   |                                |                           |         |                     |            |                             |
| P7              | Simãozinho            | 25,3                     | 0,8    | 6,5            | 6                             | 4,2                 | < 0, 1                     | 16                       | < 0,001         | < 0,001           | 1,213                          | 0,6                       | < 0,001 | 0,42                |            | 42,857 ultraoligotrófico    |
|                 | Igarapé São           |                          |        |                |                               |                     |                            |                          |                 |                   |                                |                           |         |                     |            |                             |
| P <sub>8</sub>  | Simão                 | 24,0                     |        | 6,7            | 15                            | 5,3                 | < 0, 1                     | 12                       | 0,002           | < 0,001           | < 0.01                         | 0,6                       | 0,001   | 0,28                |            | 23,888 ultraoligotrófico    |
|                 | Rio Madeira-          |                          |        |                |                               |                     |                            |                          |                 |                   |                                |                           |         |                     |            |                             |
| P <sub>9</sub>  | Mad 3                 | 27,4                     | 0,05   | 6,4            | 73                            | 6,2                 | 0,7                        | 837                      | 0,584           | < 0,001           | < 0.01                         | 1,4                       | 0,002   | 0,41                |            | 38,630 ultraoligotrófico    |
|                 | Igarapé               |                          |        |                |                               |                     |                            |                          |                 |                   |                                |                           |         |                     |            |                             |
| <b>P10</b>      | Castanho              | 25,7                     | 1,9    | 5,8            | 14                            | 4,8                 | < 0, 1                     | 6                        | < 0,001         | < 0,001           | 0,496                          | 0,6                       | < 0.001 | 0,43                | 38,989     | ultraoligotrófico           |
|                 | Rio Mutum-            |                          |        |                |                               |                     |                            |                          |                 |                   |                                |                           |         |                     |            |                             |
| P <sub>11</sub> | Paraná                | 26,8                     | 0,8    | 6,1            | $8\,$                         | 6,7                 | 0,5                        | 21                       | 0,002           | < 0,001           | < 0.01                         | 0,7                       | < 0.001 | 0,39                | 23,888     | ultraoligotrófico           |
| P <sub>12</sub> | Rio Cotia             | 26,8                     | 1,2    | 5,9            | $\tau$                        | 6,1                 | 0,3                        | 12                       | < 0,001         | < 0,001           | < 0.01                         | 0,5                       | 0,001   | 0,19                | 22,088     | ultraoligotrófico           |
|                 | Área alagada          |                          |        |                |                               |                     |                            |                          |                 |                   |                                |                           |         |                     |            |                             |
| P <sub>13</sub> | do Mutum              | 28,3                     | 1,9    | 5,8            | 5                             | 4,6                 | < 0, 1                     | 12                       | < 0,001         | < 0,001           | 3,034                          | 0.6                       | < 0.001 | 0,38                | 46,823     | ultraoligotrófico           |
|                 | Rio Madeira-          |                          |        |                |                               |                     |                            |                          |                 |                   |                                |                           |         |                     |            |                             |
| P <sub>14</sub> | Mad 4                 | 27,0                     | 0,05   | 7,3            | 62                            | 5,2                 | 1,1                        | 609                      | 0,516           | < 0,001           | 1,820                          | 1,1                       | 0,002   | 0,33                | 60,832     | eutrófico                   |
|                 | Igarapé São           |                          |        |                |                               |                     |                            |                          |                 |                   |                                |                           |         |                     |            |                             |
| P <sub>15</sub> | Lourenço              | 27,5                     | 0,9    | 6              | 10                            | 4,9                 | < 0, 1                     | 19                       | < 0.001         | < 0,001           | 0,546                          | 0,7                       | < 0,001 | 0,48                | 39,401     | ultraoligotrófico           |
|                 | Igarapé               |                          |        |                |                               |                     |                            |                          |                 |                   |                                |                           |         |                     |            |                             |
| P <sub>16</sub> | Caiçara               | 27,5                     | 1,3    | 5,4            | $\tau$                        | 3,6                 | < 0, 1                     | 9                        | < 0.001         | < 0,001           | < 0.01                         |                           | < 0.001 | 0,53                | 22,088     | ultraoligotrófico           |
| P17             | Igarapé Jirau         | 27,1                     | 1,2    | 5,7            | 12                            | 5,2                 | < 0, 1                     | 8                        | < 0.001         | < 0,001           | 0,607                          | 1,6                       | < 0,001 | 0,72                | 39,857     | ultraoligotrófico           |

**ANEXO III. Continuação**. Parâmetros limnológicos e Índice do Estado Trófico (IET) mensurados na área de influência do AHE Jirau, em **janeiro de 2011**.

 $\mathscr{D}$ 

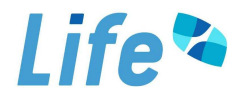

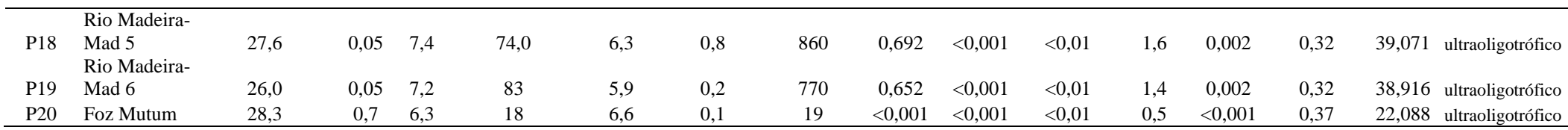

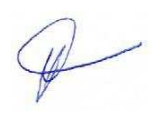

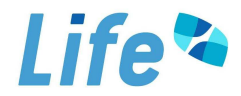

| <b>Pontos</b>   | Locais                          | <b>Temperatura</b><br>da água<br>$(^0C)$ | Secchi<br>(m) | pH  | Condutividade<br>$(\mu S/cm)$ | <b>OD</b><br>(mg/L) | Velocidade<br>(m/s) | <b>Turbidez</b><br>(NTU) | Fósforo<br>total<br>(mg/L) | Orto-<br>fosfato<br>(mg/L) | Clorofila- Nitrato Nitrito<br>$a \, (\mu g/L)$ | (mg/L) | (mg/L)  | $N-$<br>amoniacal<br>(mg/L) | <b>IET</b> | Classificação<br>do Estado<br><b>Trófico</b> |
|-----------------|---------------------------------|------------------------------------------|---------------|-----|-------------------------------|---------------------|---------------------|--------------------------|----------------------------|----------------------------|------------------------------------------------|--------|---------|-----------------------------|------------|----------------------------------------------|
|                 | Rio                             |                                          |               |     |                               |                     |                     |                          |                            |                            |                                                |        |         |                             |            |                                              |
| P <sub>1</sub>  | Mamoré<br>Rio                   | 27,6                                     | 0,05          | 6,9 | 55                            | 2,5                 | 1,1                 | 160                      | 0,104                      | 0,010                      | 1,092                                          | 0,8    | < 0.001 | 0,4                         | 54,462     | Mesotrófico                                  |
|                 | Madeira-                        |                                          |               |     |                               |                     |                     |                          |                            |                            |                                                |        |         |                             |            |                                              |
| P <sub>2</sub>  | Mad 1<br>Igarapé                | 27,8                                     | 0,05          | 7,2 | 89                            | 3,6                 | 1,0                 | 245                      | 0,070                      | 0,008                      | 1,950                                          | 1,1    | 0,001   | 0,4                         | 55,943     | Mesotrófico                                  |
| P <sub>3</sub>  | Ribeirão<br>Igarapé             | 27                                       | 0,70          | 6,7 | 24                            | 5,4                 | 0,1                 | 27                       | 0,021                      | < 0,001                    | 1,706                                          | 0,5    | 0,001   | 0,25                        | 52,239     | Mesotrófico                                  |
| <b>P4</b>       | Araras                          | 27                                       | 0,40          | 6,5 | 8                             | 4,5                 | < 0, 1              | 53                       | 0,025                      | < 0,001                    | 0,614                                          | 0,5    | 0,004   | 0,18                        | 48,265     | Oligotrófico                                 |
| P <sub>5</sub>  | Rio Abunã<br>Rio<br>Madeira-    | 26,6                                     | 0,60          | 7,8 | 12                            | 3,3                 | 0,1                 | 33                       | 0,027                      | < 0,001                    | 0,546                                          | 0,6    | 0,001   | 0,14                        | 47,960     | Oligotrófico                                 |
| P <sub>6</sub>  | Mad 2<br>Igarapé                | 27,7                                     | 0,05          | 8   | 73                            | 3,8                 | 1,3                 | 668                      | 0,550                      | 0,001                      | 1,365                                          | 1,3    | 0,002   | 0,33                        | 59,753     | Eutrófico                                    |
| P7              | Simãozinho<br>Igarapé São       | 27                                       | 1,60          | 6,6 | 8                             | 2,5                 | < 0, 1              | 6,2                      | < 0.001                    | < 0,001                    | 0,910                                          | 0,4    | 0,002   | 0,08                        |            | 41,612 Ultraoligotrófico                     |
| P <sub>8</sub>  | Simão<br>Rio<br>Madeira-        | 27,4                                     | 1,80          | 6,8 | 8                             | 3,2                 | < 0, 1              | 5                        | < 0.001                    | < 0,001                    | 0,455                                          | 0,3    | 0,001   | 0,06                        |            | 38,612 Ultraoligotrófico                     |
| P <sub>9</sub>  | Mad 3<br>Igarapé                | 28,5                                     | 0,05          | 6,5 | 68                            | 3,7                 | 0,7                 | 627                      | 0,710                      | 0,004                      | 2,730                                          | 1,1    | 0,001   | 0,26                        | 63,416     | Supereutrófico                               |
| <b>P10</b>      | Castanho<br>Rio<br>Mutum-       | 26,7                                     | 1,60          | 5,6 | 3                             | 2,8                 | < 0, 1              | 3,7                      | 0,055                      | < 0,001                    | 0,546                                          | 0,5    | 0,003   | 0,1                         | 49,808     | Oligotrófico                                 |
| P11             | Paraná                          | 25,3                                     | 0,70          | 6,4 | 12                            | 4,2                 | 0,2                 | 13,2                     | < 0,001                    | < 0,001                    | < 0.01                                         | 0,5    | 0,002   | 0,08                        |            | 22,088 Ultraoligotrófico                     |
| P <sub>12</sub> | Rio Cotia<br>Área<br>alagada do | 26,0                                     | 1,90          | 6,5 | 6                             | 3,2                 | 0,1                 | 6,2                      | < 0,001                    | < 0,001                    | < 0.01                                         | 0,3    | 0,003   | 0,06                        |            | 22,088 Ultraoligotrófico                     |
| P <sub>13</sub> | Mutum<br>Rio<br>Madeira-        | 26                                       | 1,40          | 6,2 | 6                             | 5,1                 | < 0, 1              | 10                       | < 0,001                    | < 0,001                    | 0,910                                          | 0,5    | 0,001   | 0,31                        |            | 41,612 Ultraoligotrófico                     |
| P <sub>14</sub> | Mad 4                           | $28\,$                                   | 0,05          | 6,2 | 72                            | 3,9                 | 1,6                 | 334                      | 0,320                      | 0,003                      | 2,730                                          | 0,5    | 0,001   | 0,14                        | 61,346     | Eutrófico                                    |

**ANEXO III. Continuação**. Parâmetros limnológicos e Índice do Estado Trófico (IET) mensurados na área de influência do AHE Jirau, em **abril de 2011**.

 $\mathscr{P}$ 

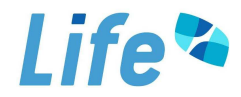

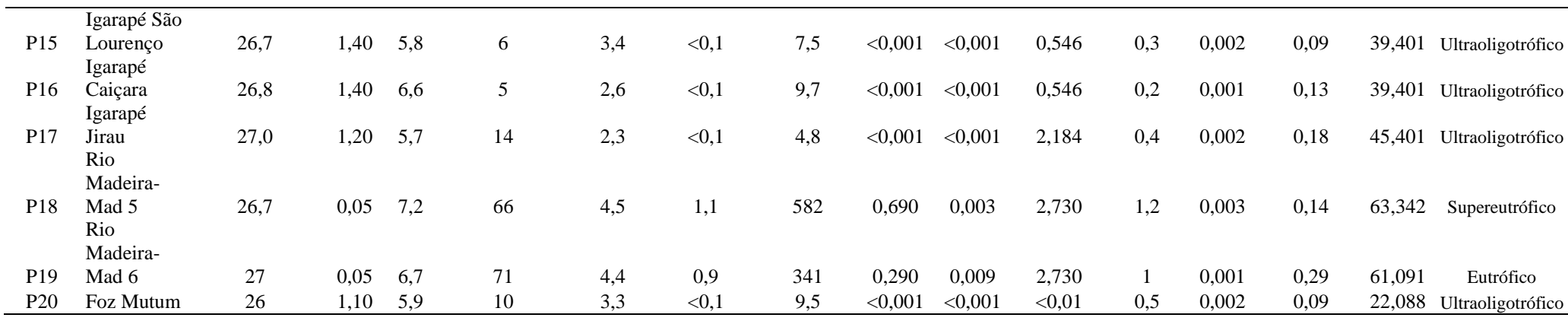

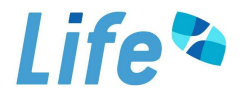

| <b>Pontos</b>   | Locais                     | <b>Temperatura</b><br>da água<br>$(^{0}C)$ | Secchi<br>(m) | pH              | Condutividade<br>$(\mu S/cm)$ | <b>OD</b><br>(mg/L) | <b>Velocidade</b><br>(m/s) | <b>Turbidez</b><br>(NTU) | Fósforo<br>total<br>(mg/L) | Orto-<br>fosfato<br>(mg/L) | Clorofila-<br>$a$ ( $\mu$ g/L) | Nitrato Nitrito<br>(mg/L) | (mg/L) | $N-$<br>amoniacal<br>(mg/L) | <b>IET</b> | Classificação<br>do Estado<br><b>Trófico</b> |
|-----------------|----------------------------|--------------------------------------------|---------------|-----------------|-------------------------------|---------------------|----------------------------|--------------------------|----------------------------|----------------------------|--------------------------------|---------------------------|--------|-----------------------------|------------|----------------------------------------------|
| P <sub>1</sub>  | Rio Mamoré<br>Rio Madeira- | 27                                         | < 0, 1        | 6,4             | 77                            | 6,1                 | 0,2                        | 50                       | 0,096                      | 0,015                      | 2,730                          | 1,2                       | 0,001  | 0,44                        | 58,220     | mesotrófico                                  |
| P <sub>2</sub>  | Mad 1<br>Igarapé           | $28\,$                                     | < 0, 1        | 6,2             | 75                            | 7,4                 | 0,5                        | 82                       | 0,142                      | 0,011                      | 3,413                          | 1,4                       | 0,001  | 0,44                        | 60,202     | eutrófico                                    |
| P <sub>3</sub>  | Ribeirão<br>Igarapé        | 25                                         | 0,20          | $7\phantom{.0}$ | 12                            | 8,5                 | 0,1                        | 16                       | 0,011                      | 0,001                      | 3,120                          | 0,4                       | 0,002  | 0,14                        | 53,172     | mesotrófico                                  |
| P <sub>4</sub>  | Araras                     | 25                                         | 0,25          | 6,7             | 9                             | 7,6                 | 0,2                        | 17                       | 0,033                      | < 0,001                    | 0,910                          | 0,3                       | 0,003  | 0,15                        | 50,692     | oligotrófico                                 |
| <b>P5</b>       | Rio Abunã<br>Rio Madeira-  | 26                                         | 0,45          | 7,8             | 11                            | 7,9                 | 0,3                        | 46                       | 0,051                      | 0,004                      | 3,185                          | 0,7                       | 0,003  | 0,4                         | 57,245     | mesotrófico                                  |
| <b>P6</b>       | Mad 2<br>Igarapé           | 26                                         | < 0, 1        | 6,6             | 84                            | 7,1                 | 0,2                        | 137                      | 0,188                      | 0,007                      | 4,778                          | 1,2                       | 0,002  | 0,32                        | 62,387     | eutrófico                                    |
| P7              | Simãozinho                 | 23,3                                       | 0,70          | 6,1             | 14                            | 8,0                 | < 0, 1                     | 21                       | 0,019                      | < 0,001                    | 0,546                          | 0,6                       | 0,002  | 0,3                         | 47,047     | ultraoligotrófico                            |
| P <sub>8</sub>  | Igarapé São<br>Simão       | 26                                         | 0,80          | $\overline{7}$  | 12                            | 8,1                 | < 0, 1                     | 17                       | 0,022                      | < 0,001                    | < 0.01                         | 0,6                       | 0,003  | 0,24                        |            | 30,115 ultraoligotrófico                     |
| P <sub>9</sub>  | Rio Madeira-<br>Mad 3      | 26                                         | 0,10          | 7,6             | 90                            | 7,6                 | 0,2                        | 164                      | 0,200                      | 0,006                      | 1,365                          | 1,2                       | 0,002  | 0,32                        | 57,126     | mesotrófico                                  |
| P <sub>10</sub> | Igarapé<br>Castanho        | $22\,$                                     | 0,60          | 6,3             | $\,8\,$                       | 7,1                 | < 0, 1                     | 7                        | 0,012                      | < 0,001                    | 0,546                          | 0,7                       | 0,002  | 0,18                        | 45,854     | ultraoligotrófico                            |
| P11             | Rio Mutum-<br>Paraná       | 24                                         | 0,60          | 6,2             | $\,8\,$                       | 7,8                 | 0,2                        | 19                       | 0,015                      | < 0,001                    | 1,092                          | 0,4                       | 0,002  | 0,15                        | 49,434     | oligotrófico                                 |
| P <sub>12</sub> | Rio Cotia<br>Área alagada  | 24                                         | 1,30          | 6,5             | 9                             | 6,9                 | 0,1                        | 8                        | 0,010                      | < 0,001                    | 1,024                          | 0,3                       | 0,003  | 0,14                        | 48,101     | oligotrófico                                 |
| P <sub>13</sub> | do Mutum<br>Rio Madeira-   | 27                                         | 1,80          | 5,7             | $\,8\,$                       | 3,4                 | < 0, 1                     | $\overline{4}$           | 0,642                      | 0,452                      | 4,096                          | 0,6                       | 0,002  | 0,41                        | 64,909     | supereutrófico                               |
| P <sub>14</sub> | Mad 4                      | 26                                         | 0,10          | 6,3             | 55                            | 7,2                 | 0,6                        | 80                       | 0,100                      | 0,007                      | 3,276                          |                           | 0,002  | 0,34                        | 59,115     | eutrófico                                    |
| P <sub>15</sub> | Igarapé São<br>Lourenço    | 25                                         | 0,55          | 5,9             | 10                            | 7,8                 | < 0, 1                     | 18                       | 0,016                      | < 0,001                    | 0,546                          | 0,6                       | 0,003  | 0,24                        | 46,601     | ultraoligotrófico                            |
| P <sub>16</sub> | Igarapé<br>Caiçara         | 24                                         | 0,10          | 5,7             | $\,8\,$                       | 7,5                 | 0,3                        | 142                      | 0,180                      | < 0,001                    | 0,910                          | 1,2                       | 0,003  | 0,54                        | 55,097     | mesotrófico                                  |
| P <sub>17</sub> | Igarapé Jirau              | 24                                         | 0,45          | 5,6             | 10                            | 7,9                 | < 0,1                      | 31                       | 0,036                      | < 0,001                    | < 0.01                         | 0,6                       | 0,002  | 0,34                        | 31,394     | ultraoligotrófico                            |

**ANEXO III. Continuação**. Parâmetros limnológicos e Índice do Estado Trófico (IET) mensurados na área de influência do AHE Jirau, em **julho de 2011**.

 $\mathscr{D}$ 

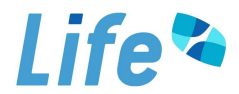

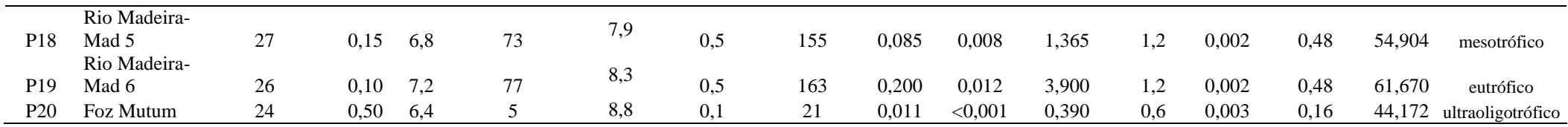

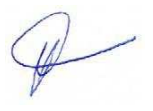

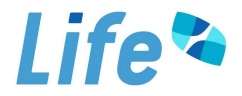

| <b>Pontos</b>   | Locais                     | <b>Temperatura</b><br>da água<br>$(^oC)$ | Secchi<br>(m) | $\mathbf{p}$ H | Condutividade<br>$(\mu S/cm)$ | <b>OD</b><br>(mg/L) | <b>Velocidade</b><br>(m/s) | <b>Turbidez</b><br>(NTU) | Fósforo<br>total<br>(mg/L) | Orto-<br>fosfato<br>(mg/L) | Clorofila- Nitrato Nitrito<br>$a \, (\mu g/L)$ | (mg/L) | (mg/L) | $N-$<br>amoniacal<br>(mg/L) | <b>IET</b> | Classificação<br>do Estado<br><b>Trófico</b> |
|-----------------|----------------------------|------------------------------------------|---------------|----------------|-------------------------------|---------------------|----------------------------|--------------------------|----------------------------|----------------------------|------------------------------------------------|--------|--------|-----------------------------|------------|----------------------------------------------|
| P <sub>1</sub>  | Rio Mamoré<br>Rio Madeira- | 30,0                                     | 0,1           | 8,0            | 203                           | 7,2                 | 0,3                        | 4,2                      | 1,203                      | 1,179                      | 35,494                                         | 0,2    | 0,003  | 1,0                         | 75,887     | Hipereutrófico                               |
| P <sub>2</sub>  | Mad 1<br>Igarapé           | 32,0                                     | 0,1           | 8,1            | 144                           | 6,3                 | 0,4                        | 199                      | 0,684                      | 0,598                      | 15,169                                         | 0,5    | 0,003  | 0,39                        | 70,741     | Hipereutrófico                               |
| P <sub>3</sub>  | Ribeirão<br>Igarapé        | 33,0                                     | 0,8           | 7,4            | $\tau$                        | 7,3                 | 0,2                        | 19                       | 0,031                      | 0,021                      | 8,936                                          | 0,5    | 0,003  | 0,28                        | 60,416     | eutrófico                                    |
| <b>P4</b>       | Araras                     | 30,0                                     | 0,6           | 6,7            | $8\,$                         | 7,1                 | 0,2                        | 34                       | 0,024                      | 0,021                      | 1,205                                          | 0,5    | 0,004  | 0,13                        | 51,078     | oligotrófico                                 |
| <b>P5</b>       | Rio Abunã<br>Rio Madeira-  | 30,0                                     | 0,4           | 7,3            | 12                            | 7,4                 | 0,2                        | 26                       | 0,036                      | 0,017                      | 19,576                                         | 0,4    | 0,004  | 0,93                        | 64,199     | supereutrófico                               |
| <b>P6</b>       | Mad 2<br>Igarapé           | 30,0                                     | 0,1           | 8,1            | 131                           | 8,6                 | 0,5                        | 176                      | 0,159                      | 0,025                      | 7,281                                          | 0,6    | 0,004  | 0,35                        | 63,775     | eutrófico                                    |
| P7              | Simãozinho<br>Igarapé São  | 27,5                                     | 0,2           | 7,3            | 47                            | 5,1                 | < 0, 1                     | 24                       | 0,037                      | 0,030                      | < 0.01                                         | 0,7    | 0,002  | 0,21                        | 31,465     | ultraoligotrófico                            |
| P <sub>8</sub>  | Simão<br>Rio Madeira-      | 27,0                                     | 0,3           | 7,5            | 11                            | 4,9                 | < 0, 1                     | 25                       | 0,040                      | 0,029                      | 4,369                                          | 0,7    | 0,002  | 0,27                        | 57,981     | mesotrófico                                  |
| P <sub>9</sub>  | Mad 3<br>Igarapé           | 30,0                                     | 0,15          | 7,9            | 120                           | 6,9                 | 0,6                        | 241                      | 0,189                      | 0,026                      | 5,461                                          | 0,7    | 0,003  | 0,13                        | 62,979     | eutrófico                                    |
| P <sub>10</sub> | Castanho<br>Rio Mutum-     | 27,0                                     | 0,8           | 6,5            | 9                             | 6,9                 | < 0, 1                     | 17                       | 0,033                      | 0,024                      | 2,730                                          | 0,6    | 0,001  | 1,02                        | 55,447     | oligotrófico                                 |
| P <sub>11</sub> | Paraná                     | 29,0                                     | 0,4           | 7,0            | 10                            | 8,2                 | 0,1                        | 185                      | 0,081                      | 0,030                      | 19,719                                         | 0,4    | 0,002  | 0,32                        | 66,336     | supereutrófico                               |
| P <sub>12</sub> | Rio Cotia<br>Área alagada  | 29,0                                     | 0,8           | 7,0            | 12                            | 7,0                 | < 0, 1                     | 15                       | 0,010                      | < 0,001                    | 7,325                                          | 0,5    | 0,003  | 0,19                        | 56,618     | mesotrófico                                  |
| P <sub>13</sub> | do Mutum<br>Rio Madeira-   | 32,0                                     | 1,6           | 7,3            | 13                            | 7,3                 | < 0, 1                     | 6                        | 0,008                      | < 0,001                    | 8,494                                          | 0,4    | 0,003  | 0,35                        | 56,679     | mesotrófico                                  |
| P <sub>14</sub> | Mad 4<br>Igarapé São       | 30,0                                     | 0,1           | 7,8            | 121                           | 6,5                 | 0,700                      | 237                      | 0,171                      | 0,029                      | 8,191                                          | 0,6    | 0,003  | 0,78                        | 64,474     | supereutrófico                               |
| P <sub>15</sub> | Lourenço<br>Igarapé        | 26,7                                     | 0,8           | 6,4            | 5                             | 6,5                 | < 0, 1                     | 21                       | 0,039                      | 0,030                      | 6,371                                          | 0,6    | 0,002  | 0,25                        | 59,548     | mesotrófico                                  |
| P <sub>16</sub> | Caiçara                    | 27,8                                     | 0,2           | 6,2            | 10                            | 6,7                 | < 0.1                      | 56                       | 0,030                      | 0,023                      | < 0.01                                         | 0,6    | 0,001  | 1,13                        | 30,921     | ultraoligotrófico                            |
| P17             | Igarapé Jirau              | 27,0                                     | 0,5           | 6,1            | 8                             | 6,4                 | 0,100                      | 22                       | 0,033                      | 0,031                      | 0,683                                          | 0,5    | 0,002  | 0,35                        | 49,447     | oligotrófico                                 |

**ANEXO III. Continuação**. Parâmetros limnológicos e Índice do Estado Trófico (IET) mensurados na área de influência do AHE Jirau, em **outubro de 2011**.

 $\mathscr{P}$ 

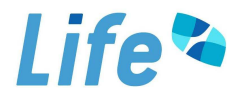

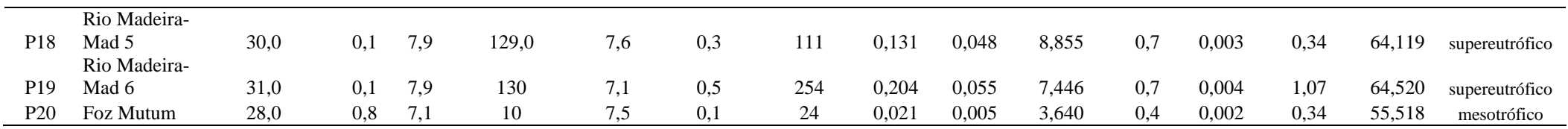

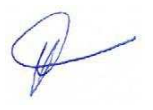

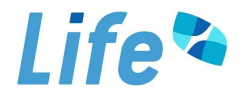

| <b>Pontos</b>   | Locais                     | <b>Temperatura</b><br>da água<br>$(^{\circ}C)$ | Secchi<br>(m) | pH  | Condutividade<br>$(\mu S/cm)$ | <b>OD</b><br>$(\mbox{mg/L})$ | <b>Velocidade</b><br>(m/s) | <b>Turbidez</b><br>(NTU) | Fósforo<br>total<br>(mg/L) | Orto-<br>fosfato<br>(mg/L) | Clorofila-<br>$a \, (\mu g/L)$ | Nitrato Nitrito<br>$(\mbox{mg/L})$ | (mg/L) | $N-$<br>amoniacal<br>(mg/L) | <b>IET</b> | Classificação<br>do Estado<br><b>Trófico</b> |
|-----------------|----------------------------|------------------------------------------------|---------------|-----|-------------------------------|------------------------------|----------------------------|--------------------------|----------------------------|----------------------------|--------------------------------|------------------------------------|--------|-----------------------------|------------|----------------------------------------------|
| P <sub>1</sub>  | Rio Mamoré<br>Rio Madeira- | 27,2                                           | 0,1           | 7,7 | 89                            | 7,0                          | 0,7                        | 515                      | 0,430                      | 0,019                      | 4,551                          | 0,9                                | 0,002  | 1,1                         | 67,325     | Hipereutrófico                               |
| P <sub>2</sub>  | Mad 1<br>Igarapé           | 26,8                                           | 0,1           | 7,5 | 77                            | 6,7                          | 0,6                        | 622                      | 0,520                      | 0,022                      | 4,551                          | 1,3                                | 0,004  | 1,25                        | 67,818     | Hipereutrófico                               |
| P <sub>3</sub>  | Ribeirão<br>Igarapé        | 26,6                                           | 0,3           | 7,4 | $10\,$                        | 8,1                          | 0,1                        | 34                       | 0,027                      | < 0,001                    | 2,730                          | 0,5                                | 0,002  | 0,85                        | 54,926     | Mesotrófico                                  |
| <b>P4</b>       | Araras                     | 26,9                                           | 0,4           | 6,4 | $\overline{2}$                | 4,0                          | < 0, 1                     | 27                       | 0,018                      | < 0,001                    | 1,241                          | 0,5                                | 0,002  | 0,34                        | 50,460     | Oligotrófico                                 |
| <b>P5</b>       | Rio Abunã<br>Rio Madeira-  | 27,0                                           | 0,1           | 6,9 | 12                            | 8,1                          | 0,2                        | 97                       | 0,066                      | 0,024                      | 1,092                          | 0,7                                | 0,002  | 0,3                         | 53,281     | Mesotrófico                                  |
| P <sub>6</sub>  | Mad 2<br>Igarapé           | 28,0                                           | 0,05          | 6,9 | 91                            | 7,2                          | 0,5                        | 486                      | 0,350                      | 0,024                      | 3,034                          | 1,2                                | 0,003  | 1,35                        | 65,035     | Supereutrófico                               |
| P7              | Simãozinho<br>Igarapé São  | 26,0                                           | 0,05          | 5,9 | 13                            | 2,5                          | < 0, 1                     | 32                       | 0,032                      | 0,004                      | 2,642                          | 0,8                                | 0,002  | 1,18                        | 55,225     | Mesotrófico                                  |
| P <sub>8</sub>  | Simão<br>Rio Madeira-      | 26,7                                           | 1,0           | 6,4 | $10\,$                        | 6,3                          | < 0, 1                     | 17                       | 0,015                      | < 0,001                    | 1,437                          | 0,8                                | 0,002  | 0,22                        | 50,621     | Oligotrófico                                 |
| P <sub>9</sub>  | Mad 3<br>Igarapé           | 28,2                                           | 0.05          | 6,9 | 81                            | 7,0                          | 0,4                        | 1278                     | 0,324                      | 0,017                      | 3,900                          | 1,8                                | 0,002  | 1,1                         | 62,922     | Eutrófico                                    |
| <b>P10</b>      | Castanho<br>Rio Mutum-     | 25,0                                           | 1,3           | 5,3 | $\tau$                        | 5,0                          | < 0, 1                     | $10\,$                   | 0,007                      | < 0,001                    | 1,365                          | 0,4                                | 0,003  | 0,92                        | 48,420     | Oligotrófico                                 |
| P <sub>11</sub> | Paraná                     | 25,3                                           | 0,6           | 5,7 | $\overline{9}$                | 7,9                          | < 0, 1                     | 42                       | 0,031                      | < 0,001                    | 1,560                          | 0,5                                | 0,002  | 0,3                         | 52,862     | Mesotrófico                                  |
| P <sub>12</sub> | Rio Cotia<br>Área alagada  | 25,8                                           | 1,0           | 5,2 | $\sqrt{2}$                    | 6,1                          | 0,4                        | 13                       | 0,001                      | < 0,001                    | 2,482                          | 0,6                                | 0,002  | 0,21                        | 45,954     | Ultraoligotrófico                            |
| P <sub>13</sub> | do Mutum<br>Rio Madeira-   | 26,7                                           | 1,3           | 5,8 | $\overline{4}$                | 5,5                          | < 0, 1                     | 6                        | 0,001                      | < 0,001                    | 1,437                          | 0,6                                | 0,001  | 0,33                        | 43,589     | Ultraoligotrófico                            |
| P <sub>14</sub> | Mad 4<br>Igarapé São       | 26,9                                           | 0.05          | 6.6 | 48                            | 8,0                          | 1,2                        | 341                      | 0,220                      | 0,012                      | 2,730                          | 1,4                                | 0,002  | 1,05                        | 60,373     | Eutrófico                                    |
| P <sub>15</sub> | Lourenço<br>Igarapé        | 25,2                                           | 0,8           | 5,5 | $\tau$                        | 6,8                          | < 0, 1                     | 26                       | 0,018                      | < 0,001                    | 1,820                          | 0,4                                | 0,002  | 0,21                        | 52,118     | Mesotrófico                                  |
| P <sub>16</sub> | Caiçara                    | 25,4                                           | 1,1           | 5,1 | 6                             | 7,2                          | < 0, 1                     | 11                       | 0,001                      | < 0,001                    | 6,553                          | 0,6                                | 0,003  | 0,2                         | 51,401     | Oligotrófico                                 |
| P17             | Igarapé Jirau              | 25,8                                           | 0,9           | 5,1 | 10                            | 5,0                          | < 0, 1                     | 10                       | 0,011                      | < 0,001                    | 2,600                          | 0,6                                | 0,001  | 1,17                        | 52,383     | Mesotrófico                                  |

**ANEXO III. Continuação**. Parâmetros limnológicos e Índice do Estado Trófico (IET) mensurados na área de influência do AHE Jirau, em **janeiro de 2012**.

 $\mathscr{P}$ 

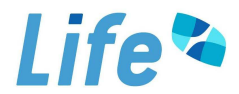

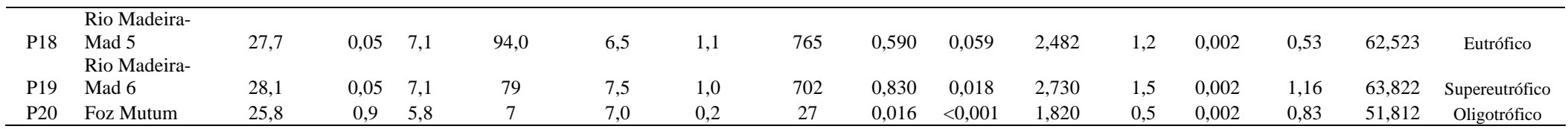

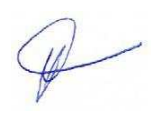

fuliona positelw<del>eto</del>

**Biól. MSc. Juliana Machado do Couto Curti Diretora Técnica CRBio n° 30921/D CTF/IBAMA 518647** 

## **Life Projetos Limnológicos www.lifelimnologia.com.br**

Fone/Fax: (62) 3223 1530

Rua 14A n<sup>o</sup> 99 CEP 74070-110 Setor Aeroporto Goiânia - Goiás - Brasil

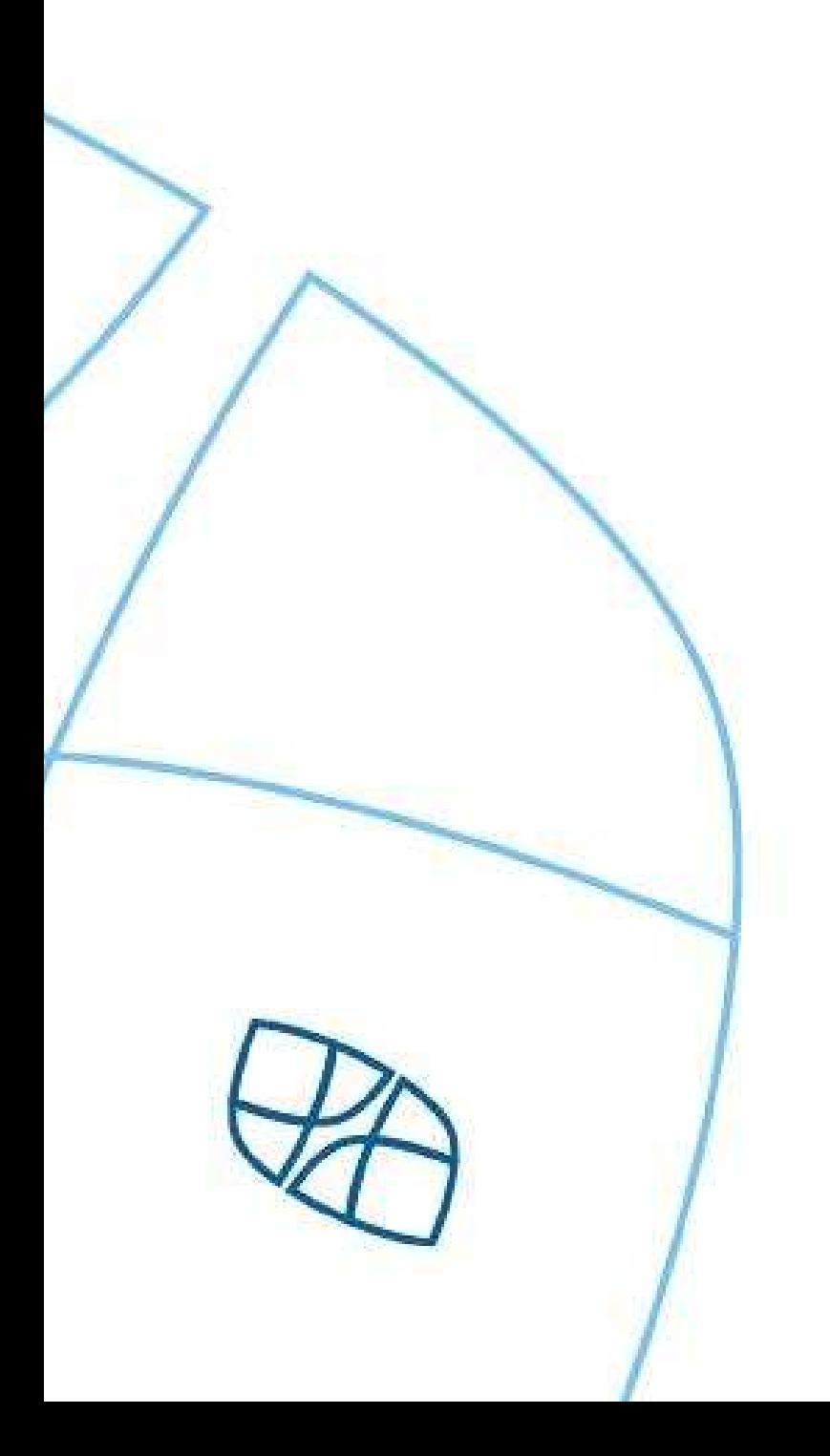